# Министерство сельского хозяйства Российской Федерации Новочеркасский инженерно-мелиоративный институт им. А.К. Кортунова ФГБОУ ВО ДОНСКОЙ ГАУ

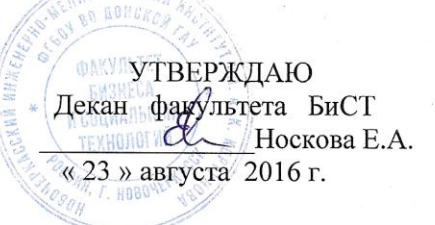

# РАБОЧАЯ ПРОГРАММА

Дисциплины

Направление(я) подготовки

Управление проектами (наименование учебной дисциплины) 38.03.02 Менеджмент

(код, полное наименование направления подготовки)

(профиль) Уровень образования

Направленность (и)

Форма(ы) обучения

Факультет

Кафедра

Составлена с учётом требований ФГОС ВО по направлению (ям) подготовки,

утверждённого приказом Минобрнауки России

Производственный менеджмент (полное наименование направленности ОПОП направления подготовки) высшее образование - бакалавриат (бакалавриат, магистратура) очная, заочная (очная, очно-заочная, заочная) Бизнеса и социальных технологий. БиСТ (полное наименование факультета, сокращённое) Менеджмента и информатики, МиИ (полное, сокращенное наименование кафедры)

38.03.02 Менеджмент

(шифр и наименование направления подготовки) от 12 января 2016 г. №7

(дата утверждения ФГОС ВО, № приказа)

Разработчик (и)

доц. каф. МиИ (должность, кафедра)

(должность, кафедра)

 $\epsilon, \tau$ 

 $222$ (подпись)

Турянская Н.И.  $(\Phi$ <sub>M</sub>.O.)

 $(\Phi$ <sub>M</sub>.O<sub>.</sub>)

(подпись)

 $\overline{(\cdot)}$ 

 $(\Phi$ <sub>M</sub>.O.)

1я 2016 г.

(сокращенное наименование кафедры) Заведующий кафедрой

Учебно-методическая комиссия факультета

Кафедра МиИ

Заведующая библиотекой

Обсуждена и согласована:

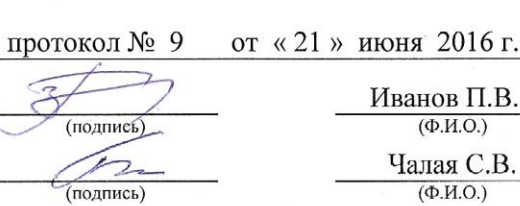

протокол № 10

Галая С.В.  $(\Phi$ <sub>M</sub>.O.)

от «30» июня 2016 г.

 ДОКУМЕНТ ПОДПИСАН ЭЛЕКТРОННОЙ ПОДПИСЬЮ Сертификат: 03F24D8300D7AE5FBC4DEAFDF2821DE436 Владелец: Мельник Татьяна Владимировна Действителен: с 19.07.2022 до 19.10.2023

### **1. ПЛАНИРУЕМЫЕ РЕЗУЛЬТАТЫ ОБУЧЕНИЯ ПО ДИСЦИПЛИНЕ, СООТНЕСЕННЫЕ С ПЛАНИРУЕМЫМИ РЕЗУЛЬТАТАМИ ОСВОЕНИЯ ОБРАЗОВАТЕЛЬНОЙ ПРОГРАММЫ**

Планируемые результаты обучения по дисциплине направлены на формирование следующих компетенций образовательной программы направление подготовки 38.03.02 Менеджмент направленность Производственный менеджмент:

- владение навыками поиска, анализа и использования нормативных и правовых документов в своей профессиональной деятельности (ОПК-1);

- способность участвовать в управлении проектом, программой внедрения технологических и продуктовых инноваций или программой организационных изменений (ПК-6);

- владение навыками поэтапного контроля реализации бизнес-планов и условий заключаемых соглашений, договоров и контрактов, умением координировать деятельность исполнителей с помощью методического инструментария реализации управленческих решений в области функционального менеджмента для достижения высокой согласованности при выполнении конкретных проектов и работ (ПК-7);

- владение навыками документального оформления решений в управлении операционной (производственной) деятельности организаций при внедрении технологических, продуктовых инноваций или организационных изменений (ПК-8);

- владение навыками анализа информации о функционировании системы внутреннего документооборота организации, ведения баз данных по различным показателям и формирования информационного обеспечения участников организационных проектов (ПК-11).

Соотношение планируемых результатов обучения по дисциплине с планируемыми результатами освоения образовательной программы:

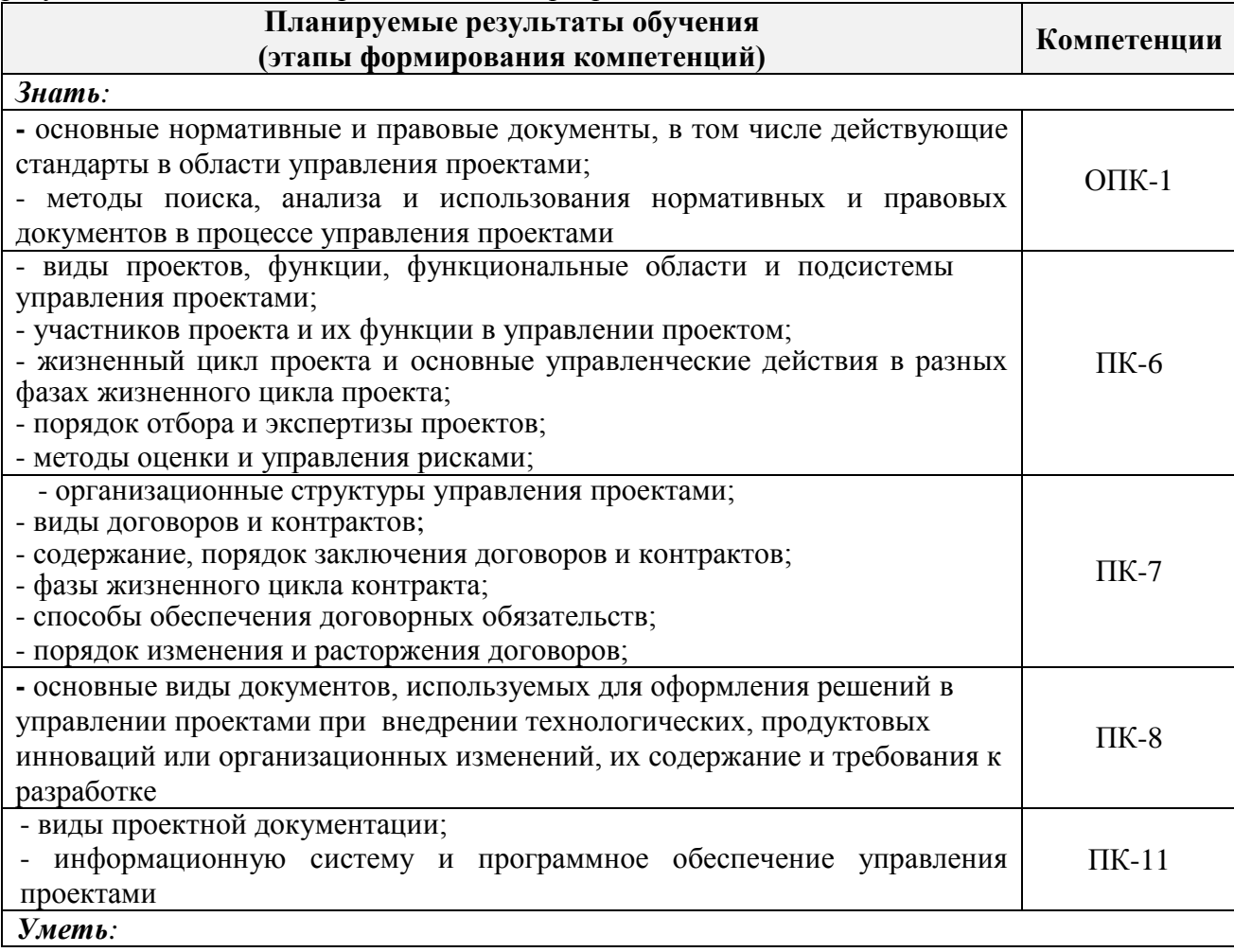

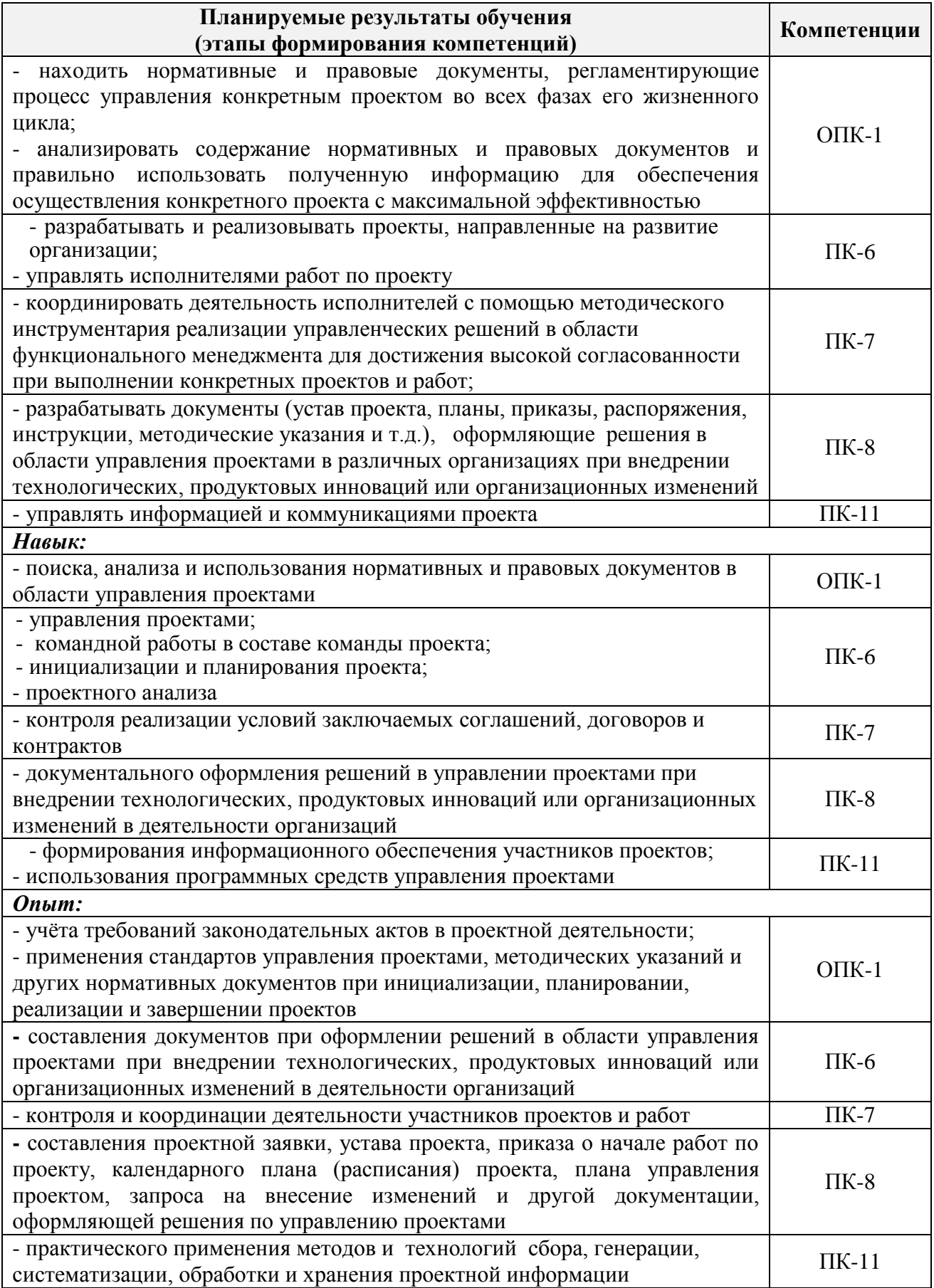

# **2. МЕСТО ДИСЦИПЛИНЫ В СТРУКТУРЕ ОБРАЗОВАТЕЛЬНОЙ ПРОГРАММЫ**

Дисциплина относится к вариативной части Блока 1 «Дисциплины (модули)» учебного плана.

Предшествующие, параллельно изучаемые и последующиедисциплины (компоненты образовательной программы) формирующие указанные компетенции.

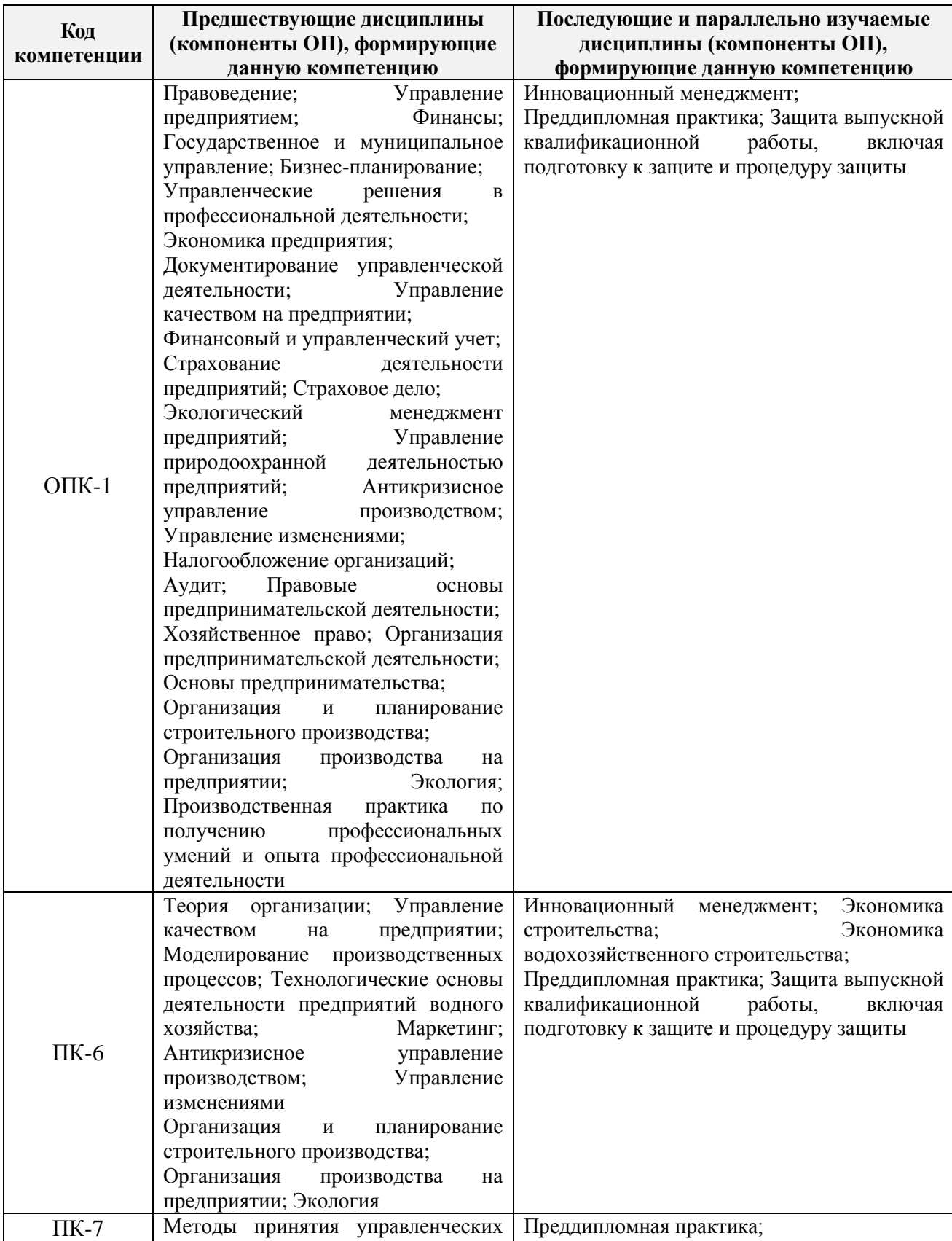

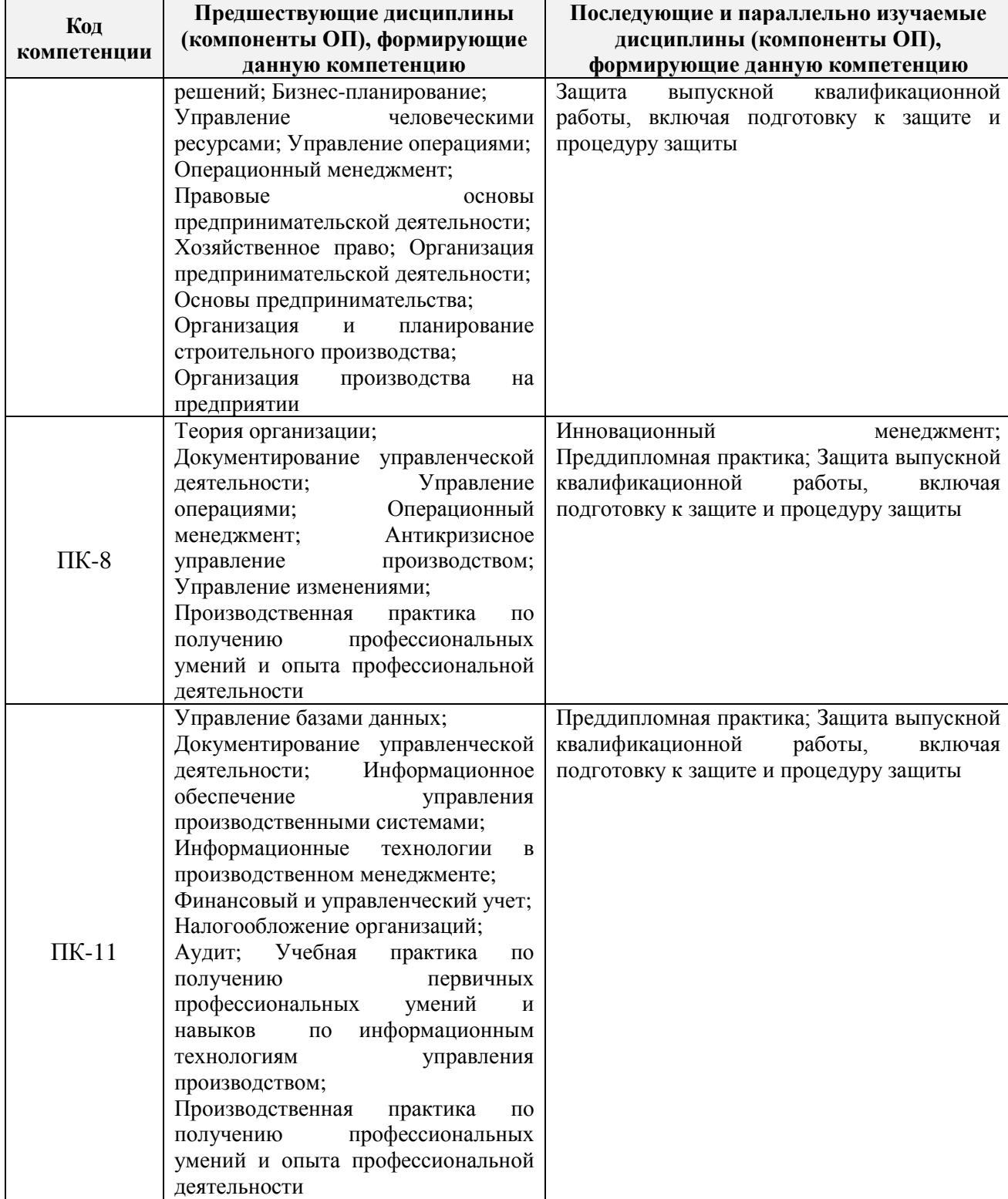

#### **3**. **ОБЪЕМ ДИСЦИПЛИНЫ В ЗАЧЕТНЫХ ЕДИНИЦАХ С УКАЗАНИЕМ КОЛИЧЕСТВА АКАДЕМИЧЕСКИХ ЧАСОВ, ВЫДЕЛЕННЫХ НА КОНТАКТНУЮ РАБОТУ ОБУЧАЮЩИХСЯ С ПРЕПОДАВАТЕЛЕМ И НА САМОСТОЯТЕЛЬНУЮ РАБОТУ**

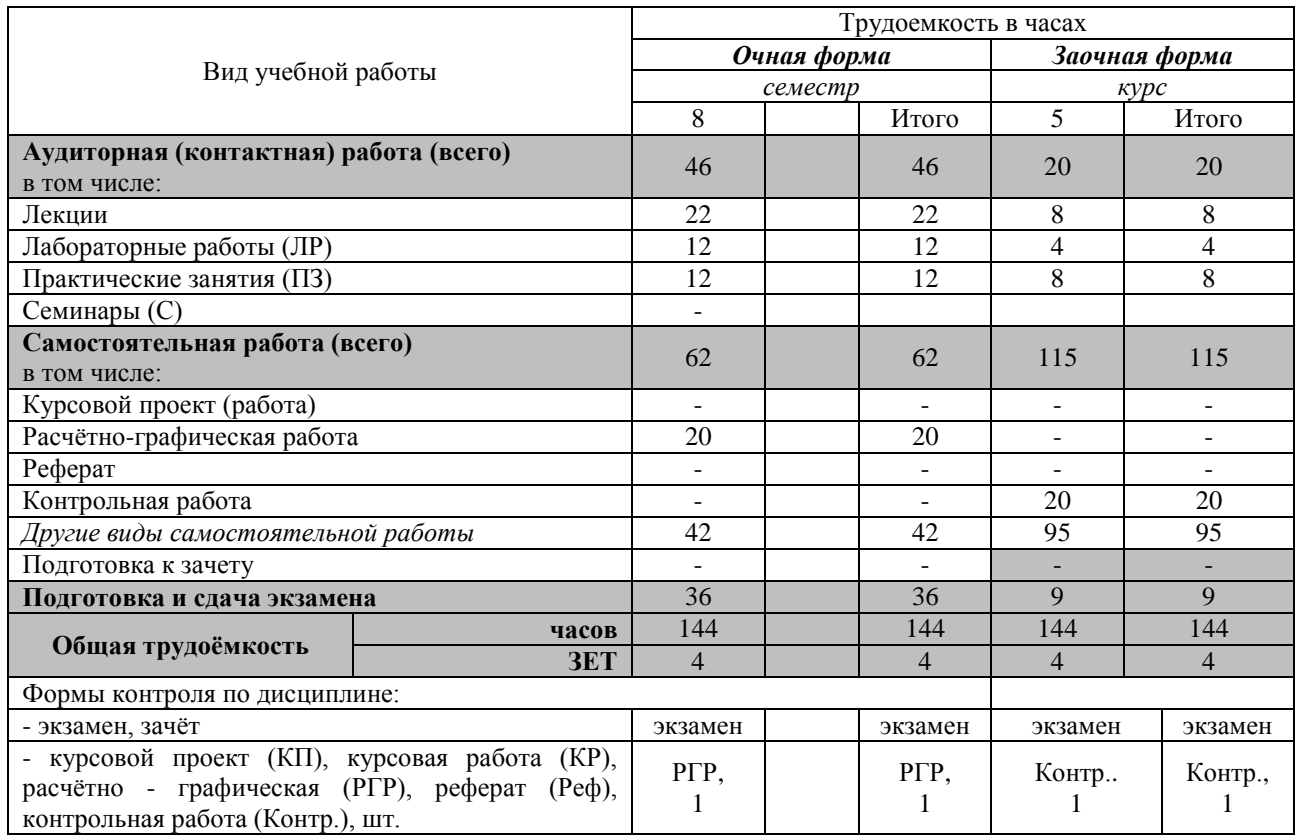

### **4. СОДЕРЖАНИЕ ДИСЦИПЛИНЫ**

### **4.1 Очная форма обучения**

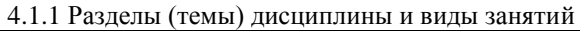

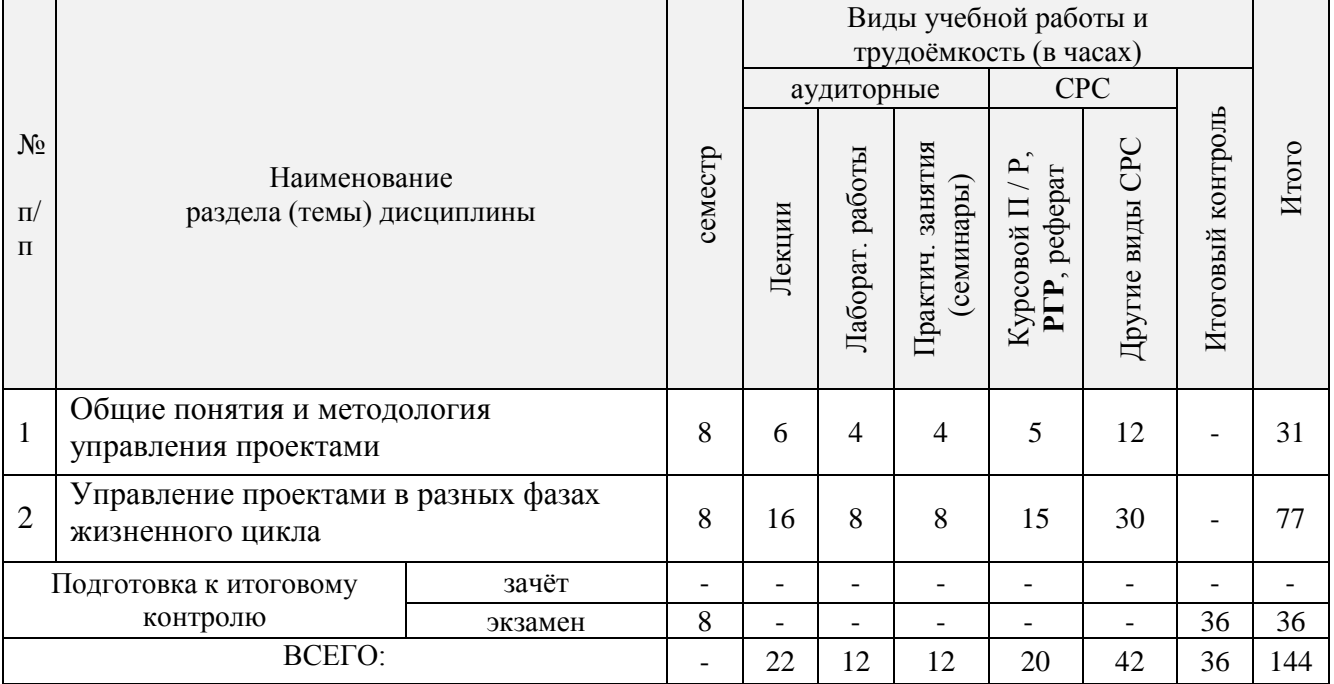

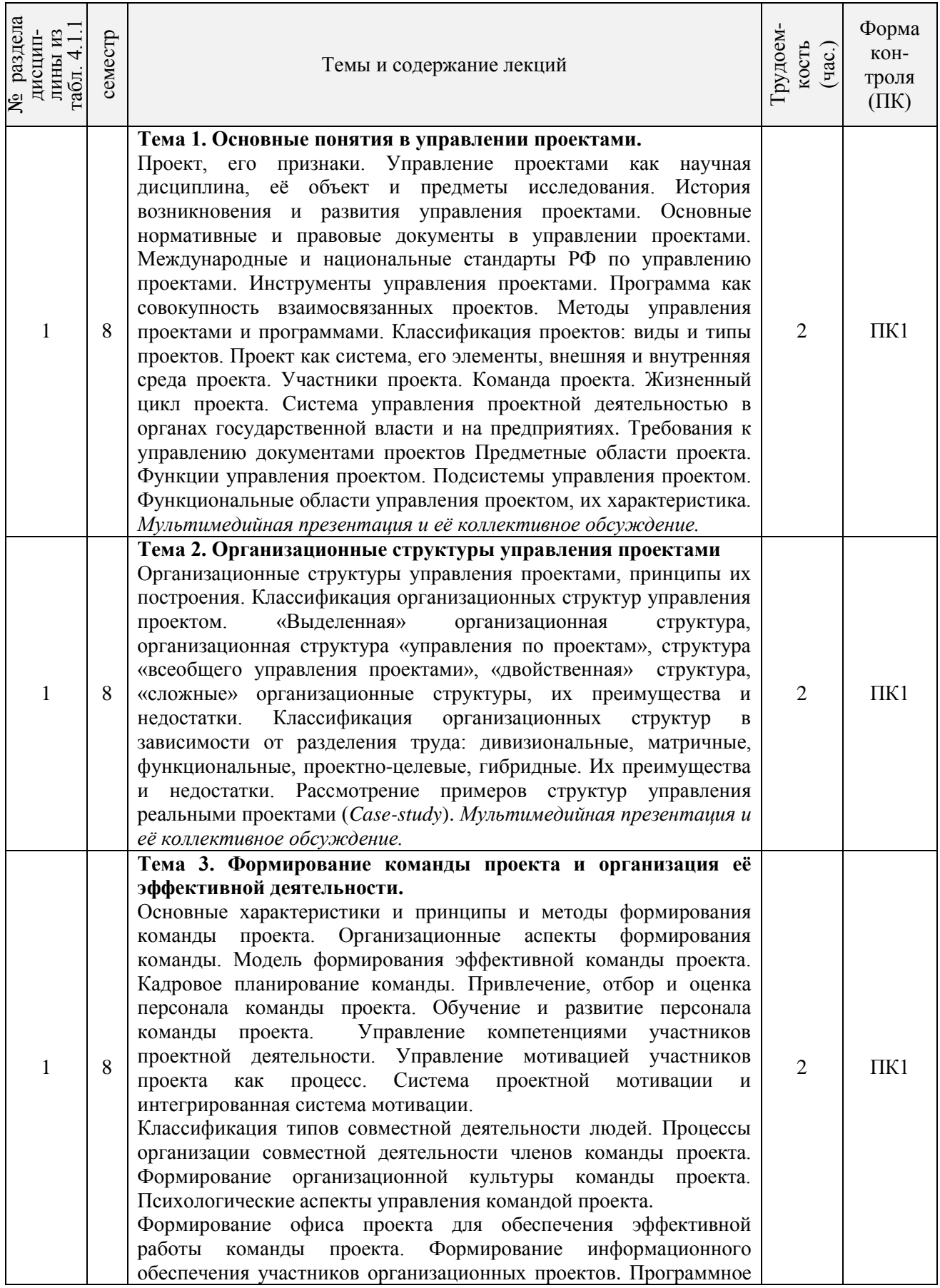

# 4.1.2 Содержание разделов дисциплины (по лекциям)

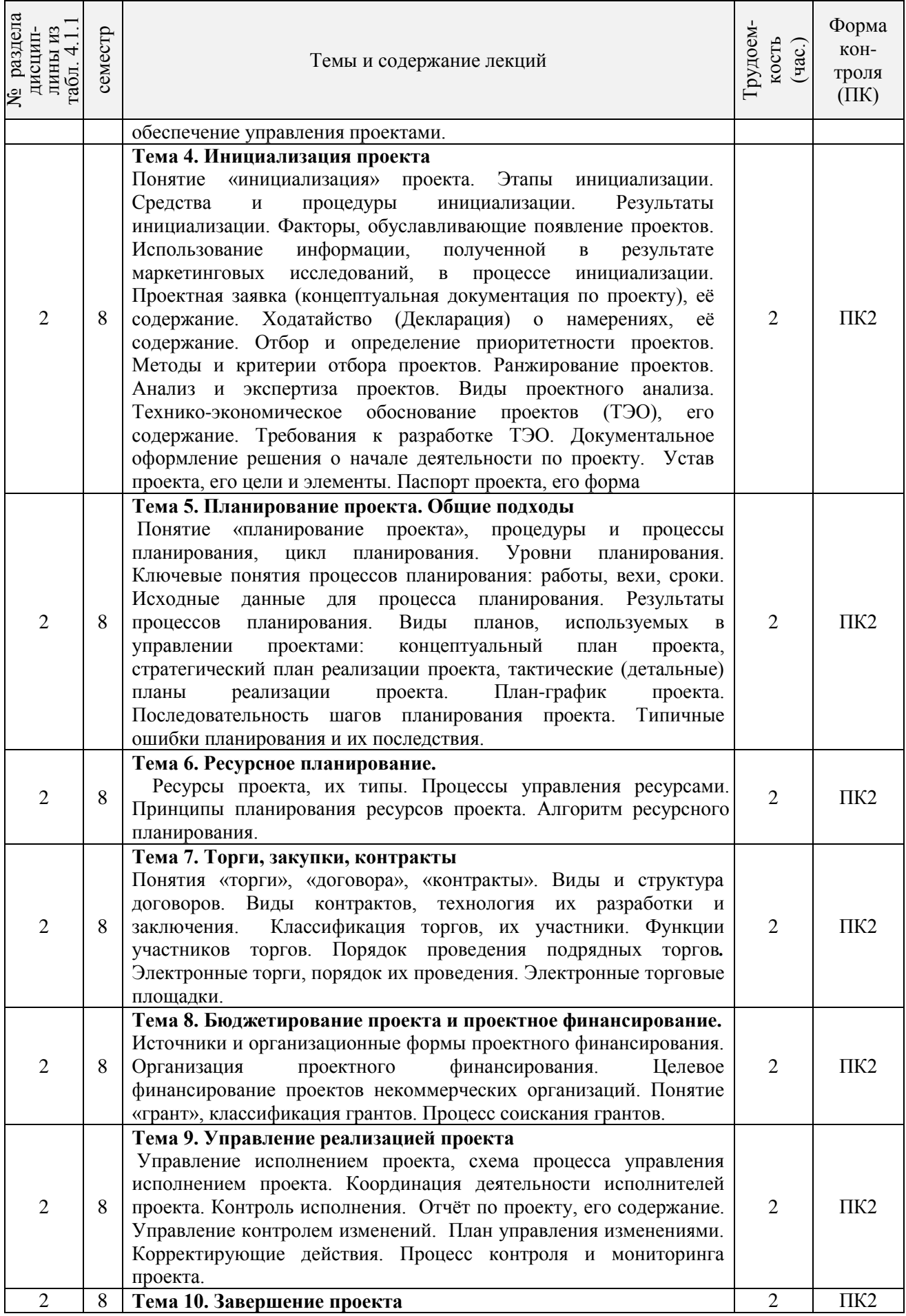

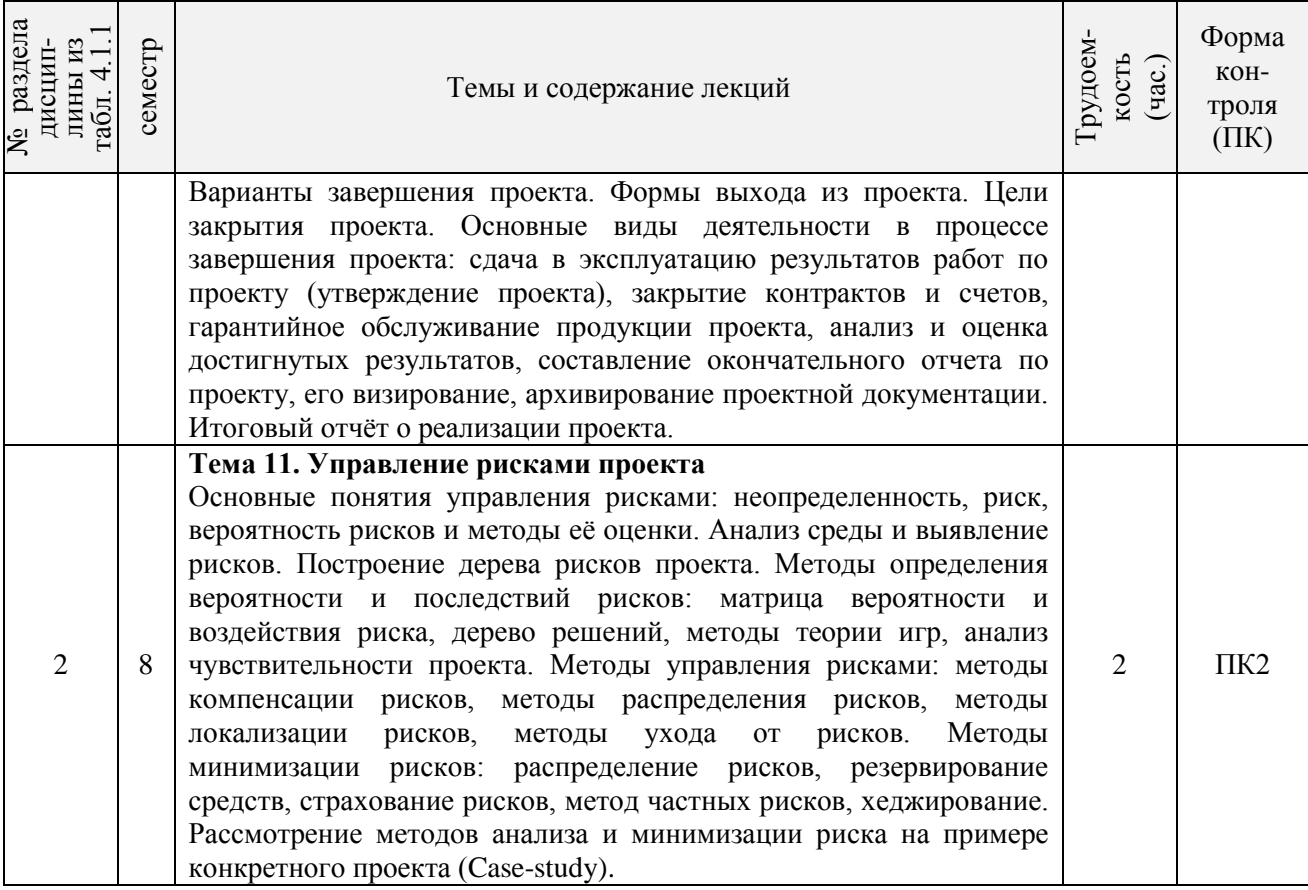

# 4.1.3 Практические занятия (семинары)

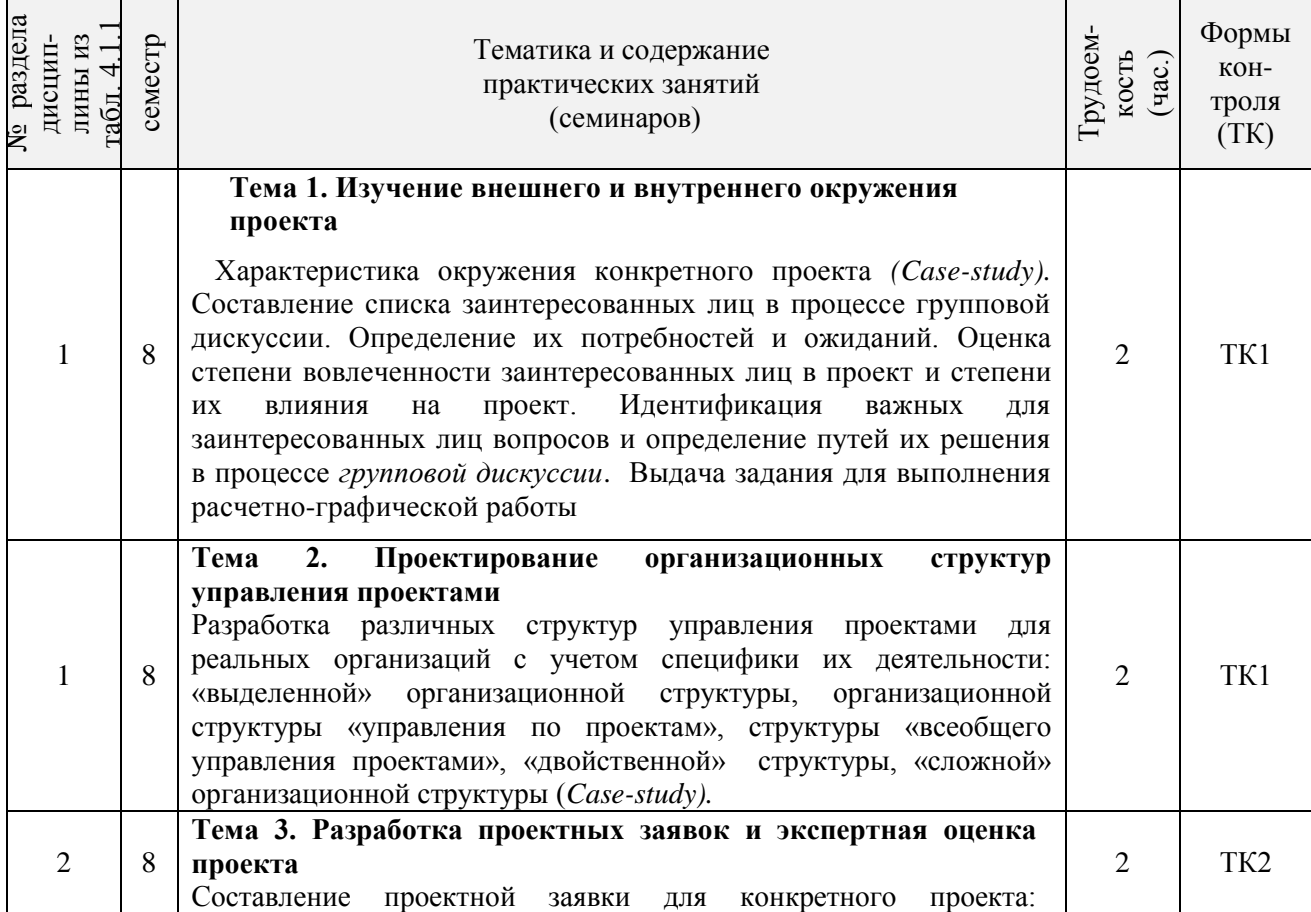

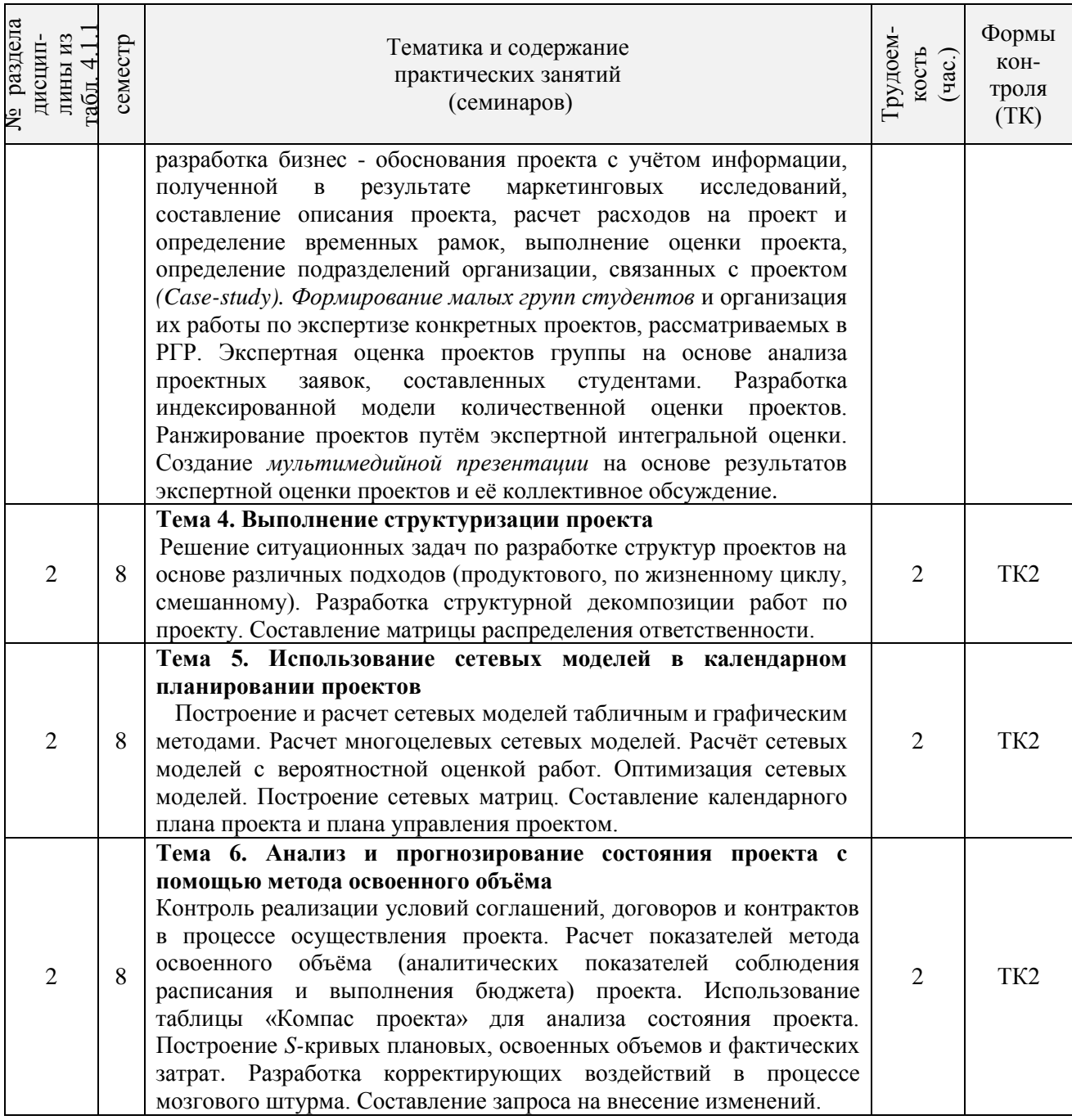

4.1.4 Лабораторные работы

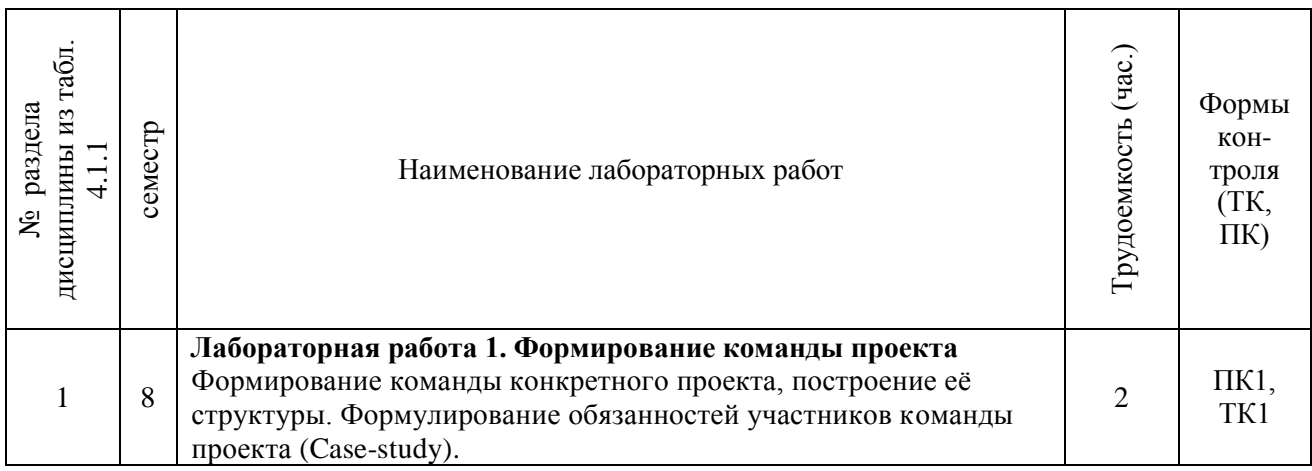

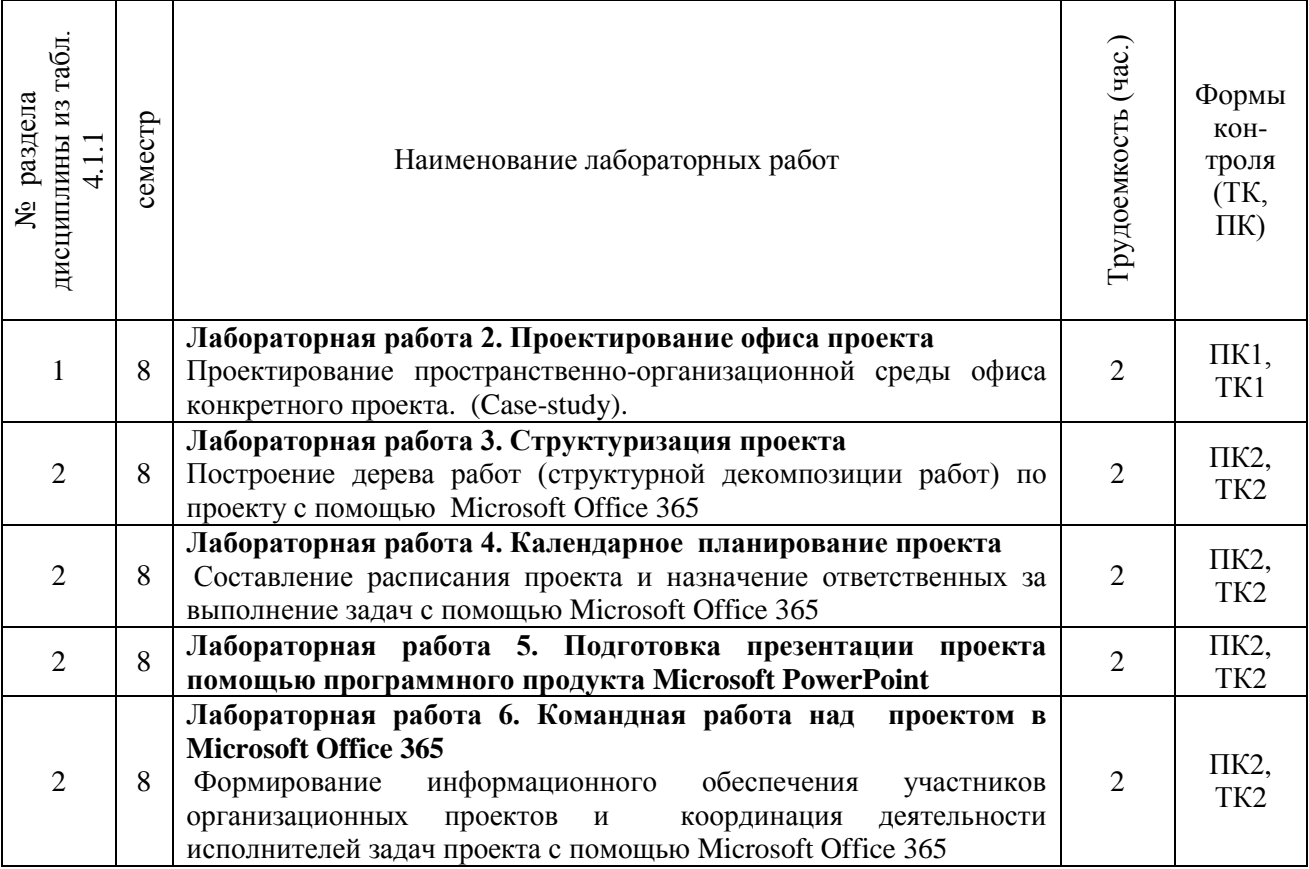

# 4.1.5 Самостоятельная работа

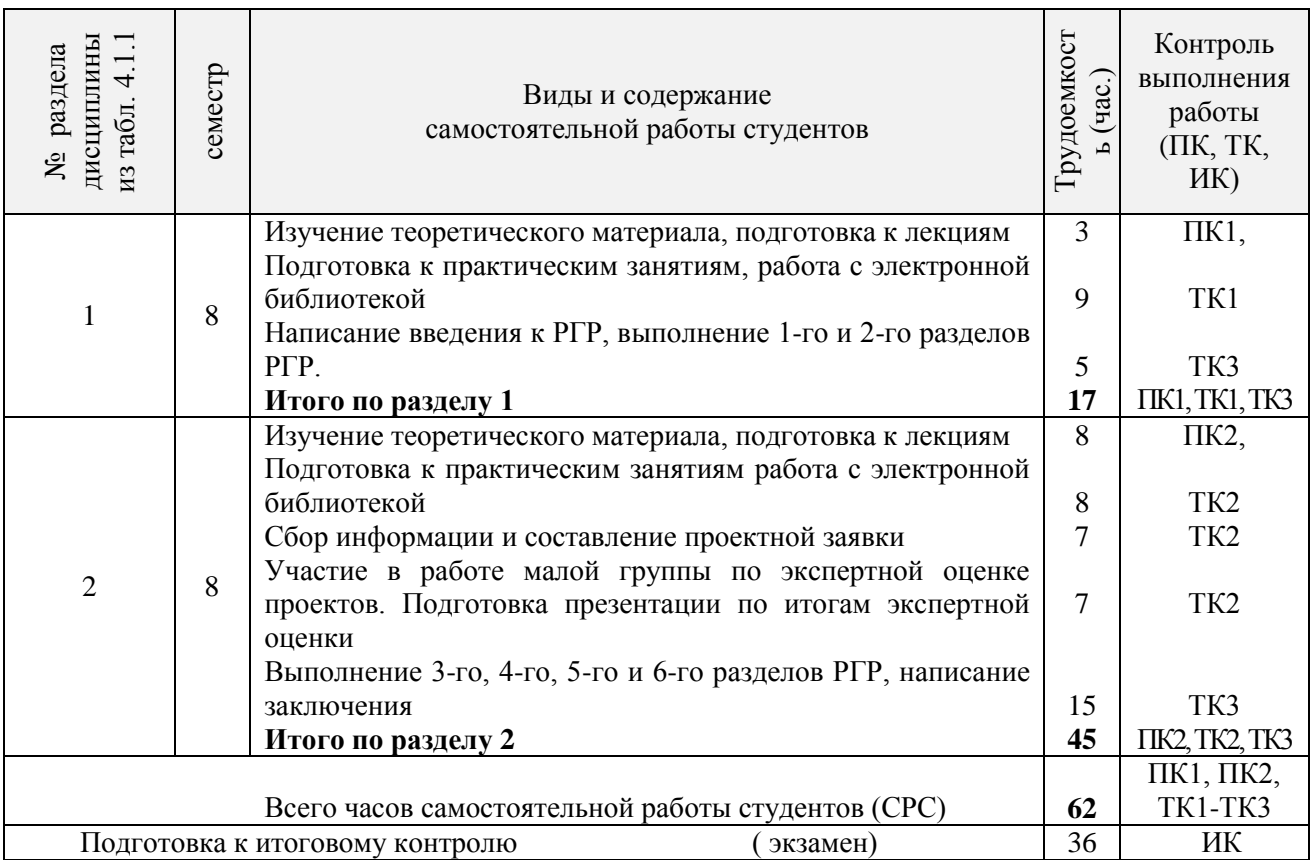

# **4.2 Заочная форма обучения**

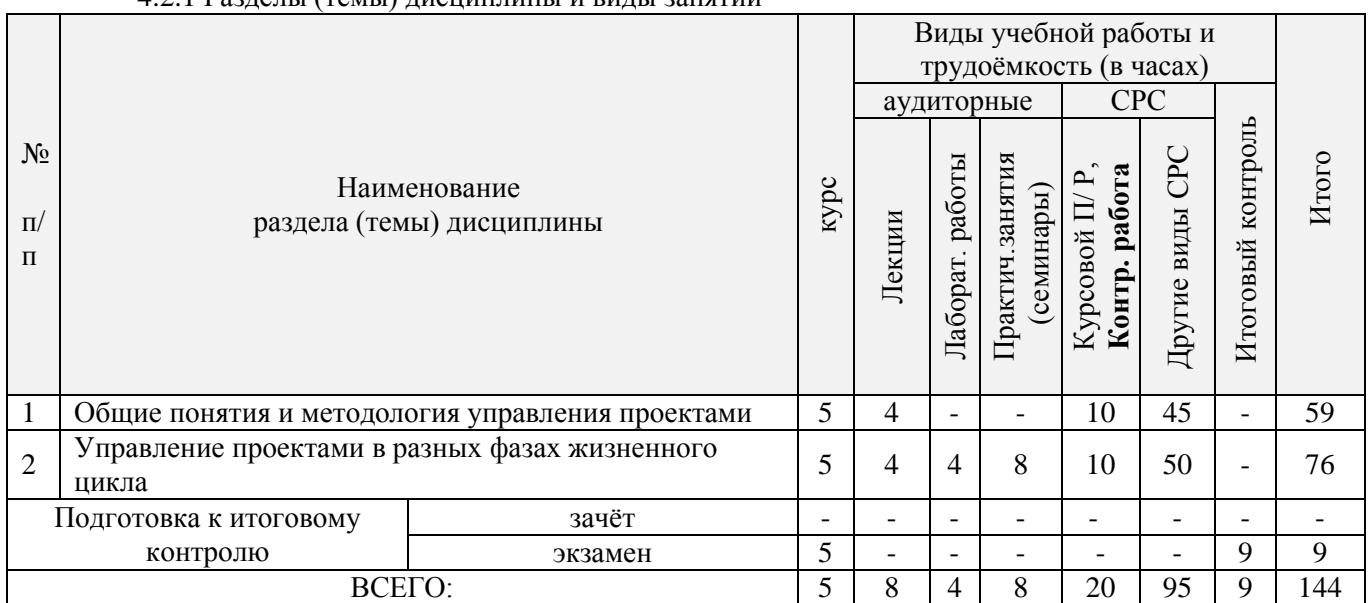

# 4.2.1 Разделы (темы) дисциплины и виды занятий

# 4.2.2 Содержание разделов дисциплины (по лекциям)

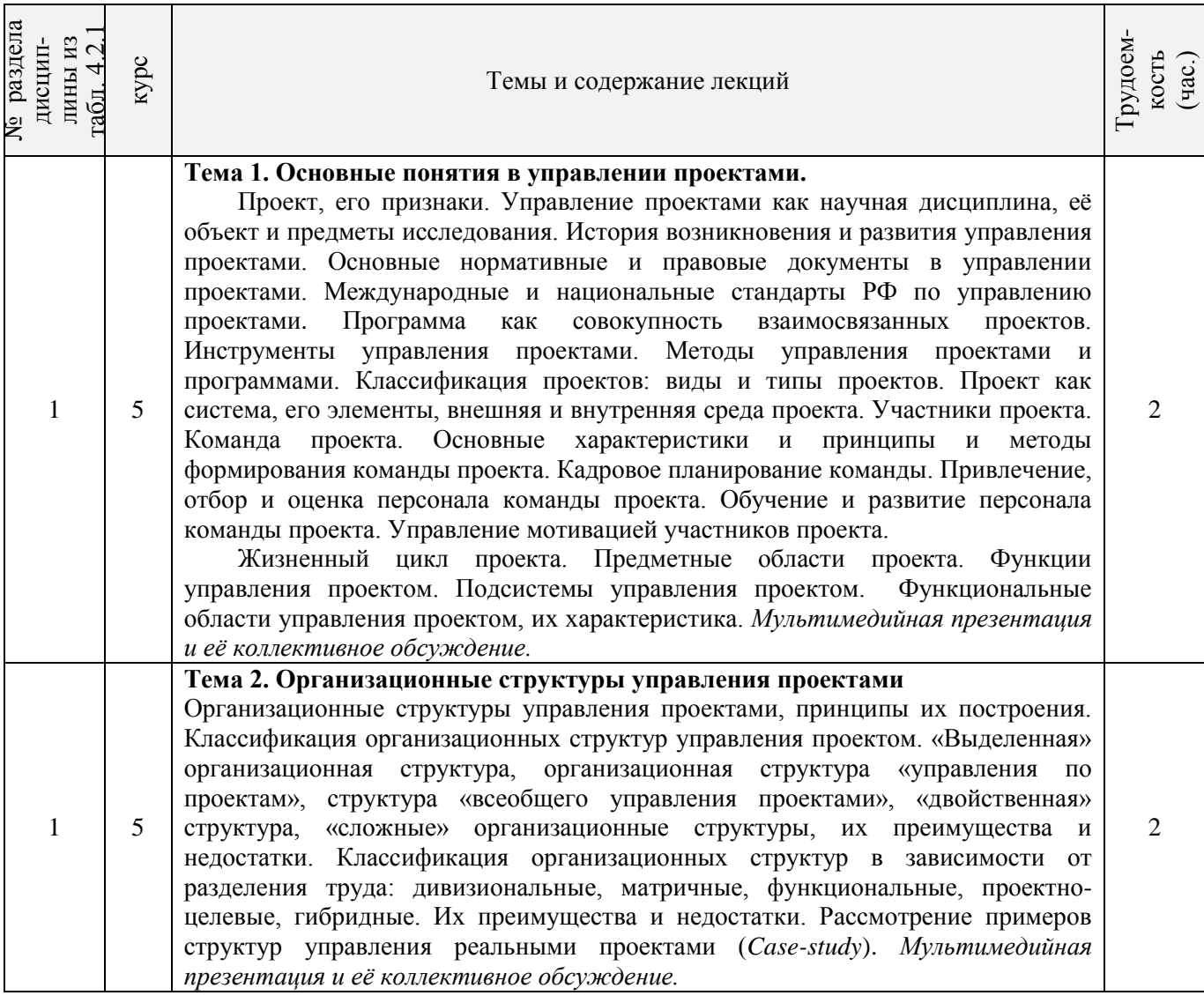

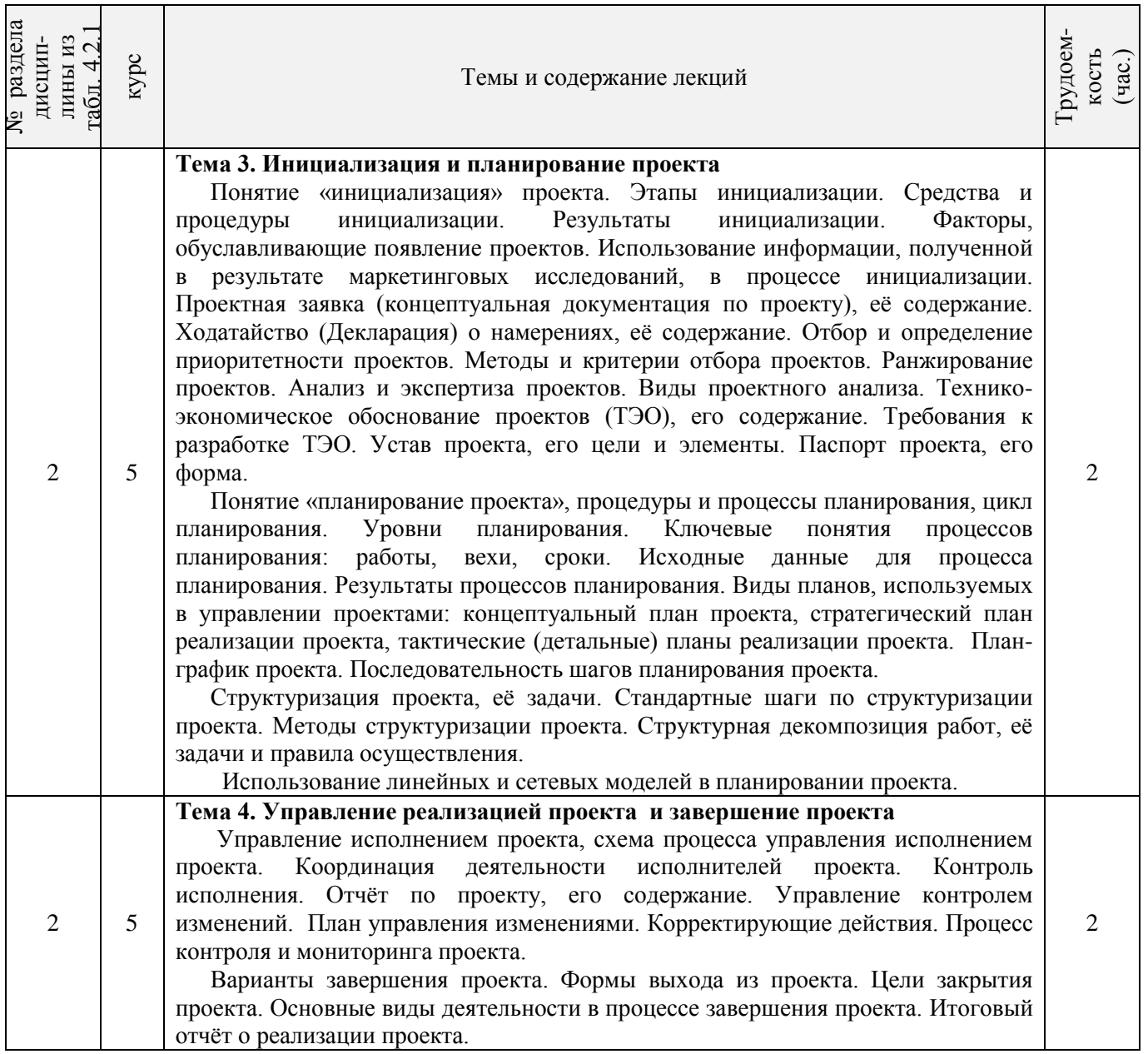

# 4.2.3 Практические занятия (семинары)

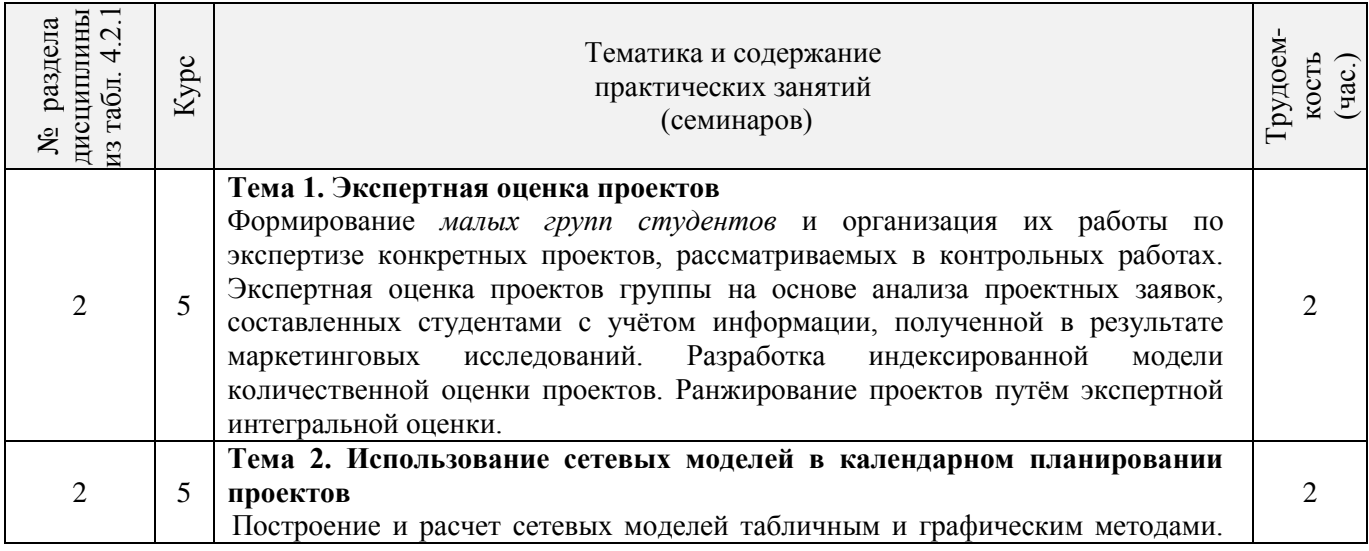

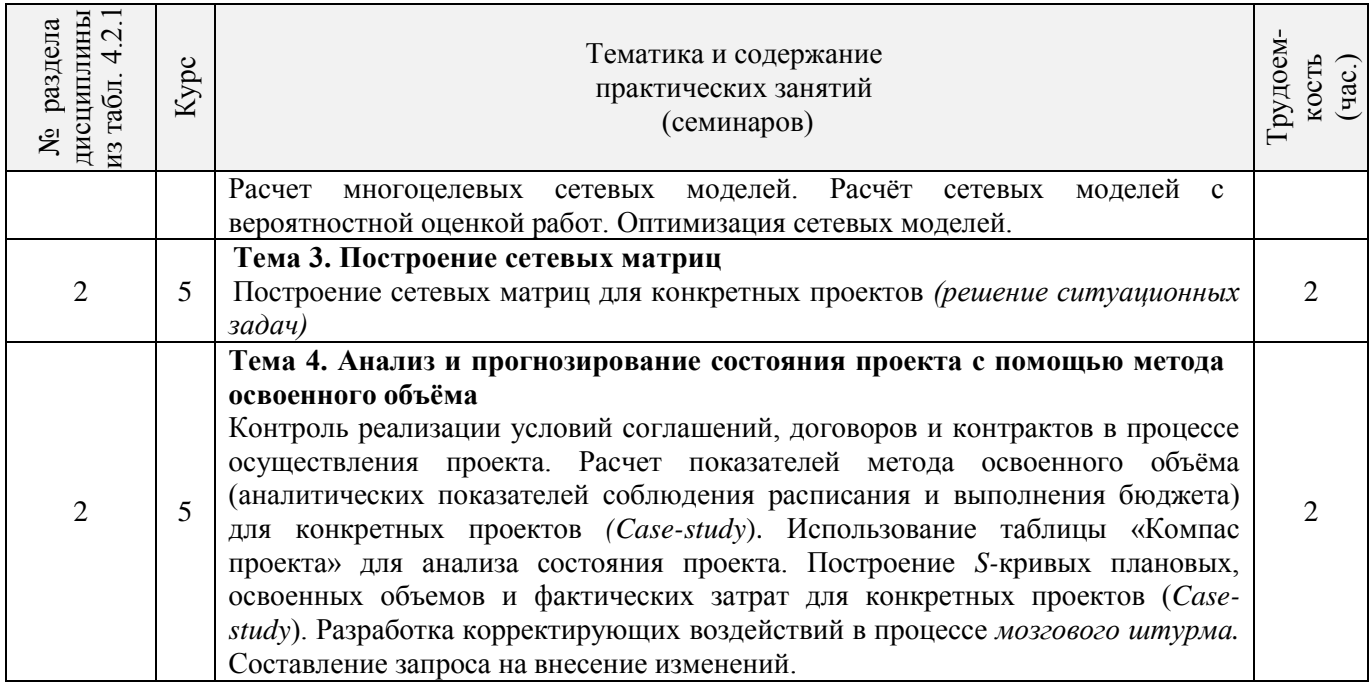

# 4.2.4 Лабораторные работы

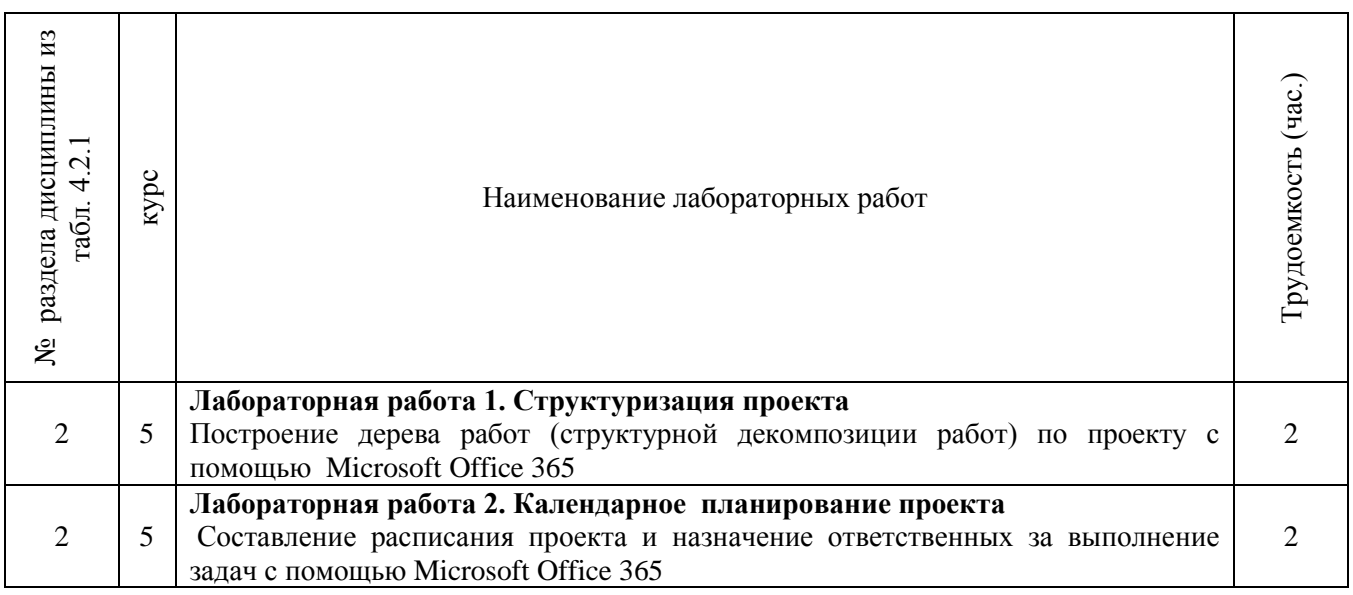

# 4.2.5 Самостоятельная работа

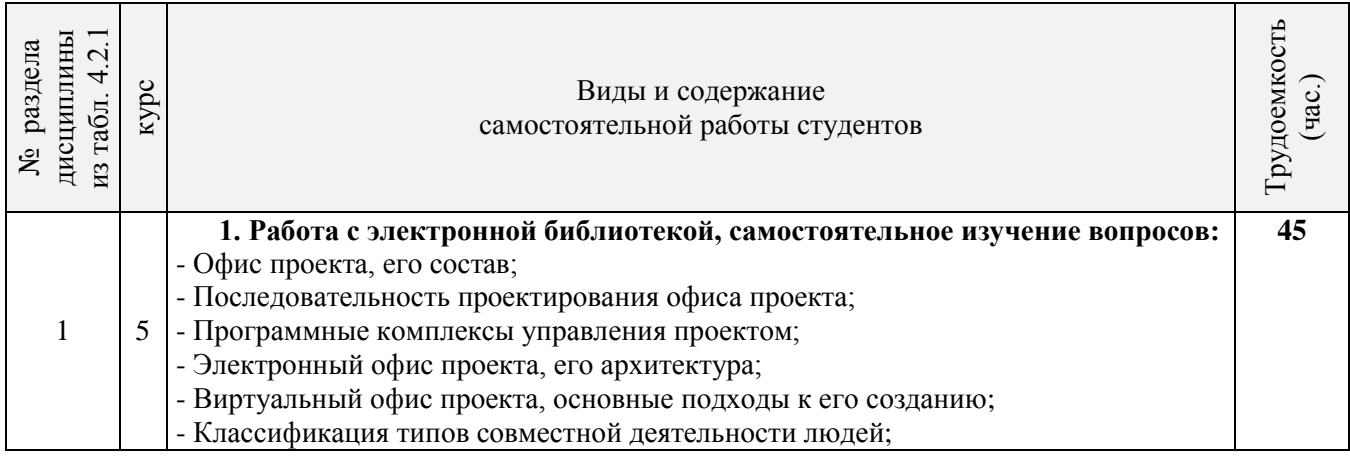

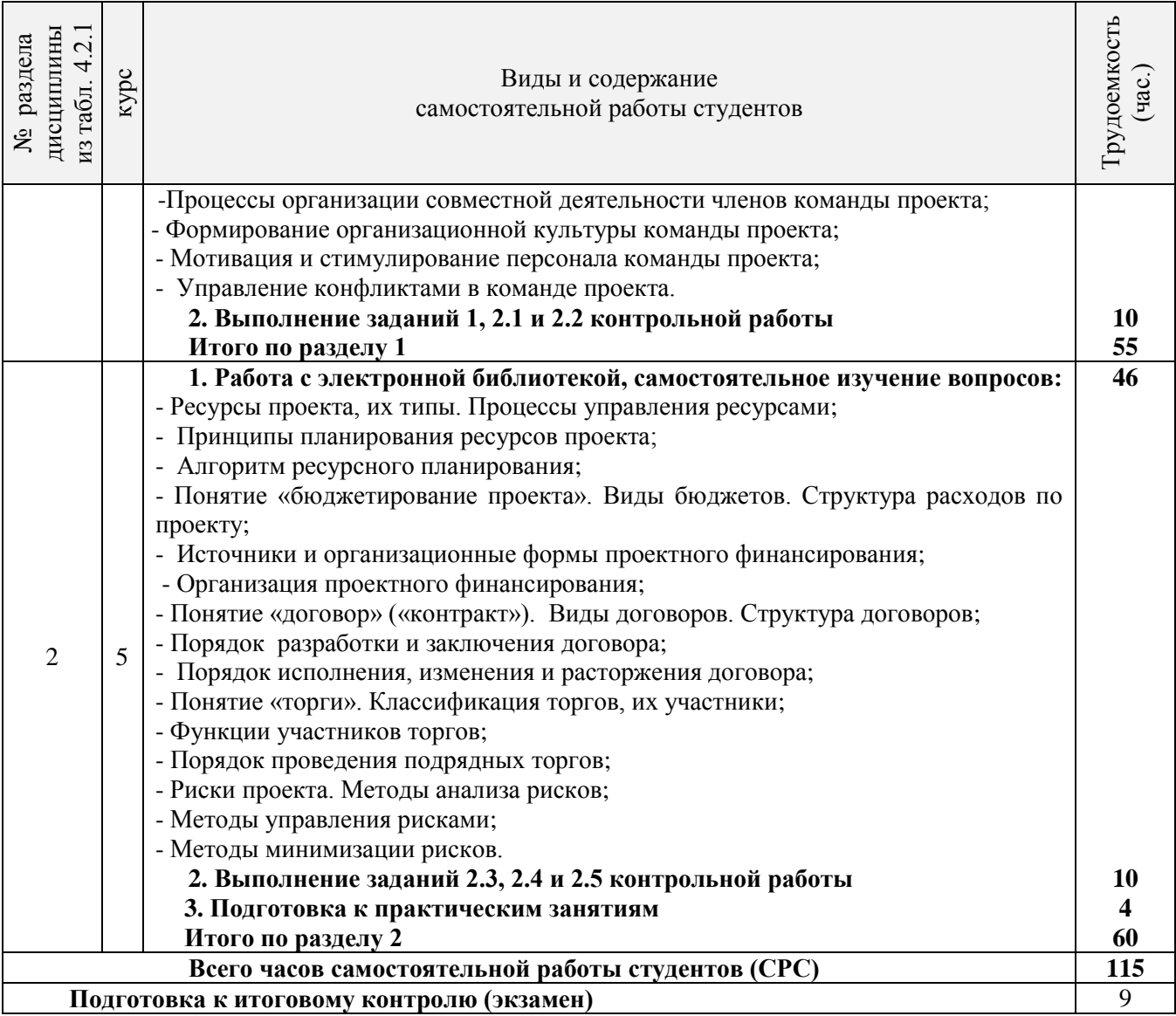

## **4.3 Соответствие компетенций, формируемых при изучении дисциплины, и видов занятий**

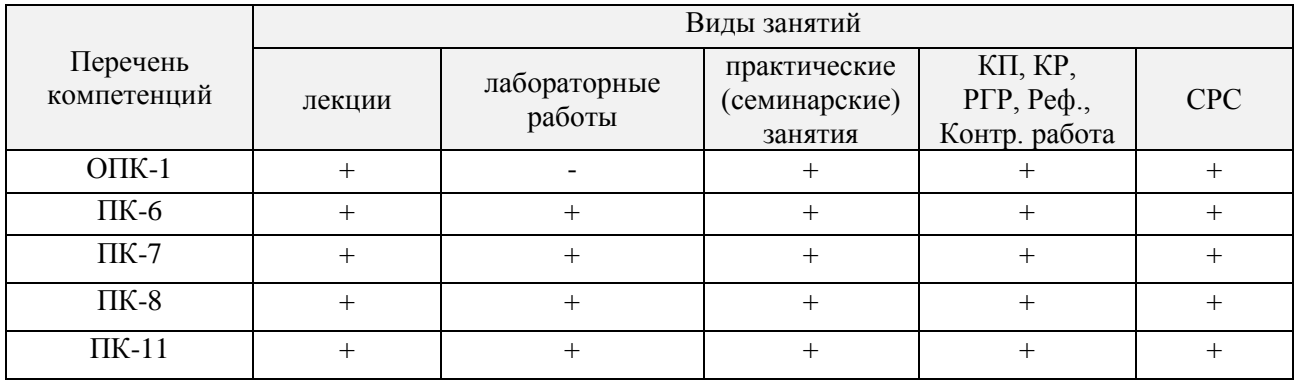

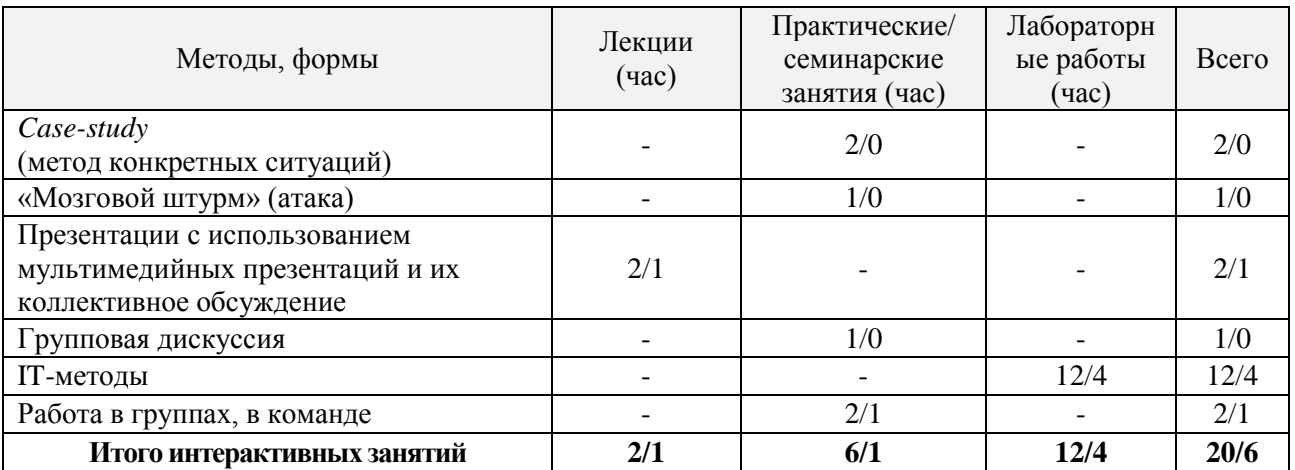

### **5. ОБРАЗОВАТЕЛЬНЫЕ ТЕХНОЛОГИИ ИНТЕРАКТИВНОГО ОБУЧЕНИЯ**

Примечание: в числителе указаны часы интерактивного обучения очной формы обучения, в знаменателе – заочной формы обучения.

# **6. ПЕРЕЧЕНЬ УЧЕБНО-МЕТОДИЧЕСКОГО ОБЕСПЕЧЕНИЯ ДЛЯ САМОСТОЯТЕЛЬНОЙ РАБОТЫ ОБУЧАЮЩИХСЯ**

1. Методические рекомендации по организации самостоятельной работы обучающихся в НИМИ ДГАУ[Электронный ресурс] : (введ. в действие приказом директора №106 от 19 июня 2015г.) / Новочерк. инж.-мелиор. ин-т Донской ГАУ.-Электрон. дан.- Новочеркасск, 2015.- Режим доступа: [http://www.ngma.su](http://87.117.2.46:8070/oi/docum/index.php.%20-%2016.06.2016) - 16.06.2016.

2. Турянская, Н.И. Управление проектами [Текст] : учеб. пособие [для студ. спец. 080507- "Менеджмент организации", 080502-"Экон. и управл. на предприятии (по отраслям)" и направл. 080200-"Менеджмент", 080100-"Экономика", 080500-"Бизнес-информатика", 100400-"Туризм"] / Н. И. Турянская, П. В. Иванов, Е. А. Деева ; Новочерк. гос. мелиор. акад. - Новочеркасск, 2013. - 191 с. -  $(15)$ 

3. Турянская, Н. И. Управление проектами [Электронный ресурс]: учеб. пособие [для студ. спец. 080507-"Менеджмент организации", 080502-"Экон. и управл. на предприятии (по отраслям)" и направл. 080200-"Менеджмент", 080100-"Экономика", 080500-"Бизнес-информатика", 100400- "Туризм"] / Н. И. Турянская, П. В. Иванов, Е. А. Деева ; Новочерк. гос. мелиор. акад., каф. менеджмента. – Электрон. дан. - Новочеркасск, 2013. – ЖМД; PDF; 1,96 МБ. – Систем. требования: IBM PC. Windows 7. Adobe Acrobat 9/ - Загл. с экрана.

4. Турянская, Н.И. Управление проектами [Текст] : лаб. практикум [для студ. бакалавриата, обуч. по направл. "Менеджмент" и "Экономика" по оч. и заоч. формам обуч.] / Н. И. Турянская, Е. А. Деева, В. А. Губачев ; Новочерк. инж.-мелиор. ин-т ДГАУ. - Новочеркасск, 2015. - 56 с. (20)

5. Турянская, Н.И. Управление проектами [Электронный ресурс] : лаб. практикум [для студ. бакалавриата, обуч. по направл. "Менеджмент" и "Экономика" по оч. и заоч. формам обуч.] / Н. И. Турянская, Е. А. Деева, В. А. Губачев ; Новочерк. инж.-мелиор. ин-т ДГАУ. - Электрон. дан. - Новочеркасск, 2015. – ЖМД; PDF; 2,56 МБ – Систем. требования: IBM PC. Windows 7. Adobe Acrobat 9/ - Загл. с экрана.

6. Турянская, Н.И. Управление проектами [Текст] : практикум [для студ. оч. и заоч. форм обуч. направл. "Менеджмент", "Экономика"] / Н. И. Турянская, Е. А. Деева, В. А. Губачев ; Новочерк. инж. мелиор. ин-т ДГАУ. - Новочеркасск, 2015. - 181 с. (10)

7. Турянская, Н.И. Управление проектами [Электронный ресурс] : практикум [для студ. оч. и заоч. форм обуч. направл. "Менеджмент", "Экономика"] / Н. И. Турянская, Е. А. Деева, В. А. Губачев ;

Новочерк. инж.-мелиор. ин-т ДГАУ. - Электрон. дан. - Новочеркасск, 2015. - ЖМД ; PDF ; 2,56 МБ. - Систем. требования : IBM PC ; Windows 7 ; Adobe Acrobat X Pro . - Загл. с экрана.

8. Турянская, Н.И. Планирование проекта [Текст] : метод. указ. к вып. расч.-граф. раб. по дисц. "Управление проектами" [для спец.080507 - "Менеджмент организации", 080502 - "Экономика и управление на предприятии (по отраслям)" а также направл. 080200.62 "Менеджмент", 080100.62 "Экономика", 080500.62 "Бизнес-информатика"] / Н. И. Турянская, Е. Г. Субботина ; Новочерк. гос. мелиор. акад., каф. менеджмента. - Новочеркасск, 2013. - 31 с. (25).

9. Турянская, Н.И. Планирование проекта [Электронный ресурс]: метод. указ. к вып. расч.-граф. раб. по дисц. "Управление проектами" [для спец.080507 - "Менеджмент организации", 080502 - "Экономика и управление на предприятии (по отраслям)" а также направл. 080200.62 "Менеджмент", 080100.62 "Экономика", 080500.62 "Бизнес-информатика"] / Н. И. Турянская, Е. Г. Субботина ; Новочерк. гос. мелиор. акад., каф. менеджмента.- Электрон. дан. -Новочеркасск, 2013. – ЖМД; PDF; 328 КБ. – Систем. требования: IBM PC. Windows 7. Adobe Acrobat 9/ - Загл. с экрана.

10. Турянская, Н.И. Управление проектами [Текст] : метод. указ. по изуч. дисц. и вып. контр. раб. студ. заоч. формы обучения [спец. 080507.65 - "Менеджмент организации", 080502.65 - "Экон. и управл. на предприяти (по отраслям)" и направл. 080200.62 - "Менеджмент", 080100.62 - "Экономика"] / Н. И. Турянская, Е. А. Деева ; Новочерк. гос. мелиор. акад., каф. менеджмента. - Новочеркасск, 2012. - 31 с. (30).

11. Турянская, Н.И. Управление проектами [Электронный ресурс]: метод. указ. по изуч. дисц. и вып. контр. раб. студ. заоч. формы обучения [спец. 080507.65 - "Менеджмент организации", 080502.65 - "Экон. и управл. на предприяти (по отраслям)" и направл. 080200.62 - "Менеджмент", 080100.62 - "Экономика"] / Н. И. Турянская, Е. А. Деева ; Новочерк. гос. мелиор. акад., каф. менеджмента. - Электрон. дан. - Новочеркасск, 2012. – ЖМД; PDF; 424 КБ. – Систем. требования: IBM PC. Windows 7. Adobe Acrobat 9/ - Загл. с экрана.

# **7. ФОНД ОЦЕНОЧНЫХ СРЕДСТВ ДЛЯ КОНТРОЛЯ УСПЕВАЕМОСТИ И ПРОВЕДЕНИЯ ПРОМЕЖУТОЧНОЙ АТТЕСТАЦИИ ОБУЧАЮЩИХСЯ ПО ДИСЦИПЛИНЕ**

- **Вопросы для проведения промежуточной аттестации в форме экзамена:**
- 1. Понятие «проект». Отличительные признаки проекта.
- 2. Управление проектами как научная дисциплина, его объект и предметы исследования.
- 3. Инструменты и методы управления проектами.
- 4. История возникновения и развития управления проектами как научной дисциплины.
- 5. Классификация проектов. Терминальные, развивающиеся и открытые проекты.
- 6. Проект как система. Системные свойства проекта. Элементы проекта.
- 7. Внешняя (окружающая) среда проекта, еѐ классификация. Взаимодействие проекта с внешней средой.
- 8. Участники проекта, их классификация. Привести примеры разных видов участников проекта.
- 9. Команда проекта, еѐ участники и их функции в процессе управления проектом.
- 10. Основные характеристики команды проекта.
- 11. Принципы формирования команды проекта
- 12. Методы формирования команды проекта.
- 13. Организационные аспекты формирования команды.
- 14. Модель формирования эффективной команды проекта.
- 15. Кадровое планирование команды.
- 16. Привлечение и отбор членов команды проекта.
- 17. Оценка персонала команды проекта.
- 18. Обучение и развитие персонала команды проекта.
- 19. Классификация типов совместной деятельности людей.
- 20. Процессы организации совместной деятельности членов команды проекта.
- 21. Формирование организационной культуры команды проекта.
- 22. Мотивация и стимулирование персонала команды проекта.
- 23. Управление конфликтами в команде проекта.
- 24. Жизненный цикл проекта, его фазы. Изменение роли менеджеров разных уровней и потребности в ресурсах в течение жизненного цикла проекта.
- 25. Предметные области проекта.
- 26. Функции управления проектом.
- 27. Подсистемы управления проектом.
- 28. Функциональные области управления проектом.
- 29. Составные части содержания проекта. Управление содержанием проекта, его этапы.
- 30. Управление продолжительностью (временем) проекта, его процессы и инструменты.
- 31. Управление качеством проекта, его процессы.
- 32. Управление материальными ресурсами проекта, его задачи.
- 33. Управление информацией и коммуникациями проекта, его процессы.
- 34. Инициализация проекта, еѐ цель Исходная информация, методы, процедуры и результаты инициализации.
- 35. Этапы процесса инициализации.
- 36. Факторы, обуславливающие появление проектов.
- 37. Проектная заявка (концептуальная документация по проекту), еѐ цель и содержание.
- 38. Отбор проектов, его организация. Методы и критерии отбора проектов.
- 39. Анализ и экспертиза проектов. Виды проектного анализа.
- 40. Причины отклонения проекта.
- 41. Определение приоритетности проектов. Ранжирование проектов.
- 42. Технико-экономическое обоснование проекта (ТЭО), цель его разработки. Основные разделы ТЭО и требования к его разработке.
- 43. Устав проекта, его цели и элементы.
- 44. Понятие «планирование проекта». Исходные данные для процесса планирования. Результаты процессов планирования.
- 45. Процессы планирования проекта.
- 46. Уровни планирования проекта.
- 47. Виды планов, используемых в управлении проектами.
- 48. Последовательность шагов планирования проекта.
- 49. Типичные ошибки планирования и их последствия.
- 50. Структурная декомпозиция работ, еѐ задачи и правила осуществления.
- 51. Линейные модели в планировании проектов.
- 52. Сетевые модели, их виды.
- 53. Особенности использования многоцелевых сетевых моделей.
- 54. Сетевые модели с вероятностной оценкой продолжительности работ. Метод PERT.
- 55. Привязка сетевого графика к календарю и построение масштабных сетевых графиков.
- 56. Упорядочивание сетевых моделей.
- 57. Оптимизация сетевых моделей по времени, ресурсам, по времени и стоимости. Методы оптимизации.
- 58. Сетевые матрицы, процесс их построения.
- 59. Ресурсы проекта, их типы. Процессы управления ресурсами.
- 60. Принципы планирования ресурсов проекта.
- 61. Алгоритм ресурсного планирования.
- 62. Понятие «бюджетирование проекта». Виды бюджетов. Структура расходов по проекту.
- 63. Источники и организационные формы проектного финансирования.
- 64. Организация проектного финансирования.
- 65. Понятие «договор» («контракт»). Виды договоров.
- 66. Структура договоров.
- 67. Порядок разработки и заключения договора.
- 68. Порядок исполнения договора.
- 69. Порядок изменения и расторжения договора.
- 70. Понятие «торги». Классификация торгов, их участники.
- 71. Функции участников торгов.
- 72. Порядок проведения подрядных торгов.
- 73. Управление исполнением проекта, схема процесса управления исполнением проекта.
- 74. Процесс контроля и мониторинга проекта.
- 75. План управления изменениями. Корректирующие действия.
- 76. Риски проекта. Методы анализа рисков.
- 77. Методы управления рисками.
- 78. Методы минимизации рисков.
- 79. Варианты завершения проекта. Формы выхода из проекта.
- 80. Основные виды деятельности в процессе завершения проекта.

### **Практические задания для подготовки к экзамену**

- 1. Сформировать команду проекта.
- 2. Построить организационную структуру управления проектом.
- 3. Выполнить структуризацию работ по проекту.
- 4. Построить матрицу распределения ответственности.
- 5. Построить сетевую модель выполнения работ по проекту.
- 6. Построить диаграмму Ганта.
- 7. Выполнить ранжирование проектов на основе экспертной интегральной оценки.
- 8. Разработать и рассчитать индексированную модель количественной оценки проекта.
- 9. Построить и рассчитать сетевую модель выполнения работ по проекту табличным методом.
- 10. Построить и рассчитать сетевую модель выполнения работ по проекту графическим методом.
- 11. Выполнить расчет средней продолжительности работы и дисперсии продолжительности работы методом PERT.
- 12. Построить сетевую матрицу выполнения работ по проекту.
- 13. Оптимизировать по времени сетевой график.
- 14. Рассчитать показатели метода освоенного объема для проекта.
- 15. Построить *S-*кривые плановых, освоенных объемов и фактических затрат проекта.
- 16. Построить матрицу вероятности и воздействия проектных рисков.

#### *По дисциплине* формами **текущего контроля** являются:

**ТК1:** контрольная работа, предусматривающая выполнение двух практических заданий (задач) по темам: Изучение внешнего и внутреннего окружения проекта. Проектирование организационных структур управления проектами. Формирование команды проекта. Кадровое планирование команды проекта. Организация эффективной деятельности команды проекта. Управление конфликтами в команде проекта. (max 3 б.);

отчѐты по лабораторным работам 1-2 (max 2 балла).

По ТК1 в целом максимальный балл 5 баллов

**ТК2:** выполнение группового творческого задания «Экспертная оценка и ранжирование проектов» (max 5 баллов); контрольная работа, предусматривающая выполнение практических заданий (решение задач) по темам: Разработка проектных заявок. Экспертная оценка проектов. Выполнение структуризации проекта. Использование линейных моделей в календарном планировании проектов. Использование сетевых моделей в календарном планировании проектов. Построение сетевых матриц . Ресурсное планирование (max 6 баллов);

отчѐты по лабораторным работам 3-6 (max 4 балла)

По ТК2 в целом максимальный балл 15 баллов.

**ТК3**: контрольная работа, предусматривающая выполнение практических заданий (решение задач) по темам: Анализ и прогнозирование состояния проекта с помощью метода освоенного объѐма. Построение *S-*кривых плановых, освоенных объемов и фактических затрат проекта. Разработка корректирующих воздействий (max 5 баллов); выполнение и защита РГР (max 15 баллов)

По ТК3 в целом максимальный балл 20 баллов.

В течение семестра проводятся 2 **промежуточных контроля (ПК1, ПК2**) в форме письменного опроса по пройденному теоретическому материалу лекций. По каждому из промежуточных контролей максимальный балл 15 баллов.

*Итоговый контроль (ИК)* – **экзамен** (max 25 б).

**Расчетно-графическая работа студентов очной формы обучения**

Расчетно-графическая работа (РГР) на тему «Планирование проекта»**.** Целью выполнения РГР является закрепление теоретических знаний, полученных на занятиях, а также приобретение студентами навыков осуществления управленческих действий в процессе планирования работ по проекту.

*Структура пояснительной записки расчетно-графической работы и ее ориентировочный объём* Задание (1с.)

Введение (1с.)

1. Краткая характеристика проекта (2 с.)

- 2. Формирование команды проекта (2 с.)
- 3. Структуризация проекта (1 с.)
- 4. Построение матрицы распределения ответственности (1 с.)
- 5. Календарное планирование проекта (1 с.)
- 6. План управления проектными рисками (1 с.)
- Заключение (1 с.)

Список использованных источников (1 с.)

Во введении к расчетно-графической работе должна быть приведена цель еѐ выполнения, и дана краткая характеристика организации, включающая описание условий и целей еѐ деятельности, номенклатуры выпускаемой продукции (услуг).

В первом разделе расчетно-графической работы необходимо привести краткие сведения о проекте.

Во втором разделе студент должен, используя организационную структуру предприятия, сформировать команду проекта и перечислить основные обязанности ее участников.

В третьем разделе следует выбрать критерий структуризации и выполнить структуризацию проекта.

В четвертом разделе необходимо, используя перечень работ, составленный в процессе структуризации проекта при выполнении третьего раздела, построить матрицу распределения ответственности между исполнителями проекта.

В пятом разделе в процессе календарного планирования проекта необходимо разработать сетевую матрицу.

В шестом разделе выполняется анализ проектных рисков по стадиям проекта, и разрабатываются мероприятия по их снижению.

В заключении расчетно-графической работы необходимо кратко описать, что было сделано в процессе еѐ выполнения, изложить выводы по разделам.

Выполняется РГР студентом индивидуально под руководством преподавателя во внеаудиторное время, самостоятельно. Срок сдачи законченной работы на проверку руководителю указывается в задании. После проверки и доработки указанных замечаний, работа защищается. При положительной оценке выполненной студентом работе на титульном листе работы ставится - "зачтено" и количество набранных студентом баллов.

#### **Контрольная работа студентов заочной формы обучения**

Задание для выполнения контрольной работы состоит из двух частей: одного теоретического вопроса и комплексного практического задания, посвященного планированию конкретного проекта. Выбор вариантов заданий осуществляется в соответствие *с двумя последними цифрами шифра* зачетной книжки студента. По желанию студент может самостоятельно осуществить сбор исходных материалов для выполнения второго задания в реальной коммерческой организации – потенциальном объекте для написания выпускной квалификационной работы. В этом случае, приступая к выполнению контрольной работы, студент должен предоставить собранные данные о конкретном проекте преподавателю и получить его разрешение на их использование в процессе выполнения контрольной работы. В этом случае задание оформляется как первый лист контрольной работы и заверяется подписью преподавателя.

При выполнении первого задания студент должен в реферативной форме изложить сведения по предложенному вопросу, которые он собрал в процессе аналитического обзора литературных источников. Кроме того, для развития самостоятельного профессионального мышления, студент должен, аргументировано излагая свои мысли и опираясь на полученные знания, доказать справедливость предложенного утверждения, дать требуемые рекомендации, либо привести необходимые примеры. При этом желательно использовать материалы, собранные студентом в той организации, где он работает.

Выполняя первую часть практического (второго) задания контрольной работы, необходимо дать краткую характеристику проекта. Во второй части практического задания студент должен сформировать команду проекта и перечислить основные обязанности ее участников.

В третьей части практического задания следует выбрать критерий структуризации и выполнить структуризацию проекта. Далее необходимо, используя перечень работ, составленный в процессе структуризации проекта, построить матрицу распределения ответственности между исполнителями проекта. В завершении второго задания контрольной работы выполняется анализ проектных рисков по стадиям проекта, и разрабатываются мероприятия по их снижению.

В конце контрольной работы необходимо привести список использованных литературных источников.

Перечень вариантов заданий контрольной работы, методика ее выполнения и необходимая литература приведены в методических указаниях для выполнения контрольной работы.

**Полный фонд оценочных средств, включающий текущий контроль успеваемости и перечень контрольно-измерительных материалов (КИМ) приведен в приложении к рабочей программе.**

### **8. УЧЕБНО-МЕТОДИЧЕСКОЕ И ИНФОРМАЦИОННОЕ ОБЕСПЕЧЕНИЕ ДИСЦИПЛИНЫ**

### **8.1 Основная литература**

1. Иванов, П.В. Управление проектами [Текст] : учеб. пособие для студ., обуч. по направл. подготовки 38.03.02 Менеджмент / П. В. Иванов, Н. И. Турянская, Е. Г. Субботина. - Ростов н/Д : Феникс, 2016. - 251 с. - (Высшее образование). - Гриф УМО. (21)

2.Турянская, Н.И. Управление проектами [Текст] : учеб. пособие [для студ. спец. 080507- "Менеджмент организации", 080502-"Экон. и управл. на предприятии (по отраслям)" и<br>направл. 080200-"Менеджмент", 080100-"Экономика", 080500-"Бизнес-информатика", направл. 080200-"Менеджмент", 080100-"Экономика", 080500-"Бизнес-информатика", 100400-"Туризм"] / Н. И. Турянская, П. В. Иванов, Е. А. Деева ; Новочерк. гос. мелиор. акад. - Новочеркасск, 2013. - 191 с. (15).

3.Турянская, Н. И. Управление проектами [Электронный ресурс]: учеб. пособие [для студ. спец. 080507-"Менеджмент организации", 080502-"Экон. и управл. на предприятии (по отраслям)" и направл. 080200-"Менеджмент", 080100-"Экономика", 080500-"Бизнесинформатика", 100400-"Туризм"] / Н. И. Турянская, П. В. Иванов, Е. А. Деева ; Новочерк. гос. мелиор. акад., каф. менеджмента. – Электрон. дан. - Новочеркасск, 2013. – ЖМД; PDF; 1,96 МБ. – Систем. требования: IBM PC. Windows 7. Adobe Acrobat 9/ - Загл. с экрана.

### **8.2 Дополнительная литература**

1. Аньшин, В.М. Управление проектами: фундаментальный курс: учебник [Электронный ресурс] / В.М. Аньшин, А.В. Алешин, К.А. Багратиони. – М.: Высшая школа экономики, 2013. – 624 с. – Режим доступа [http://biblioclub.ru/index.php?page=book&](http://biblioclub.ru/index.php?page=book) id=227270 - Загл. с экрана – 16.08.2016

2. Воробьев, С.Н. Управление рисками в предпринимательстве, 4-е изд., испр. [Электронный ресурс] : / С.Н. Воробьев, К.В. Балдин. — Электрон.дан. — М. : Дашков и К, 2013. — 482 с. — Режим доступа: [http://e.lanbook.](http://e.lanbook/)com/books/element.php?pl1\_id=50264 — Загл. с экрана.- 16.08.2016

3. Турянская, Н.И. Управление проектами [Текст] : практикум [для студ. оч. и заоч. форм обуч. направл. "Менеджмент", "Экономика"] / Н. И. Турянская, Е. А. Деева, В. А. Губачев ; Новочерк. инж.-мелиор. ин-т ДГАУ. - Новочеркасск, 2015. - 181 с. (20).

4. Турянская, Н.И. Управление проектами [Электронный ресурс] : практикум [для студ. оч. и заоч. форм обуч. направл. "Менеджмент", "Экономика"] / Н. И. Турянская, Е. А. Деева, В. А. Губачев ; Новочерк. инж.-мелиор. ин-т ДГАУ. - - Электрон. дан. -Новочеркасск, 2015. – ЖМД; PDF; 6,24 МБ – Систем. требования: IBM PC. Windows 7. Adobe Acrobat  $9/$  - Загл. с экрана.

5. Турянская, Н.И. Управление проектами [Текст] : лаб. практикум [для студ. бакалавриата, обуч. по направл. "Менеджмент" и "Экономика" по оч. и заоч. формам обуч.] / Н. И. Турянская, Е. А. Деева, В. А. Губачев ; Новочерк. инж.-мелиор. ин-т ДГАУ. - Новочеркасск, 2015. - 56 с. (20).

6. Турянская, Н.И. Управление проектами [Электронный ресурс] : лаб. практикум [для студ. бакалавриата, обуч. по направл. "Менеджмент" и "Экономика" по оч. и заоч. формам обуч.] / Н. И. Турянская, Е. А. Деева, В. А. Губачев ; Новочерк. инж.-мелиор. ин-т ДГАУ. - Электрон. дан. -Новочеркасск, 2015. – ЖМД; PDF; 2,56 МБ – Систем. требования: IBM PC. Windows 7. Adobe Acrobat 9/ - Загл. с экрана.

7. Турянская, Н.И. Планирование проекта [Текст] : метод. указ. к вып. расч.-граф. раб. по дисц. "Управление проектами" [для спец.080507 - "Менеджмент организации", 080502 - "Экономика и управление на предприятии (по отраслям)" а также направл. 080200.62 "Менеджмент", 080100.62 "Экономика", 080500.62 "Бизнес-информатика"] / Н. И. Турянская, Е. Г. Субботина ; Новочерк. гос. мелиор. акад., каф. менеджмента. - Новочеркасск, 2013. - 31 с. (25) .

8. Турянская, Н.И. Планирование проекта [Электронный ресурс]: метод. указ. к вып. расч.-граф. раб. по дисц. "Управление проектами" [для спец.080507 - "Менеджмент организации", 080502 - "Экономика и управление на предприятии (по отраслям)" а также направл. 080200.62 "Менеджмент", 080100.62 "Экономика", 080500.62 "Бизнесинформатика"] / Н. И. Турянская, Е. Г. Субботина ; Новочерк. гос. мелиор. акад., каф. менеджмента.- Электрон. дан. -Новочеркасск, 2013. – ЖМД; PDF; 328 КБ. – Систем. требования: IBM PC. Windows 7. Adobe Acrobat 9/ - Загл. с экрана.

9. Турянская, Н.И. Управление проектами [Текст] : метод. указ. по изуч. дисц. и вып. контр. раб. студ. заоч. формы обучения [спец. 080507.65 - "Менеджмент организации", 080502.65 - "Экон. и управл. на предприяти (по отраслям)" и направл. 080200.62 - "Менеджмент", 080100.62 - "Экономика"] / Н. И. Турянская, Е. А. Деева ; Новочерк. гос. мелиор. акад., каф. менеджмента. - Новочеркасск, 2012. - 31 с. –  $(30)$ 

10. Турянская, Н.И. Управление проектами [Электронный ресурс]: метод. указ. по изуч. дисц. и вып. контр. раб. студ. заоч. формы обучения [спец. 080507.65 - "Менеджмент организации", 080502.65 - "Экон. и управл. на предприяти (по отраслям)" и направл. 080200.62 - "Менеджмент", 080100.62 - "Экономика"] / Н. И. Турянская, Е. А. Деева ; Новочерк. гос. мелиор. акад., каф. менеджмента. - Электрон. дан. - Новочеркасск, 2012. – ЖМД; PDF; 424 КБ. – Систем. требования: IBM PC. Windows 7. Adobe Acrobat 9/ - Загл. с экрана.

11. Управление инновационными проектами [Текст] : учеб. пособие по дисц. "Менеджмент организации" / В. Л. Попов [и др.] ; под. ред. В.Л. Попова. - М. : ИНФРА-М, 2012. - 335 с. - (Высшее образование. Бакалавриат). - Гриф УМО. (3) .

**8.3 Перечень ресурсов информационно-телекоммуникационной сети «Интернет», необходимых для освоения дисциплины, в том числе современных профессиональных баз данных и информационных справочных систем.**

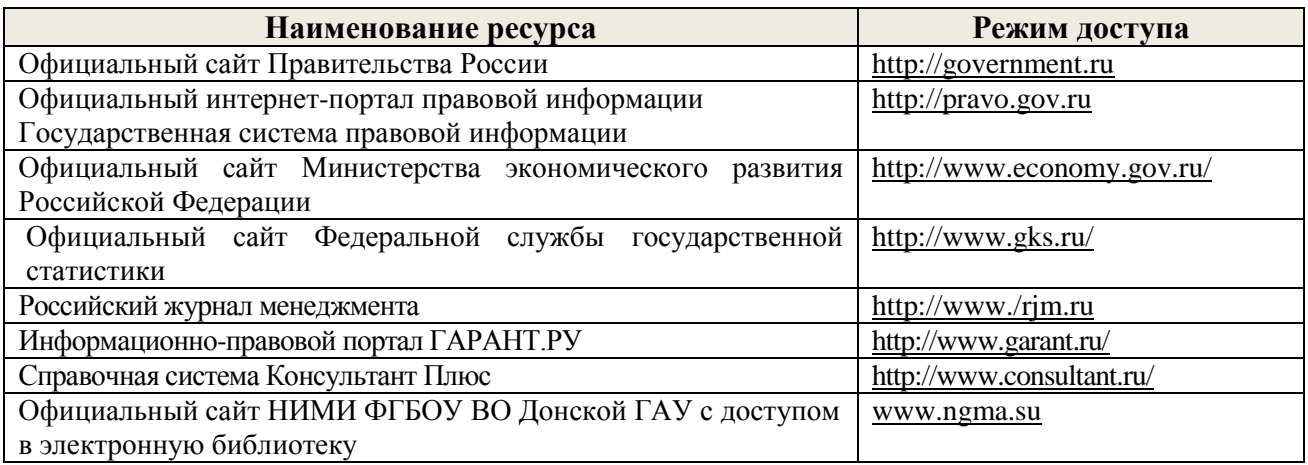

### **8.4 Методические указания для обучающихся по освоению дисциплины**

1. Положение о текущей аттестации обучающихся в НИМИ ДГАУ [Электронный ресурс] (введено в действие приказом директора №119 от 14 июля 2015 г.) / Новочерк. инж.-мелиор. ин-т Донской ГАУ.-Электрон. дан.- Новочеркасск, 2015.- Режим доступа: [http://www.ngma.su](http://www.ngma.su/)

2.Типовые формы титульных листов текстовой документации, выполняемой студентами в учебном процессе [Электронный ресурс] / Новочерк. инж.-мелиор. ин-т Донской ГАУ.-Электрон. дан.- Новочеркасск, 2015.- Режим доступа: [http://www.ngma.su](http://www.ngma.su/)

3. Турянская, Н.И. Планирование проекта [Текст] : метод. указ. к вып. расч.-граф. раб. по дисц. "Управление проектами" [для спец.080507 - "Менеджмент организации", 080502 - "Экономика и управление на предприятии (по отраслям)" а также направл. 080200.62 "Менеджмент", 080100.62 "Экономика", 080500.62 "Бизнес-информатика"] / Н. И. Турянская, Е. Г. Субботина ; Новочерк. гос. мелиор. акад., каф. менеджмента. - Новочеркасск, 2013. - 31 с. (25).

4. Турянская, Н.И. Планирование проекта [Электронный ресурс]: метод. указ. к вып. расч.-граф. раб. по дисц. "Управление проектами" [для спец.080507 - "Менеджмент организации", 080502 - "Экономика и управление на предприятии (по отраслям)" а также направл. 080200.62 "Менеджмент", 080100.62 "Экономика", 080500.62 "Бизнес-информатика"] / Н. И. Турянская, Е. Г. Субботина ; Новочерк. гос. мелиор. акад., каф. менеджмента.- Электрон. дан. -Новочеркасск, 2013. – ЖМД; PDF; 328 КБ. – Систем. требования: IBM PC. Windows 7. Adobe Acrobat 9/ - Загл. с экрана.

5. Турянская, Н.И. Управление проектами [Текст] : метод. указ. по изуч. дисц. и вып. контр. раб. студ. заоч. формы обучения [спец. 080507.65 - "Менеджмент организации", 080502.65 - "Экон. и управл. на предприяти (по отраслям)" и направл. 080200.62 - "Менеджмент", 080100.62 - "Экономика"] / Н. И. Турянская, Е. А. Деева ; Новочерк. гос. мелиор. акад., каф. менеджмента. - Новочеркасск, 2012. - 31 с. (30).

6. Турянская, Н.И. Управление проектами [Электронный ресурс]: метод. указ. по изуч. дисц. и вып. контр. раб. студ. заоч. формы обучения [спец. 080507.65 - "Менеджмент организации", 080502.65 - "Экон. и управл. на предприяти (по отраслям)" и направл. 080200.62 - "Менеджмент", 080100.62 - "Экономика"] / Н. И. Турянская, Е. А. Деева ; Новочерк. гос. мелиор. акад., каф. менеджмента. - Электрон. дан. - Новочеркасск, 2012. – ЖМД; PDF; 424 КБ. – Систем. требования: IBM PC. Windows 7. Adobe Acrobat 9/ - Загл. с экрана.

**8.5 Перечень информационных технологий, используемых при осуществлении образовательного процесса, программного обеспечения, современных профессиональных баз данных и информационных справочных систем, для освоения обучающимися дисциплины**

| Наименование ресурса                                       | Реквизиты договора                                                                                                    |
|------------------------------------------------------------|----------------------------------------------------------------------------------------------------|
| Microsoft OV. (Право использования                         | Сублицензионный договор № 53827/РНД1743 от 22.12.2015                                                                   |
| программы для ЭВМ Desktop                                  | г. ЗАО «СофтЛайн Трейд» (с 22.12.2015 г. по 22.12.2016 г.).                                                             |
| Education ALNG LicSAPk OLV E 1Y                            | Сублицензионный договор № 13264/РНД5195 от 22.12.2015                                                                   |
| AcademicEdition Enterprise (MS                             | г. ЗАО «СофтЛайн Трейд» (с 22.12.2015 г. по 22.12.2016 г.).                                                             |
| Windows XP, 7, 8, 8.1, 10; MS Office                       |                                                                                                    |
| professional; MS Windows Server; MS                        |                                                                                                    |
| Project Expert 2010 Professional)                          |                                                                                                    |
| ЭБС «Университетская библиотека                            | Договор № 216-12/15 об оказании информационных услуг от                                                                 |
| онлайн»                                                    | 19.01.2016.г. с ООО «НексМедиа» (с 19.01.2016 г. по                                                                     |
|                                                            | $19.01.2017$ r.)                                                                                                    |
| ЭБС «Лань»                                                 | Договор № 974/15 на оказание услуг по предоставлению                                                                    |
|                                                            | доступа к электронным изданиям от 3.12.2015 г. с ООО                                                                    |
|                                                            | «Издательство Лань» (с 3.12.2015 по 2.12.2016 г.)                                                                       |
|                                                            | Договор № 5 на оказание услуг по предоставлению доступа к                                                               |
|                                                            | электронным изданиям от 20.02.2016 г. с ООО «Издательство                                                               |
|                                                            | Лань» (с 21.02.2016 г. по 20.02.2017 г.)                                                                                |
|                                                            | Договор № 575 на оказание услуг по предоставлению                                                                       |
|                                                            | доступа к электронным изданиям от 14.06.2016 г. с ООО                                                                   |
|                                                            | «Издательство Лань» (с 14.06.2016 г. по 13.06.2017 г.)<br>Лицензионный договор № 23 от 19.01.2016 г. ЗАО «Анти-Плагиат» |
| Программная система для обнаружения                        | (с 19.01.2016 г. по 19.01.2017 г.)                                                                                      |
| текстовых заимствований в учебных и                        |                                                                                                    |
| научных работах «Антиплагиат. ВУЗ»                         |                                                                                                    |
| (интернет версия)                                          |                                                                                                    |
| DrWeb. Dr.Web. Desktop Security Suite<br>Комплекснаязащита | Сублицензионный договор № 14140/РНД5195 от 09.03.2016 г. АО<br>«Софт Лайн Трейд» (с 09.03.2016 г. по 09.03.2017 г.).    |
|                                                            |                                                                                                    |
| СПС Консультант Бюджетные                                  | Договор № 27-С об оказании информационных услуг с                                                                       |
| организации Рег. № 91086                                   | использованием экземпляра(ов) Системы Консультант Плюс от                                                               |
|                                                            | 11.01.2016 г. ООО «Софт-Информ» (с 11.01.2016 г. по 30.06.2016 г.)                                                      |
| СПС Консультант Бизнес (Локальная)                         | Договор № 29-С/св об оказании информационных услуг с                                                                    |
| Рег. № 706162;                                             | использованием экземпляра(ов) Системы Консультант Плюс от                                                               |
| СПС Деловые бумаги (Локальная) Рег.<br>№ 285020;           | 11.01.2016 г. ООО «Софт-Информ» (с 11.01.2016 г. по 30.06.2016 г.)                                                      |
| СПС Консультант Бухгалтер: Вопросы-                        |                                                                                                    |
| ответы (Сеть однопользовательская)                         |                                                                                                    |
| Рег. № 582106                                              |                                                                                                    |

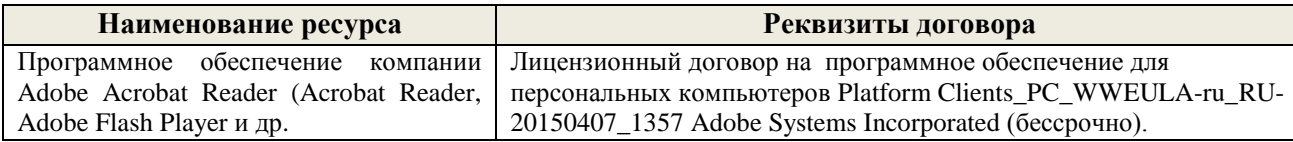

### **9. ОПИСАНИЕ МАТЕРИАЛЬНО-ТЕХНИЧЕСКОЙ БАЗЫ, НЕОБХОДИМОЙ ДЛЯ ОСУЩЕСТВЛЕНИЯ ОБРАЗОВАТЕЛЬНОГО ПРОЦЕССА ПО ДИСЦИПЛИНЕ**

Преподавание дисциплины осуществляется в специальных помещениях – учебных аудиториях для проведения занятий лекционного типа, семинарского типа (практические занятия и лабораторные работы), групповых и индивидуальных консультаций, текущего контроля и промежуточной аттестации, а также помещениях для самостоятельной работы. Специальные помещения укомплектованы специализированной мебелью и техническими средствами обучения, служащими для представления учебной информации большой аудитории.

Лекционные занятия проводятся в аудитории (ауд. *227*), оснащенной наборами демонстрационного оборудования (интерактивная видеосистема, компьютер, монитор, экран настенный**)** и учебно-наглядными пособиями.

Практические занятия проводятся в аудитории *233*, оснащенной необходимыми учебнонаглядными пособиями.

Лабораторные работы проводятся в специально оборудованной лаборатории (ауд. *233*).

Проведение групповых и индивидуальных консультаций, текущего контроля и промежуточной аттестации осуществляется в ауд. *233.*

Для самостоятельной работы используется помещение (ауд. *П18*), оснащенное компьютерной техникой с возможностью подключения к сети "Интернет" и обеспечением доступа в электронную информационно-образовательную среду организации.

Помещение для хранения и профилактического обслуживания учебного оборудования – ауд. *359.*

Обучающиеся из числа лиц с ограниченными возможностями здоровья обеспечены печатными и (или) электронными образовательными ресурсами в формах, адаптированных к ограничениям их здоровья.

### **10. ОСОБЕННОСТИ ОРГАНИЗАЦИИ ОБРАЗОВАТЕЛЬНОГО ПРОЦЕССА ПО ДИСЦИПЛИНЕ ДЛЯ ИНВАЛИДОВ И ЛИЦ С ОГРАНИЧЕННЫМИ ВОЗМОЖНОСТЯМИ**

Содержание дисциплины и условия организации обучения для обучающихся с ограниченными возможностями здоровья и инвалидов корректируются при наличии таких обучающихся в соответствии с индивидуальной программой реабилитации инвалида, а так же методическими рекомендациями по организации образовательного процесса для обучения инвалидов и лиц с ограниченными возможностями здоровья в образовательных организациях высшего образования (утв. Минобрнауки России 08.04.2014 №АК-44-05 вн), Положением о методике сценки степени возможности включения лиц с ограниченными возможностями здоровья и инвалидов в общий образовательный процесс (НИМИ, 2015); Положением об обучении лиц с ограниченными возможностями здоровья и инвалидов в Новочеркасском инженерно-мелиоративном институте (НИМИ, 2016).

## **11. ДОПОЛНЕНИЯ И ИЗМЕНЕНИЯ В РАБОЧЕЙ ПРОГРАММЕ**

**В рабочую программу на 2017 - 2018 учебный год вносятся изменения - обновлено и актуализировано содержание следующих разделов и подразделов рабочей программы:**

### **6. ПЕРЕЧЕНЬ УЧЕБНО-МЕТОДИЧЕСКОГО ОБЕСПЕЧЕНИЯ ДЛЯ САМОСТОЯТЕЛЬНОЙ РАБОТЫ ОБУЧАЮЩИХСЯ**

1. Методические рекомендации по организации самостоятельной работы обучающихся в НИМИ ДГАУ[Электронный ресурс] : (введ. в действие приказом директора №106 от 19 июня 2015г.) / Новочерк. инж.-мелиор. ин-т Донской ГАУ.-Электрон. дан.- Новочеркасск, 2015.- Режим доступа: [http://www.ngma.su](http://87.117.2.46:8070/oi/docum/index.php.%20-%2016.08.2017) - 16.08.2017.

2. Турянская, Н.И. Управление проектами [Текст] : учеб. пособие [для студ. спец. 080507- "Менеджмент организации", 080502-"Экон. и управл. на предприятии (по отраслям)" и направл. 080200-"Менеджмент", 080100-"Экономика", 080500-"Бизнес-информатика", 100400-"Туризм"] / Н. И. Турянская, П. В. Иванов, Е. А. Деева ; Новочерк. гос. мелиор. акад. - Новочеркасск, 2013. - 191 с. - (15)

3. Турянская, Н. И. Управление проектами [Электронный ресурс]: учеб. пособие [для студ. спец. 080507-"Менеджмент организации", 080502-"Экон. и управл. на предприятии (по отраслям)" и направл. 080200-"Менеджмент", 080100-"Экономика", 080500-"Бизнес-информатика", 100400- "Туризм"] / Н. И. Турянская, П. В. Иванов, Е. А. Деева ; Новочерк. гос. мелиор. акад., каф. менеджмента. – Электрон. дан. - Новочеркасск, 2013. – ЖМД; PDF; 1,96 МБ. – Систем. требования: IBM PC. Windows 7. Adobe Acrobat 9/ - Загл. с экрана.

4. Турянская, Н.И. Управление проектами [Текст] : лаб. практикум [для студ. бакалавриата, обуч. по направл. "Менеджмент" и "Экономика" по оч. и заоч. формам обуч.] / Н. И. Турянская, Е. А. Деева, В. А. Губачев ; Новочерк. инж.-мелиор. ин-т ДГАУ. - Новочеркасск, 2015. - 56 с. (20)

5. Турянская, Н.И. Управление проектами [Электронный ресурс] : лаб. практикум [для студ. бакалавриата, обуч. по направл. "Менеджмент" и "Экономика" по оч. и заоч. формам обуч.] / Н. И. Турянская, Е. А. Деева, В. А. Губачев ; Новочерк. инж.-мелиор. ин-т ДГАУ. - Электрон. дан. - Новочеркасск, 2015. – ЖМД; PDF; 2,56 МБ – Систем. требования: IBM PC. Windows 7. Adobe Acrobat 9/ - Загл. с экрана.

6. Турянская, Н.И. Управление проектами [Текст] : практикум [для студ. оч. и заоч. форм обуч. направл. "Менеджмент", "Экономика"] / Н. И. Турянская, Е. А. Деева, В. А. Губачев ; Новочерк. инж. мелиор. ин-т ДГАУ. - Новочеркасск, 2015. - 181 с. (10)

7. Турянская, Н.И. Управление проектами [Электронный ресурс] : практикум [для студ. оч. и заоч. форм обуч. направл. "Менеджмент", "Экономика"] / Н. И. Турянская, Е. А. Деева, В. А. Губачев ;

Новочерк. инж.-мелиор. ин-т ДГАУ. - Электрон. дан. - Новочеркасск, 2015. - ЖМД ; PDF ; 2,56 МБ. - Систем. требования : IBM PC ; Windows 7 ; Adobe Acrobat X Pro . - Загл. с экрана.

8. Управление проектами [Текст] : метод. указ. к вып. расч.-граф. раб. [для студ. обуч. по направл. 38.03.02 Менеджмент, 38.03.01 Экономика, 44.03.01Пед. образование,44.03.04 Проф. обучение, 21.03.02 Землеустройство и кадастры] / Новочерк. инж.-мелиор. ин-т Донской ГАУ, каф. менеджмента и информатики ; сост. Н.И. Турянская, Е.Г. Субботина. - Новочеркасск, 2017. - 31 с. (3). 9. Управление проектами [Электронный ресурс] : метод. указ. к вып. расч.-граф. раб. [для студ. обуч. по направл. 38.03.02 Менеджмент, 38.03.01 Экономика, 44.03.01 Пед. образование, 44.03.04 Проф. обучение, 21.03.02 Землеустройство и кадастры] / Новочерк. инж.-мелиор. ин-т Донской ГАУ, каф. менеджмента и информатики ; сост. Н.И. Турянская, Е.Г. Субботина. - Электрон. дан. - Новочеркасск, 2017. - ЖМД; PDF; 453 КБ. - Систем. требования : IBM PC ; Windows 7 ; Adobe Acrobat X Pro . - Загл. с экрана.

10. Управление проектами [Текст] : метод. указ. по изуч. дисц. и вып. контр. раб. студ. заоч. формы обуч. [направл. подгот. "Менеджмент", "Экономика" (уровень бакалавриата)] / Новочерк. инж. мелиор. ин-т Донской ГАУ, каф. менеджмента и информатики ; сост. Н.И. Турянская, Е.А. Деева. - Новочеркасск, 2017. - 31 с. (3).

11. Управление проектами [Электронный ресурс] : метод. указ. по изуч. дисц. и вып. контр. раб. студ. заоч. формы обуч. [направл. подгот. "Менеджмент", "Экономика" (уровень бакалавриата)] / Новочерк. инж.-мелиор. ин-т Донской ГАУ, каф. менеджмента и информатики ; сост. Н.И. Турянская, Е.А. Деева. - Электрон. дан. - Новочеркасск, 2017. - ЖМД; PDF; 467 КБ – Систем. требования: IBM PC. Windows 7. Adobe Acrobat 9/ - Загл. с экрана.

# **7. ФОНД ОЦЕНОЧНЫХ СРЕДСТВ ДЛЯ КОНТРОЛЯ УСПЕВАЕМОСТИ И ПРОВЕДЕНИЯ ПРОМЕЖУТОЧНОЙ АТТЕСТАЦИИ ОБУЧАЮЩИХСЯ ПО ДИСЦИПЛИНЕ**

# **Вопросы для проведения промежуточной аттестации в форме экзамена:**

- 1. Понятие «проект». Отличительные признаки проекта.
- 2. Управление проектами как научная дисциплина, его объект и предметы исследования. История возникновения и развития управления проектами.
- 3. Инструменты и методы управления проектами.
- 4. Основные нормативные и правовые документы в управлении проектами.
- 5. Классификация проектов. Терминальные, развивающиеся и открытые проекты.
- 6. Проект как система. Системные свойства проекта. Элементы проекта.
- 7. Внешняя (окружающая) среда проекта, еѐ классификация. Взаимодействие проекта с внешней средой.
- 8. Участники проекта, их классификация.
- 9. Команда проекта, еѐ участники и их функции в процессе управления проектом.
- 10. Основные характеристики команды проекта.
- 11. Принципы формирования команды проекта
- 12. Методы формирования команды проекта.
- 13. Организационные аспекты формирования команды.
- 14. Модель формирования эффективной команды проекта.
- 15. Кадровое планирование команды.
- 16. Привлечение и отбор членов команды проекта.
- 17. Управление мотивацией участников проекта
- 18. Обучение и развитие персонала команды проекта.
- 19. Классификация типов совместной деятельности людей.
- 20. Процессы организации совместной деятельности членов команды проекта.
- 21. Формирование организационной культуры команды проекта.
- 22. Мотивация и стимулирование персонала команды проекта.
- 23. Управление конфликтами в команде проекта.
- 24. Жизненный цикл проекта, его фазы. Изменение роли менеджеров разных уровней и потребности в ресурсах в течение жизненного цикла проекта.
- 25. Предметные области проекта.
- 26. Функции управления проектом.
- 27. Подсистемы управления проектом.
- 28. Функциональные области управления проектом.
- 29. Составные части содержания проекта. Управление содержанием проекта, его этапы.
- 30. Управление продолжительностью (временем) проекта, его процессы и инструменты.
- 31. Управление качеством проекта, его процессы.
- 32. Управление материальными ресурсами проекта, его задачи.
- 33. Управление информацией и коммуникациями проекта, его процессы.
- 34. Инициализация проекта, еѐ цель Исходная информация, методы, процедуры и результаты инициализации.
- 35. Этапы процесса инициализации.
- 36. Факторы, обуславливающие появление проектов.
- 37. Проектная заявка (концептуальная документация по проекту), еѐ цель и содержание.
- 38. Отбор проектов, его организация. Методы и критерии отбора проектов
- 39. Анализ и экспертиза проектов. Виды проектного анализа.
- 40. Причины отклонения проекта.
- 41. Определение приоритетности проектов. Ранжирование проектов.
- 42. Технико-экономическое обоснование проекта (ТЭО), цель его разработки. Основные разделы ТЭО и требования к его разработке.
- 43. Устав проекта, его цели и элементы.
- 44. Паспорт проекта, его содержание
- 45. Понятие «планирование проекта». Исходные данные для процесса планирования. Результаты процессов планирования.
- 46. Процессы планирования проекта.
- 47. Уровни планирования проекта.
- 48. Виды планов, используемых в управлении проектами.
- 49. Последовательность шагов планирования проекта.
- 50. Типичные ошибки планирования и их последствия.
- 51. Структурная декомпозиция работ, еѐ задачи и правила осуществления.
- 52. Линейные модели в планировании проектов.
- 53. Сетевые модели, их виды.
- 54. Особенности использования многоцелевых сетевых моделей.
- 55. Сетевые модели с вероятностной оценкой продолжительности работ. Метод PERT.
- 56. Привязка сетевого графика к календарю и построение масштабных сетевых графиков.
- 57. Упорядочивание сетевых моделей.
- 58. Оптимизация сетевых моделей по времени, ресурсам, по времени и стоимости. Методы оптимизации.
- 59. Сетевые матрицы, процесс их построения.
- 60. Ресурсы проекта, их типы. Процессы управления ресурсами.
- 61. Принципы планирования ресурсов проекта.
- 62. Алгоритм ресурсного планирования.
- 63. Понятие «бюджетирование проекта». Виды бюджетов. Структура расходов по проекту.
- 64. Источники и организационные формы проектного финансирования.
- 65. Организация проектного финансирования.
- 66. Понятие «договор» («контракт»). Виды договоров.
- 67. Структура договоров.
- 68. Порядок разработки и заключения договора.
- 69. Порядок исполнения договора.
- 70. Порядок изменения и расторжения договора.
- 71. Понятие «торги». Классификация торгов, их участники.
- 72. Функции участников торгов.
- 73. Порядок проведения подрядных торгов.
- 74. Управление исполнением проекта, схема процесса управления исполнением проекта. Координация деятельности исполнителей проекта
- 75. Процесс контроля и мониторинга проекта.
- 76. План управления изменениями. Корректирующие действия.
- 77. Риски проекта. Методы анализа рисков.
- 78. Методы управления рисками.
- 79. Методы минимизации рисков.
- 80. Варианты завершения проекта. Формы выхода из проекта.

#### 81. Основные виды деятельности в процессе завершения проекта.

### **Практические задания для подготовки к экзамену**

- 1. Сформировать команду проекта.
- 2. Построить организационную структуру управления проектом.
- 3. Выполнить структуризацию работ по проекту.
- 4. Построить матрицу распределения ответственности.
- 5. Построить сетевую модель выполнения работ по проекту.
- 6. Построить диаграмму Ганта.
- 7. Выполнить ранжирование проектов на основе экспертной интегральной оценки.
- 8. Разработать и рассчитать индексированную модель количественной оценки проекта.
- 9. Построить и рассчитать сетевую модель выполнения работ по проекту табличным методом.
- 10. Построить и рассчитать сетевую модель выполнения работ по проекту графическим методом.
- 11. Выполнить расчет средней продолжительности работы и дисперсии продолжительности работы методом PERT.

13. Оптимизировать по времени сетевой график.

- 14. Рассчитать показатели метода освоенного объема для проекта.
- 15. Построить *S-*кривые плановых, освоенных объемов и фактических затрат проекта.

16. Построить матрицу вероятности и воздействия проектных рисков.

*По дисциплине* формами **текущего контроля** являются:

**ТК1:** контрольная работа, предусматривающая выполнение двух практических заданий (задач) по темам: Изучение внешнего и внутреннего окружения проекта. Проектирование организационных структур управления проектами. Формирование команды проекта. Кадровое планирование команды проекта. Организация эффективной деятельности команды проекта. Управление конфликтами в команде проекта. (max 3 б.); отчѐты по лабораторным работам 1-2 (max 2 балла)

По ТК1 в целом максимальный балл 5 баллов

**ТК2:** выполнение группового творческого задания «Экспертная оценка и ранжирование проектов» (max 5 баллов); контрольная работа, предусматривающая выполнение практических заданий (решение задач) по темам: Разработка проектных заявок. Экспертная оценка проектов. Выполнение структуризации проекта. Использование линейных моделей в календарном планировании проектов. Использование сетевых моделей в календарном планировании проектов. Построение сетевых матриц . Ресурсное планирование (max 6 баллов);

отчѐты по лабораторным работам 3-6 (max 4 балла)

По ТК2 в целом максимальный балл 15 баллов

**ТК3**:

**-** контрольная работа, предусматривающая выполнение практических заданий (решение задач) по темам: Анализ и прогнозирование состояния проекта с помощью метода освоенного объёма. Построение *S-*кривых плановых, освоенных объемов и фактических затрат проекта.

Разработка корректирующих воздействий (max 5 баллов).

- выполнение и защита РГР (max 15 баллов)

По ТК3 в целом максимальный балл 20 баллов

В течение семестра проводятся 2 **промежуточных контроля (ПК1, ПК2**) в форме письменного опроса по пройденному теоретическому материалу лекций. По каждому из промежуточных контролей максимальный балл 15 баллов.

*Итоговый контроль (ИК)* – **экзамен** (max 25 баллов).

### **Расчетно-графическая работа студентов очной формы обучения**

Расчетно-графическая работа (РГР) на тему «Управление проектом». Целью выполнения РГР является закрепление теоретических знаний, полученных на занятиях, а также приобретение студентами навыков осуществления управленческих действий в процессе планирования работ по проекту.

*Структура пояснительной записки расчетно-графической работы и ее ориентировочный объём* Задание (1с.)

Введение (1с.)

- 1. Краткая характеристика проекта (2 с.)
- 2. Формирование команды проекта (2 с.)
- 3. Структуризация проекта (1 с.)
- 4. Построение матрицы распределения ответственности (1 с.)
- 5. Календарное планирование проекта (1 с.)
- 6. План управления проектными рисками (1 с.)
- Заключение (1 с.)

Список использованных источников (1 с.)

Во введении к расчетно-графической работе должна быть приведена цель еѐ выполнения, и дана краткая характеристика организации, включающая описание условий и целей еѐ деятельности, номенклатуры выпускаемой продукции (услуг).

В первом разделе расчетно-графической работы необходимо привести краткие сведения о проекте.

Во втором разделе студент должен, используя организационную структуру предприятия, сформировать команду проекта и перечислить основные обязанности ее участников.

В третьем разделе следует выбрать критерий структуризации и выполнить структуризацию проекта.

В четвертом разделе необходимо, используя перечень работ, составленный в процессе структуризации проекта при выполнении третьего раздела, построить матрицу распределения ответственности между исполнителями проекта.

В пятом разделе в процессе календарного планирования проекта необходимо разработать сетевую матрицу.

В шестом разделе выполняется анализ проектных рисков по стадиям проекта, и разрабатываются мероприятия по их снижению.

В заключении расчетно-графической работы необходимо кратко описать, что было сделано в процессе еѐ выполнения, изложить выводы по разделам.

Выполняется РГР студентом индивидуально под руководством преподавателя во внеаудиторное время, самостоятельно. Срок сдачи законченной работы на проверку руководителю указывается в задании. После проверки и доработки указанных замечаний, работа защищается. При положительной оценке выполненной студентом работе на титульном листе работы ставится - "зачтено" и количество набранных студентом баллов.

#### **Контрольная работа студентов заочной формы обучения**

Задание для выполнения контрольной работы состоит из двух частей: одного теоретического вопроса и комплексного практического задания, посвященного планированию конкретного проекта. Выбор вариантов заданий осуществляется в соответствие *с двумя последними цифрами шифра* зачетной книжки студента. По желанию студент может самостоятельно осуществить сбор исходных материалов для выполнения второго задания в реальной коммерческой организации – потенциальном объекте для написания выпускной квалификационной работы. В этом случае, приступая к выполнению контрольной работы, студент должен предоставить собранные данные о конкретном проекте преподавателю и получить его разрешение на их использование в процессе выполнения контрольной работы. В этом случае задание оформляется как первый лист контрольной работы и заверяется подписью преподавателя.

При выполнении первого задания студент должен в реферативной форме изложить сведения по предложенному вопросу, которые он собрал в процессе аналитического обзора литературных источников. Кроме того, для развития самостоятельного профессионального мышления, студент должен, аргументировано излагая свои мысли и опираясь на полученные знания, доказать справедливость предложенного утверждения, дать требуемые рекомендации, либо привести необходимые примеры. При этом желательно использовать материалы, собранные студентом в той организации, где он работает.

Выполняя первую часть практического (второго) задания контрольной работы, необходимо дать краткую характеристику проекта. Во второй части практического задания студент должен сформировать команду проекта и перечислить основные обязанности ее участников.

В третьей части практического задания следует выбрать критерий структуризации и выполнить структуризацию проекта. Далее необходимо, используя перечень работ, составленный в процессе структуризации проекта, построить матрицу распределения ответственности между исполнителями проекта. В завершении второго задания контрольной работы выполняется анализ проектных рисков по стадиям проекта, и разрабатываются мероприятия по их снижению.

В конце контрольной работы необходимо привести список использованных литературных источников.

Перечень вариантов заданий контрольной работы, методика ее выполнения и необходимая литература приведены в методических указаниях для выполнения контрольной работы.

**Полный фонд оценочных средств, включающий текущий контроль успеваемости и перечень контрольно-измерительных материалов (КИМ) приведен в приложении к рабочей программе.**

### **8. УЧЕБНО-МЕТОДИЧЕСКОЕ И ИНФОРМАЦИОННОЕ ОБЕСПЕЧЕНИЕ ДИСЦИПЛИНЫ 8.1 Основная литература**

1. Иванов, П.В. Управление проектами [Текст] : учеб. пособие для студ., обуч. по направл. подготовки 38.03.02 Менеджмент / П. В. Иванов, Н. И. Турянская, Е. Г. Субботина. - Ростов н/Д : Феникс, 2016. - 251 с. - (Высшее образование). - Гриф УМО. (21)

#### **8.2 Дополнительная литература**

1. Турянская, Н.И. Управление проектами [Текст] : практикум [для студ. оч. и заоч. форм обуч. направл. "Менеджмент", "Экономика"] / Н. И. Турянская, Е. А. Деева, В. А. Губачев ; Новочерк. инж.-мелиор. ин-т ДГАУ. - Новочеркасск, 2015. - 181 с. (20).

2. Турянская, Н.И. Управление проектами [Электронный ресурс] : практикум [для студ. оч. и заоч. форм обуч. направл. "Менеджмент", "Экономика"] / Н. И. Турянская, Е. А. Деева, В. А. Губачев ; Новочерк. инж.-мелиор. ин-т ДГАУ. - - Электрон. дан. -Новочеркасск, 2015. – ЖМД; PDF; 6,24 МБ – Систем. требования: IBM PC. Windows 7. Adobe Acrobat 9/ - Загл. с экрана.

3. Турянская, Н.И. Управление проектами [Текст] : лаб. практикум [для студ. бакалавриата, обуч. по направл. "Менеджмент" и "Экономика" по оч. и заоч. формам обуч.] / Н. И. Турянская, Е. А. Деева, В. А. Губачев ; Новочерк. инж.-мелиор. ин-т ДГАУ. - Новочеркасск, 2015. - 56 с. (20).

4. Турянская, Н.И. Управление проектами [Электронный ресурс] : лаб. практикум [для студ. бакалавриата, обуч. по направл. "Менеджмент" и "Экономика" по оч. и заоч. формам обуч.] / Н. И. Турянская, Е. А. Деева, В. А. Губачев ; Новочерк. инж.-мелиор. ин-т ДГАУ. - Электрон. дан. - Новочеркасск, 2015. – ЖМД; PDF; 2,56 МБ – Систем. требования: IBM PC. Windows 7. Adobe Acrobat 9/ - Загл. с экрана.

5. Управление проектами [Текст] : метод. указ. к вып. расч.-граф. раб. [для студ. обуч. по направл. 38.03.02 Менеджмент, 38.03.01 Экономика, 44.03.01Пед. образование,44.03.04 Проф. обучение, 21.03.02 Землеустройство и кадастры] / Новочерк. инж.-мелиор. ин-т Донской ГАУ, каф. менеджмента и информатики ; сост. Н.И. Турянская, Е.Г. Субботина. - Новочеркасск, 2017. - 31 с. (3).

6. Управление проектами [Электронный ресурс] : метод. указ. к вып. расч.-граф. раб. [для студ. обуч. по направл. 38.03.02 Менеджмент, 38.03.01 Экономика, 44.03.01 Пед. образование, 44.03.04 Проф. обучение, 21.03.02 Землеустройство и кадастры] / Новочерк. инж.-мелиор. ин-т Донской ГАУ, каф. менеджмента и информатики ; сост. Н.И. Турянская, Е.Г. Субботина. - Электрон. дан. - Новочеркасск, 2017. - ЖМД; PDF; 453 КБ. - Систем. требования : IBM PC ; Windows 7 ; Adobe Acrobat X Pro . - Загл. с экрана.

7. Управление проектами [Текст] : метод. указ. по изуч. дисц. и вып. контр. раб. студ. заоч. формы обуч. [направл. подгот. "Менеджмент", "Экономика" (уровень бакалавриата)] / Новочерк. инж.-мелиор. ин-т Донской ГАУ, каф. менеджмента и информатики ; сост. Н.И. Турянская, Е.А. Деева. - Новочеркасск, 2017. - 31 с. (3).

8. Управление проектами [Электронный ресурс] : метод. указ. по изуч. дисц. и вып. контр. раб. студ. заоч. формы обуч. [направл. подгот. "Менеджмент", "Экономика" (уровень бакалавриата)] / Новочерк. инж.-мелиор. ин-т Донской ГАУ, каф. менеджмента и информатики ; сост. Н.И. Турянская, Е.А. Деева. - Электрон. дан. - Новочеркасск, 2017. - ЖМД; PDF; 467 КБ – Систем. требования: IBM PC. Windows 7. Adobe Acrobat 9/ - Загл. с экрана.

9. Управление проектами с использованием Microsoft Project [Электронный ресурс] : курс / Т. С. Васючкова [и др.]. - 2-е изд., испр. - Электрон. дан. - Москва : Национальный Открытый Университет «ИНТУИТ», 2016. - 148 с. - Режим доступа : http://biblioclub.ru/index.php?page=book&id=429881 . - Загл. с экрана.- 24.08.2017

**8.3 Перечень ресурсов информационно-телекоммуникационной сети «Интернет», необходимых для освоения дисциплины, в том числе современных профессиональных баз данных и информационных справочных систем.**

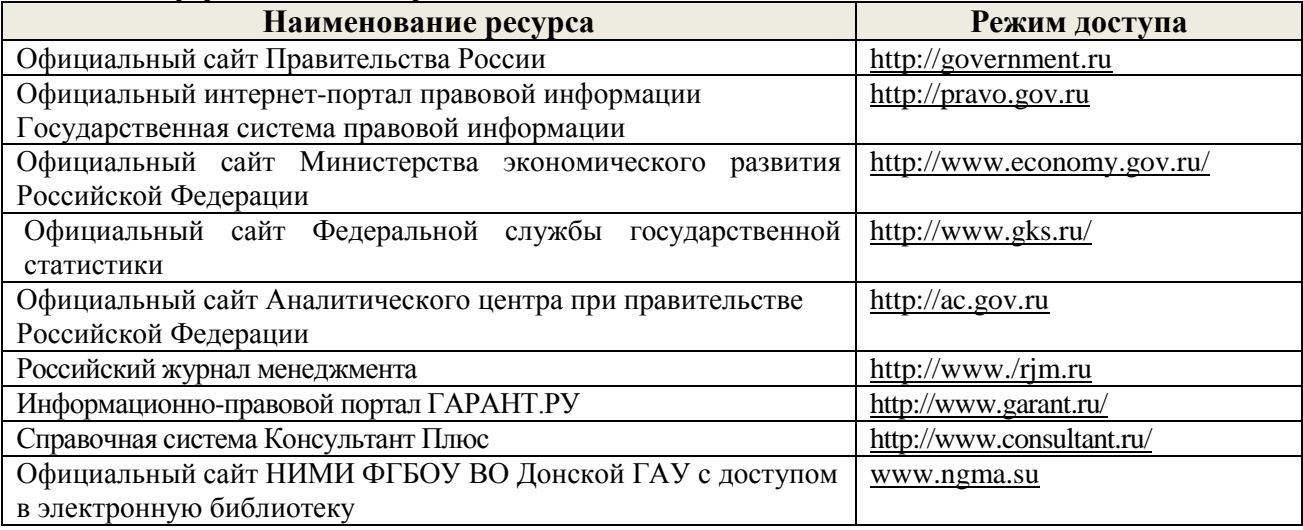

### **8.4 Методические указания для обучающихся по освоению дисциплины**

1. Положение о текущей аттестации обучающихся в НИМИ ДГАУ [Электронный ресурс] (введено в действие приказом директора №119 от 14 июля 2015 г.) / Новочерк. инж.-мелиор. ин-т Донской ГАУ.-Электрон. дан.- Новочеркасск, 2015.- Режим доступа: [http://www.ngma.su](http://www.ngma.su/) - 24.08.2017 2. Типовые формы титульных листов текстовой документации, выполняемой студентами в учебном процессе [Электронный ресурс] / Новочерк. инж.-мелиор. ин-т Донской ГАУ.-Электрон. дан.- Новочеркасск, 2015.- Режим доступа: [http://www.ngma.su](http://www.ngma.su/) - 24.08.2017

3. Управление проектами [Текст] : метод. указ. к вып. расч.-граф. раб. [для студ. обуч. по направл. 38.03.02 Менеджмент, 38.03.01 Экономика, 44.03.01Пед. образование,44.03.04 Проф. обучение, 21.03.02 Землеустройство и кадастры] / Новочерк. инж.-мелиор. ин-т Донской ГАУ, каф. менеджмента и информатики ; сост. Н.И. Турянская, Е.Г. Субботина. - Новочеркасск, 2017. - 31 с. (3). 4. Управление проектами [Электронный ресурс] : метод. указ. к вып. расч.-граф. раб. [для студ. обуч. по направл. 38.03.02 Менеджмент, 38.03.01 Экономика, 44.03.01 Пед. образование, 44.03.04 Проф. обучение, 21.03.02 Землеустройство и кадастры] / Новочерк. инж.-мелиор. ин-т Донской ГАУ, каф. менеджмента и информатики ; сост. Н.И. Турянская, Е.Г. Субботина. - Электрон. дан. - Новочеркасск, 2017. - ЖМД; PDF; 453 КБ. - Систем. требования : IBM PC ; Windows 7 ; Adobe Acrobat X Pro . - Загл. с экрана.

5. Управление проектами [Текст] : метод. указ. по изуч. дисц. и вып. контр. раб. студ. заоч. формы обуч. [направл. подгот. "Менеджмент", "Экономика" (уровень бакалавриата)] / Новочерк. инж. мелиор. ин-т Донской ГАУ, каф. менеджмента и информатики ; сост. Н.И. Турянская, Е.А. Деева. - Новочеркасск, 2017. - 31 с. (3).

6. Управление проектами [Электронный ресурс] : метод. указ. по изуч. дисц. и вып. контр. раб. студ. заоч. формы обуч. [направл. подгот. "Менеджмент", "Экономика" (уровень бакалавриата)] / Новочерк. инж.-мелиор. ин-т Донской ГАУ, каф. менеджмента и информатики ; сост. Н.И. Турянская, Е.А. Деева. - Электрон. дан. - Новочеркасск, 2017. - ЖМД; PDF; 467 КБ – Систем. требования: IBM PC. Windows 7. Adobe Acrobat 9/ - Загл. с экрана.

**8.5 Перечень информационных технологий, используемых при осуществлении образовательного процесса, программного обеспечения, современных профессиональных баз данных и информационных справочных систем, для освоения обучающимися дисциплины**

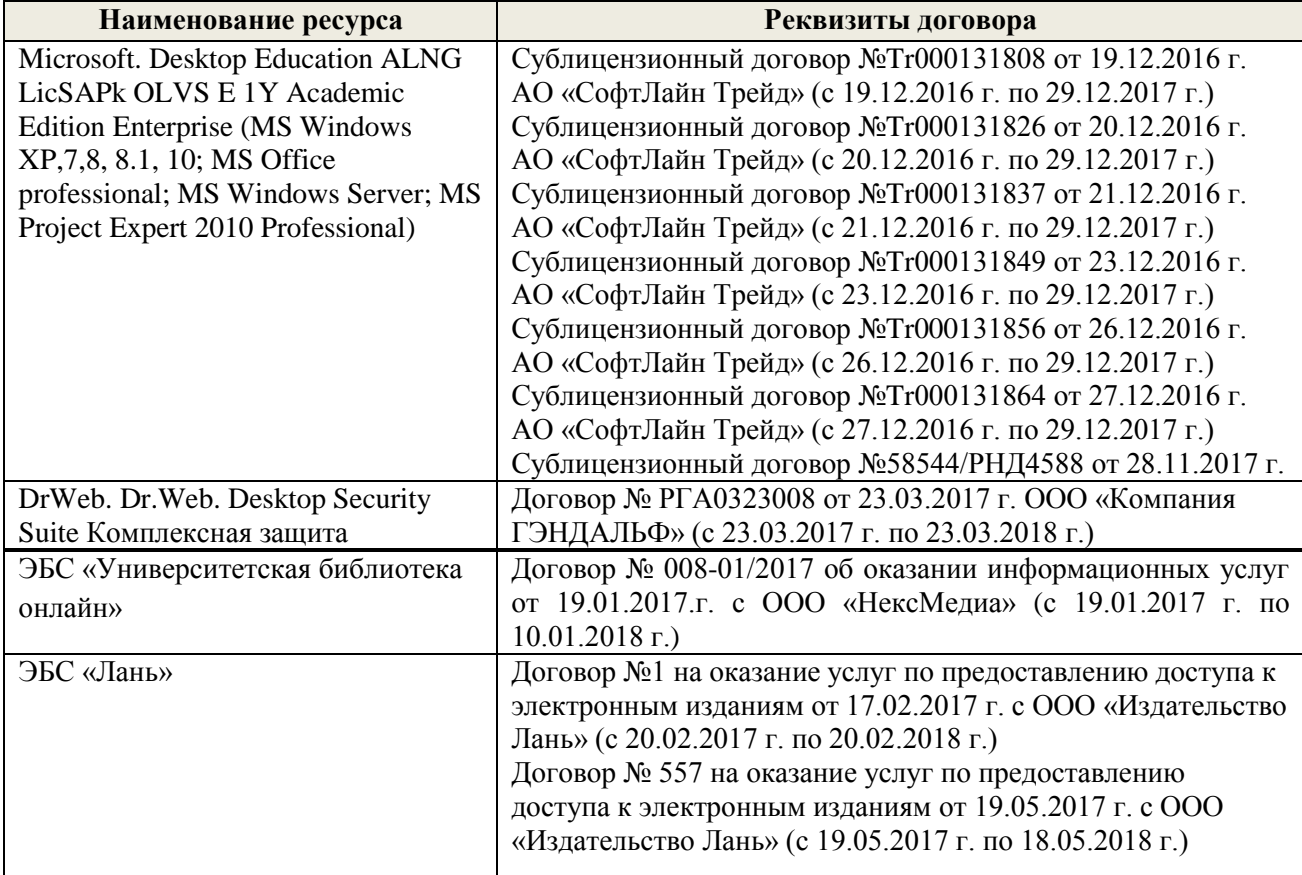

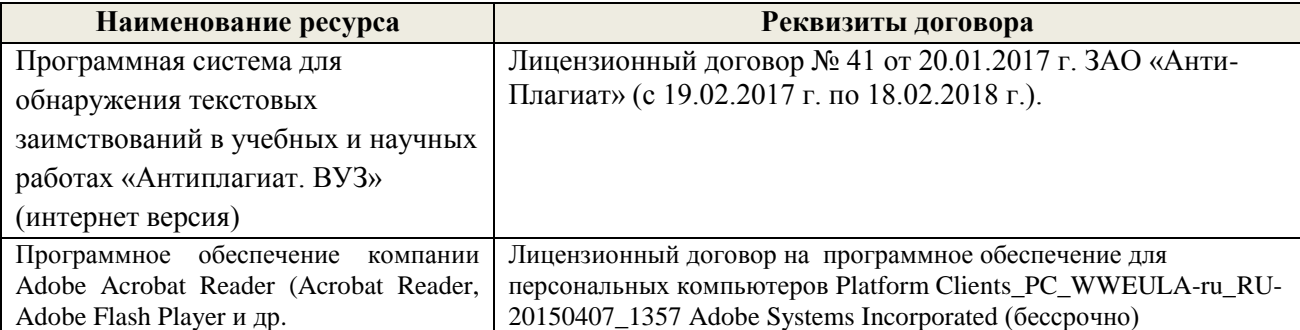

### 9. ОПИСАНИЕ МАТЕРИАЛЬНО-ТЕХНИЧЕСКОЙ БАЗЫ, НЕОБХОДИМОЙ ДЛЯ ОСУЩЕСТВЛЕНИЯ ОБРАЗОВАТЕЛЬНОГО ПРОЦЕССА ПО ДИСЦИПЛИНЕ

Преподавание дисциплины осуществляется в специальных помещениях - учебных аулиториях для проведения занятий лекционного типа, семинарского типа (практические занятия и групповых и индивидуальных консультаций, текущего контроля и лабораторные работы). промежуточной аттестации, а также помещениях для самостоятельной работы. Специальные помещения укомплектованы специализированной мебелью и техническими средствами обучения, служащими для представления учебной информации большой аудитории.

Лекционные занятия проводятся в аудитории (ауд. 227), оснащенной наборами демонстрационного оборудования (интерактивная видеосистема, компьютер, монитор, экран настенный) и учебно-наглядными пособиями.

Практические занятия проводятся в аудитории 233, оснащенной необходимыми учебнонаглядными пособиями.

Лабораторные работы проводятся в специально оборудованной лаборатории (ауд. 233).

Проведение групповых и индивидуальных консультаций, текущего контроля  $\mathbf{M}$ промежуточной аттестации осуществляется в ауд. 233.

Для самостоятельной работы используется помещение (ауд. П18), оснащенное компьютерной техникой с возможностью подключения к сети "Интернет" и обеспечением доступа в электронную информационно-образовательную среду организации.

Помещение для хранения и профилактического обслуживания учебного оборудования - ауд. 359.

Обучающиеся из числа лиц с ограниченными возможностями здоровья обеспечены печатными и (или) электронными образовательными ресурсами в формах, адаптированных к ограничениям их здоровья.

Дополнения и изменения одобрены на заседании кафедры протокол № 1 « 28 » августа 2017 г.

Заведующий кафедрой МиИ

(подпись

Иванов П.В.  $(\Phi$ .*H.O.*)

внесенные изменения утверждаю: «30 » августа 2017 г.

Декан факультета БиСТ

(подпись)

Носкова Е.А.

**В рабочую программу на 2018 - 2019 учебный год вносятся изменения - обновлено и актуализировано содержание следующих разделов и подразделов рабочей программы:**

### **6. ПЕРЕЧЕНЬ УЧЕБНО-МЕТОДИЧЕСКОГО ОБЕСПЕЧЕНИЯ ДЛЯ САМОСТОЯТЕЛЬНОЙ РАБОТЫ ОБУЧАЮЩИХСЯ**

1. Методические рекомендации по организации самостоятельной работы обучающихся в НИМИ ДГАУ[Электронный ресурс] : (введ. в действие приказом директора №106 от 19 июня 2015г.) / Новочерк. инж.-мелиор. ин-т Донской ГАУ.-Электрон. дан.- Новочеркасск, 2015.- Режим доступа: [http://www.ngma.su](http://www.ngma.su/) - 23.08.2018.

2. Методические указания по самостоятельному изучению дисциплины [Электронный ресурс]: (приняты учебно-методическим советом института, протокол № 3 от «30» августа 2017 г.) / Новочерк. инж.-мелиор. ин-т Донской ГАУ.-Электрон. дан.- Новочеркасск, 2017.- Режим доступа: [http://www.ngma.su](http://www.ngma.su/)

3. Турянская, Н.И. Управление проектами [Текст] : учеб. пособие [для студ. спец. 080507- "Менеджмент организации", 080502-"Экон. и управл. на предприятии (по отраслям)" и направл. 080200-"Менеджмент", 080100-"Экономика", 080500-"Бизнес-информатика", 100400-"Туризм"] / Н. И. Турянская, П. В. Иванов, Е. А. Деева ; Новочерк. гос. мелиор. акад. - Новочеркасск, 2013. - 191 с. - (15)

4. Турянская, Н. И. Управление проектами [Электронный ресурс]: учеб. пособие [для студ. спец. 080507-"Менеджмент организации", 080502-"Экон. и управл. на предприятии (по отраслям)" и направл. 080200-"Менеджмент", 080100-"Экономика", 080500-"Бизнес-информатика", 100400- "Туризм"] / Н. И. Турянская, П. В. Иванов, Е. А. Деева ; Новочерк. гос. мелиор. акад., каф. менеджмента. – Электрон. дан. - Новочеркасск, 2013. – ЖМД; PDF; 1,96 МБ. – Систем. требования: IBM PC. Windows 7. Adobe Acrobat 9/ - Загл. с экрана.

5. Турянская, Н.И. Управление проектами [Текст] : лаб. практикум [для студ. бакалавриата, обуч. по направл. "Менеджмент" и "Экономика" по оч. и заоч. формам обуч.] / Н. И. Турянская, Е. А. Деева, В. А. Губачев ; Новочерк. инж.-мелиор. ин-т ДГАУ. - Новочеркасск, 2015. - 56 с. (20)

6. Турянская, Н.И. Управление проектами [Электронный ресурс] : лаб. практикум [для студ. бакалавриата, обуч. по направл. "Менеджмент" и "Экономика" по оч. и заоч. формам обуч.] / Н. И. Турянская, Е. А. Деева, В. А. Губачев ; Новочерк. инж.-мелиор. ин-т ДГАУ. - Электрон. дан. - Новочеркасск, 2015. – ЖМД; PDF; 2,56 МБ – Систем. требования: IBM PC. Windows 7. Adobe Acrobat 9/ - Загл. с экрана.

7. Турянская, Н.И. Управление проектами [Текст] : практикум [для студ. оч. и заоч. форм обуч. направл. "Менеджмент", "Экономика"] / Н. И. Турянская, Е. А. Деева, В. А. Губачев ; Новочерк. инж. мелиор. ин-т ДГАУ. - Новочеркасск, 2015. - 181 с. (10)

8. Турянская, Н.И. Управление проектами [Электронный ресурс] : практикум [для студ. оч. и заоч. форм обуч. направл. "Менеджмент", "Экономика"] / Н. И. Турянская, Е. А. Деева, В. А. Губачев ;

Новочерк. инж.-мелиор. ин-т ДГАУ. - Электрон. дан. - Новочеркасск, 2015. - ЖМД ; PDF ; 2,56 МБ. - Систем. требования : IBM PC ; Windows 7 ; Adobe Acrobat X Pro . - Загл. с экрана.

9. Управление проектами [Текст] : метод. указ. к вып. расч.-граф. раб. [для студ. обуч. по направл. 38.03.02 Менеджмент, 38.03.01 Экономика, 44.03.01Пед. образование,44.03.04 Проф. обучение, 21.03.02 Землеустройство и кадастры] / Новочерк. инж.-мелиор. ин-т Донской ГАУ, каф. менеджмента и информатики ; сост. Н.И. Турянская, Е.Г. Субботина. - Новочеркасск, 2017. - 31 с. (3). 10. Управление проектами [Электронный ресурс] : метод. указ. к вып. расч.-граф. раб. [для студ. обуч. по направл. 38.03.02 Менеджмент, 38.03.01 Экономика, 44.03.01 Пед. образование, 44.03.04 Проф. обучение, 21.03.02 Землеустройство и кадастры] / Новочерк. инж.-мелиор. ин-т Донской ГАУ, каф. менеджмента и информатики ; сост. Н.И. Турянская, Е.Г. Субботина. - Электрон. дан. - Новочеркасск, 2017. - ЖМД; PDF; 453 КБ. - Систем. требования : IBM PC ; Windows 7 ; Adobe Acrobat X Pro . - Загл. с экрана.

11. Управление проектами [Текст] : метод. указ. по изуч. дисц. и вып. контр. раб. студ. заоч. формы обуч. [направл. подгот. "Менеджмент", "Экономика" (уровень бакалавриата)] / Новочерк. инж. мелиор. ин-т Донской ГАУ, каф. менеджмента и информатики ; сост. Н.И. Турянская, Е.А. Деева. - Новочеркасск, 2017. - 31 с. (3).

12. Управление проектами [Электронный ресурс] : метод. указ. по изуч. дисц. и вып. контр. раб. студ. заоч. формы обуч. [направл. подгот. "Менеджмент", "Экономика" (уровень бакалавриата)] / Новочерк. инж.-мелиор. ин-т Донской ГАУ, каф. менеджмента и информатики ; сост. Н.И. Турянская, Е.А. Деева. - Электрон. дан. - Новочеркасск, 2017. - ЖМД; PDF; 467 КБ – Систем. требования: IBM PC. Windows 7. Adobe Acrobat 9/ - Загл. с экрана.

# **7. ФОНД ОЦЕНОЧНЫХ СРЕДСТВ ДЛЯ КОНТРОЛЯ УСПЕВАЕМОСТИ И ПРОВЕДЕНИЯ ПРОМЕЖУТОЧНОЙ АТТЕСТАЦИИ ОБУЧАЮЩИХСЯ ПО ДИСЦИПЛИНЕ**

## **Вопросы для проведения промежуточной аттестации в форме экзамена:**

1. Понятие «проект». Отличительные признаки проекта.

2. Управление проектами как научная дисциплина, его объект и предметы исследования. История возникновения и развития управления проектами.

3. Инструменты и методы управления проектами.

- 4. Основные нормативные и правовые документы в управлении проектами
- 5. Классификация проектов. Терминальные, развивающиеся и открытые проекты.
- 6. Проект как система. Системные свойства проекта. Элементы проекта.

7. Внешняя (окружающая) среда проекта, еѐ классификация. Взаимодействие проекта с внешней средой.

8. Участники проекта, их классификация. Привести примеры разных видов участников проекта.

9. Принципы построения организационных структур управления проектами. Классификация структур управления проектами

- 10. Программное обеспечение управления проектами
- 11. Формирование офиса проекта
- 12. Команда проекта, еѐ участники и их функции в процессе управления проектом.
- 13. Основные характеристики команды проекта.
- 14. Принципы формирования команды проекта
- 15. Методы формирования команды проекта.
- 16. Организационные аспекты формирования команды.
- 17. Модель формирования эффективной команды проекта.
- 18. Кадровое планирование команды.
- 19. Привлечение и отбор членов команды проекта.
- 20. Управление мотивацией участников проекта
- 21. Обучение и развитие персонала команды проекта.
- 22. Классификация типов совместной деятельности людей.
- 23. Процессы организации совместной деятельности членов команды проекта.
- 24. Формирование организационной культуры команды проекта.
- 25. Мотивация и стимулирование персонала команды проекта.
- 26. Управление конфликтами в команде проекта.

27. Жизненный цикл проекта, его фазы. Изменение роли менеджеров разных уровней и потребности в ресурсах в течение жизненного цикла проекта.

- 28. Предметные области проекта.
- 29. Функции управления проектом.
- 30. Подсистемы управления проектом.
- 31. Функциональные области управления проектом.
- 32. Составные части содержания проекта. Управление содержанием проекта, его этапы.
- 33. Управление продолжительностью (временем) проекта, его процессы и инструменты.
- 34. Управление качеством проекта, его процессы.
- 35. Управление материальными ресурсами проекта, его задачи.
- 36. Управление информацией и коммуникациями проекта, его процессы.

37. Инициализация проекта, еѐ цель Исходная информация, методы, процедуры и результаты инициализации.

- 38. Этапы процесса инициализации.
- 39. Факторы, обуславливающие появление проектов.
- 40. Проектная заявка (концептуальная документация по проекту), еѐ цель и содержание.
- 41. Отбор проектов, его организация. Методы и критерии отбора проектов
- 42. Анализ и экспертиза проектов. Виды проектного анализа.
- 43. Причины отклонения проекта.
- 44. Определение приоритетности проектов. Ранжирование проектов.

45. Технико-экономическое обоснование проекта (ТЭО), цель его разработки. Основные разделы ТЭО и требования к его разработке.

- 46. Устав проекта, его цели и элементы.
- 47. Паспорт проекта, его содержание

48. Понятие «планирование проекта». Исходные данные для процесса планирования. Результаты процессов планирования.

- 49. Процессы планирования проекта.
- 50. Уровни планирования проекта.
- 51. Виды планов, используемых в управлении проектами.
- 52. Последовательность шагов планирования проекта.
- 53. Типичные ошибки планирования и их последствия.
- 54. Структурная декомпозиция работ, еѐ задачи и правила осуществления.
- 55. Линейные модели в планировании проектов.
- 56. Сетевые модели, их виды.
- 57. Особенности использования многоцелевых сетевых моделей.
- 58. Сетевые модели с вероятностной оценкой продолжительности работ. Метод PERT.
- 59. Привязка сетевого графика к календарю и построение масштабных сетевых графиков.
- 60. Упорядочивание сетевых моделей.

61. Оптимизация сетевых моделей по времени, ресурсам, по времени и стоимости. Методы оптимизации.

- 62. Сетевые матрицы, процесс их построения.
- 63. Ресурсы проекта, их типы. Процессы управления ресурсами.
- 64. Принципы планирования ресурсов проекта.
- 65. Алгоритм ресурсного планирования.
- 66. Понятие «бюджетирование проекта». Виды бюджетов. Структура расходов по проекту.
- 67. Источники и организационные формы проектного финансирования.
- 68. Организация проектного финансирования.
- 69. Гранты, их классификация и порядок соискания
- 70. Понятие «договор» («контракт»). Виды договоров.
- Структура договоров.
- 72. Порядок разработки и заключения договора.
- 73. Порядок исполнения договора.
- 74. Порядок изменения и расторжения договора.
- 75. Понятие «торги». Классификация торгов, их участники.
- 76. Функции участников торгов.
- 77. Порядок проведения подрядных торгов.

78. Управление исполнением проекта, схема процесса управления исполнением проекта. Координация деятельности исполнителей проекта

- 79. Отчѐт по проекту, его содержание
- 80. Процесс контроля и мониторинга проекта.
- 81. План управления изменениями. Корректирующие действия.
- 82. Риски проекта. Методы анализа рисков.
- 83. Методы управления рисками.
- 84. Методы минимизации рисков.
- 85. Варианты завершения проекта. Формы выхода из проекта.
- 86. Основные виды деятельности в процессе завершения проекта.

#### **Практические задания для подготовки к экзамену**

- 1. Сформировать команду проекта.
- 2. Построить организационную структуру управления проектом.
- 3. Выполнить структуризацию работ по проекту.
- 4. Построить матрицу распределения ответственности.
- 5. Построить сетевую модель выполнения работ по проекту.
- 6. Построить диаграмму Ганта.

7. Выполнить ранжирование проектов на основе экспертной интегральной оценки.

8. Разработать и рассчитать индексированную модель количественной оценки проекта.<br>9. Построить и рассчитать сетевую молель выполнения работ по проекту табличным ме

Построить и рассчитать сетевую модель выполнения работ по проекту табличным методом.

10. Построить и рассчитать сетевую модель выполнения работ по проекту графическим методом.

- 11. Выполнить расчет средней продолжительности работы и дисперсии продолжительности работы методом PERT.
- 12. Построить сетевую матрицу выполнения работ по проекту.
- 13. Оптимизировать по времени сетевой график.
- 14. Рассчитать показатели метода освоенного объема для проекта.
- 15. Построить *S-*кривые плановых, освоенных объемов и фактических затрат проекта.
- 16. Построить матрицу вероятности и воздействия проектных рисков.

### *По дисциплине* формами **текущего контроля** являются:

**ТК1:** контрольная работа, предусматривающая выполнение двух практических заданий (задач) по темам: Изучение внешнего и внутреннего окружения проекта. Проектирование организационных структур управления проектами. Формирование команды проекта. Кадровое планирование команды проекта. Организация эффективной деятельности команды проекта. Управление конфликтами в команде проекта. (max 3 б.); отчѐты по лабораторным работам 1-2 (max 2 балла)

По ТК1 в целом максимальный балл 5 баллов

**ТК2:** выполнение группового творческого задания «Экспертная оценка и ранжирование проектов» (max 5 баллов); контрольная работа, предусматривающая выполнение практических заданий (решение задач) по темам: Разработка проектных заявок. Экспертная оценка проектов. Выполнение структуризации проекта. Использование линейных моделей в календарном планировании проектов. Использование сетевых моделей в календарном планировании проектов. Построение сетевых матриц . Ресурсное планирование (max 6 баллов);

отчѐты по лабораторным работам 3-6 (max 4 балла)

По ТК2 в целом максимальный балл 15 баллов

**ТК3**:

**-** контрольная работа, предусматривающая выполнение практических заданий (решение задач) по темам: Анализ и прогнозирование состояния проекта с помощью метода освоенного объёма. Построение *S-*кривых плановых, освоенных объемов и фактических затрат проекта.

Разработка корректирующих воздействий (max 5 баллов).

- выполнение и защита РГР (max 15 баллов)

По ТК3 в целом максимальный балл 20 баллов

В течение семестра проводятся 2 **промежуточных контроля (ПК1, ПК2**) в форме письменного опроса по пройденному теоретическому материалу лекций. По каждому из промежуточных контролей максимальный балл 15 баллов.

*Итоговый контроль (ИК)* – **экзамен** (max 25 баллов).

### **Расчетно-графическая работа студентов очной формы обучения**

Расчетно-графическая работа (РГР) на тему «Управление проектом». Целью выполнения РГР является закрепление теоретических знаний, полученных на занятиях, а также приобретение студентами навыков осуществления управленческих действий в процессе планирования работ по проекту.

*Структура пояснительной записки расчетно-графической работы и ее ориентировочный объём* Задание (1с.)

Введение (1с.)

1. Краткая характеристика проекта (2 с.)

- 2. Формирование команды проекта (2 с.)
- 3. Структуризация проекта (1 с.)
- 4. Построение матрицы распределения ответственности (1 с.)
- 5. Календарное планирование проекта (1 с.)
- 6. План управления проектными рисками (1 с.)
- Заключение (1 с.)

Список использованных источников (1 с.)

Во введении к расчетно-графической работе должна быть приведена цель еѐ выполнения, и дана краткая характеристика организации, включающая описание условий и целей еѐ деятельности, номенклатуры выпускаемой продукции (услуг).

В первом разделе расчетно-графической работы необходимо привести краткие сведения о проекте.

Во втором разделе студент должен, используя организационную структуру предприятия, сформировать команду проекта и перечислить основные обязанности ее участников.

В третьем разделе следует выбрать критерий структуризации и выполнить структуризацию проекта.

В четвертом разделе необходимо, используя перечень работ, составленный в процессе структуризации проекта при выполнении третьего раздела, построить матрицу распределения ответственности между исполнителями проекта.

В пятом разделе в процессе календарного планирования проекта необходимо разработать сетевую матрицу.

В шестом разделе выполняется анализ проектных рисков по стадиям проекта, и разрабатываются мероприятия по их снижению.

В заключении расчетно-графической работы необходимо кратко описать, что было сделано в процессе еѐ выполнения, изложить выводы по разделам.

Выполняется РГР студентом индивидуально под руководством преподавателя во внеаудиторное время, самостоятельно. Срок сдачи законченной работы на проверку руководителю указывается в задании. После проверки и доработки указанных замечаний, работа защищается. При положительной оценке выполненной студентом работе на титульном листе работы ставится - "зачтено" и количество набранных студентом баллов.

#### **Контрольная работа студентов заочной формы обучения**

Задание для выполнения контрольной работы состоит из двух частей: одного теоретического вопроса и комплексного практического задания, посвященного планированию конкретного проекта. Выбор вариантов заданий осуществляется в соответствие *с двумя последними цифрами шифра* зачетной книжки студента. По желанию студент может самостоятельно осуществить сбор исходных материалов для выполнения второго задания в реальной коммерческой организации – потенциальном объекте для написания выпускной квалификационной работы. В этом случае, приступая к выполнению контрольной работы, студент должен предоставить собранные данные о конкретном проекте преподавателю и получить его разрешение на их использование в процессе выполнения контрольной работы. В этом случае задание оформляется как первый лист контрольной работы и заверяется подписью преподавателя.

При выполнении первого задания студент должен в реферативной форме изложить сведения по предложенному вопросу, которые он собрал в процессе аналитического обзора литературных источников. Кроме того, для развития самостоятельного профессионального мышления, студент должен, аргументировано излагая свои мысли и опираясь на полученные знания, доказать справедливость предложенного утверждения, дать требуемые рекомендации, либо привести необходимые примеры. При этом желательно использовать материалы, собранные студентом в той организации, где он работает.

Выполняя первую часть практического (второго) задания контрольной работы, необходимо дать краткую характеристику проекта. Во второй части практического задания студент должен сформировать команду проекта и перечислить основные обязанности ее участников.

В третьей части практического задания следует выбрать критерий структуризации и выполнить структуризацию проекта. Далее необходимо, используя перечень работ, составленный в процессе структуризации проекта, построить матрицу распределения ответственности между исполнителями проекта. В завершении второго задания контрольной работы выполняется анализ проектных рисков по стадиям проекта, и разрабатываются мероприятия по их снижению.

В конце контрольной работы необходимо привести список использованных литературных источников.

Перечень вариантов заданий контрольной работы, методика ее выполнения и необходимая литература приведены в методических указаниях для выполнения контрольной работы.

**Полный фонд оценочных средств, включающий текущий контроль успеваемости и перечень контрольно-измерительных материалов (КИМ) приведен в приложении к рабочей программе.**

### **8. УЧЕБНО-МЕТОДИЧЕСКОЕ И ИНФОРМАЦИОННОЕ ОБЕСПЕЧЕНИЕ ДИСЦИПЛИНЫ**

#### **8.1 Основная литература**

1. Иванов, П.В. Управление проектами [Текст] : учеб. пособие для студ., обуч. по направл. подготовки 38.03.02 Менеджмент / П. В. Иванов, Н. И. Турянская, Е. Г. Субботина. - Ростов н/Д : Феникс, 2016. - 251 с. - (Высшее образование). - Гриф УМО. (21)

#### **8.2 Дополнительная литература**

1. Турянская, Н.И. Управление проектами [Текст] : практикум [для студ. оч. и заоч. форм обуч. направл. "Менеджмент", "Экономика"] / Н. И. Турянская, Е. А. Деева, В. А. Губачев ; Новочерк. инж. мелиор. ин-т ДГАУ. - Новочеркасск, 2015. - 181 с. (20).

2. Турянская, Н.И. Управление проектами [Электронный ресурс] : практикум [для студ. оч. и заоч. форм обуч. направл. "Менеджмент", "Экономика"] / Н. И. Турянская, Е. А. Деева, В. А. Губачев ; Новочерк. инж.-мелиор. ин-т ДГАУ. - - Электрон. дан. -Новочеркасск, 2015. – ЖМД; PDF; 6,24 МБ – Систем. требования: IBM PC. Windows 7. Adobe Acrobat 9/ - Загл. с экрана.

3. Турянская, Н.И. Управление проектами [Текст] : лаб. практикум [для студ. бакалавриата, обуч. по направл. "Менеджмент" и "Экономика" по оч. и заоч. формам обуч.] / Н. И. Турянская, Е. А. Деева, В. А. Губачев ; Новочерк. инж.-мелиор. ин-т ДГАУ. - Новочеркасск, 2015. - 56 с. (20).

4. Турянская, Н.И. Управление проектами [Электронный ресурс] : лаб. практикум [для студ. бакалавриата, обуч. по направл. "Менеджмент" и "Экономика" по оч. и заоч. формам обуч.] / Н. И. Турянская, Е. А. Деева, В. А. Губачев ; Новочерк. инж.-мелиор. ин-т ДГАУ. - Электрон. дан. - Новочеркасск, 2015. – ЖМД; PDF; 2,56 МБ – Систем. требования: IBM PC. Windows 7. Adobe Acrobat 9/ - Загл. с экрана.

5. Управление проектами [Текст] : метод. указ. к вып. расч.-граф. раб. [для студ. обуч. по направл. 38.03.02 Менеджмент, 38.03.01 Экономика, 44.03.01Пед. образование,44.03.04 Проф. обучение, 21.03.02 Землеустройство и кадастры] / Новочерк. инж.-мелиор. ин-т Донской ГАУ, каф. менеджмента и информатики ; сост. Н.И. Турянская, Е.Г. Субботина. - Новочеркасск, 2017. - 31 с. (3). 6. Управление проектами [Электронный ресурс] : метод. указ. к вып. расч.-граф. раб. [для студ. обуч. по направл. 38.03.02 Менеджмент, 38.03.01 Экономика, 44.03.01 Пед. образование, 44.03.04 Проф. обучение, 21.03.02 Землеустройство и кадастры] / Новочерк. инж.-мелиор. ин-т Донской ГАУ, каф. менеджмента и информатики ; сост. Н.И. Турянская, Е.Г. Субботина. - Электрон. дан. - Новочеркасск, 2017. - ЖМД; PDF; 453 КБ. - Систем. требования : IBM PC ; Windows 7 ; Adobe Acrobat X Pro . - Загл. с экрана.

7. Управление проектами [Текст] : метод. указ. по изуч. дисц. и вып. контр. раб. студ. заоч. формы обуч. [направл. подгот. "Менеджмент", "Экономика" (уровень бакалавриата)] / Новочерк. инж.-мелиор. ин-т Донской ГАУ, каф. менеджмента и информатики ; сост. Н.И. Турянская, Е.А. Деева. - Новочеркасск, 2017. - 31 с. (3).

8. Управление проектами [Электронный ресурс] : метод. указ. по изуч. дисц. и вып. контр. раб. студ. заоч. формы обуч. [направл. подгот. "Менеджмент", "Экономика" (уровень бакалавриата)] / Новочерк. инж.-мелиор. ин-т Донской ГАУ, каф. менеджмента и информатики ; сост. Н.И. Турянская, Е.А. Деева. - Электрон. дан. - Новочеркасск, 2017. - ЖМД; PDF; 467 КБ – Систем. требования: IBM PC. Windows 7. Adobe Acrobat 9/ - Загл. с экрана.

9. Управление проектами с использованием Microsoft Project [Электронный ресурс] : курс / Т. С. Васючкова [и др.]. - 2-е изд., испр. - Электрон. дан. - Москва : Национальный Открытый Университет «ИНТУИТ», 2016. - 148 с. - Режим доступа: http://biblioclub.ru/index.php?page=book&id=429881. -Загл. с экрана.- 24.08.2018

10. Управление проектами [Электронный ресурс] : учебник / В.Н. Островская [и др.]. — Электрон. дан. — Санкт-Петербург : Лань, 2018. — 400 с. — Режим доступа: https://e.lanbook.com/book/103076. — Загл. с экрана. - 24.08.2018

**8.3 Перечень ресурсов информационно-телекоммуникационной сети «Интернет», необходимых для освоения дисциплины, в том числе современных профессиональных баз данных и информационных справочных систем.**

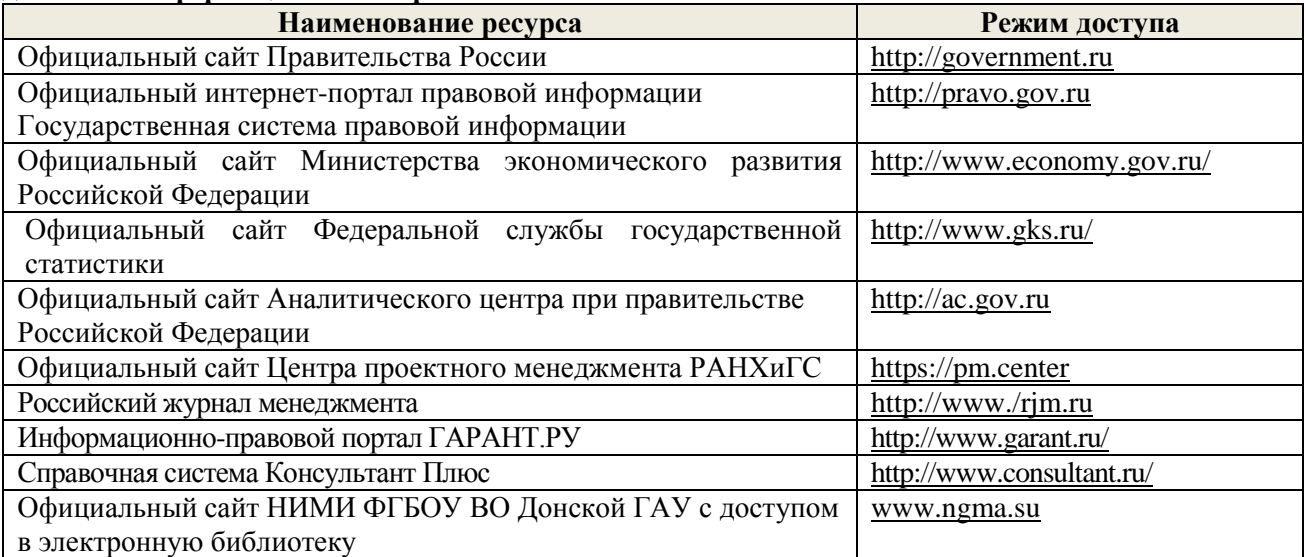

#### **8.4 Методические указания для обучающихся по освоению дисциплины**

1. Положение о промежуточной аттестации обучающихся по программам высшего образования [Электронный ресурс] (введено в действие приказом директора НИМИ Донской ГАУ №3-ОД от 18.01.2018 г.) /Новочерк. инж.-мелиор. ин-т Донской ГАУ.-Электрон. дан.- Новочеркасск, 2018.- Режим доступа: [http://www.ngma.su](http://www.ngma.su/) - 24.08.2018

2. Положение о текущей аттестации обучающихся в НИМИ ДГАУ [Электронный ресурс] (введено в действие приказом директора №119 от 14 июля 2015 г.) / Новочерк. инж.-мелиор. ин-т Донской ГАУ.-Электрон. дан.- Новочеркасск, 2015.- Режим доступа: [http://www.ngma.su](http://www.ngma.su/) - 24.08.2018 3. Типовые формы титульных листов текстовой документации, выполняемой студентами в учебном процессе [Электронный ресурс] / Новочерк. инж.-мелиор. ин-т Донской ГАУ.-Электрон. дан.- Новочеркасск, 2015.- Режим доступа: [http://www.ngma.su](http://www.ngma.su/) - 24.08.2018

4. Методические указания по самостоятельному изучению дисциплины [Электронный ресурс]: (приняты учебно-методическим советом института, протокол № 3 от «30» августа 2017 г.) / Новочерк. инж.-мелиор. ин-т Донской ГАУ.-Электрон. дан.- Новочеркасск, 2017.- Режим доступа: [http://www.ngma.su-](http://www.ngma.su/) 24.08.2018

4. Управление проектами [Текст] : метод. указ. к вып. расч.-граф. раб. [для студ. обуч. по направл. 38.03.02 Менеджмент, 38.03.01 Экономика, 44.03.01Пед. образование,44.03.04 Проф. обучение, 21.03.02 Землеустройство и кадастры] / Новочерк. инж.-мелиор. ин-т Донской ГАУ, каф. менеджмента и информатики ; сост. Н.И. Турянская, Е.Г. Субботина. - Новочеркасск, 2017. - 31 с. (3). 5. Управление проектами [Электронный ресурс] : метод. указ. к вып. расч.-граф. раб. [для студ. обуч. по направл. 38.03.02 Менеджмент, 38.03.01 Экономика, 44.03.01 Пед. образование, 44.03.04 Проф. обучение, 21.03.02 Землеустройство и кадастры] / Новочерк. инж.-мелиор. ин-т Донской ГАУ, каф. менеджмента и информатики ; сост. Н.И. Турянская, Е.Г. Субботина. - Электрон. дан. - Новочеркасск, 2017. - ЖМД; PDF; 453 КБ. - Систем. требования : IBM PC ; Windows 7 ; Adobe Acrobat X Pro . - Загл. с экрана.

6. Управление проектами [Текст] : метод. указ. по изуч. дисц. и вып. контр. раб. студ. заоч. формы обуч. [направл. подгот. "Менеджмент", "Экономика" (уровень бакалавриата)] / Новочерк. инж. мелиор. ин-т Донской ГАУ, каф. менеджмента и информатики ; сост. Н.И. Турянская, Е.А. Деева. - Новочеркасск, 2017. - 31 с. (3).

7. Управление проектами [Электронный ресурс] : метод. указ. по изуч. дисц. и вып. контр. раб. студ. заоч. формы обуч. [направл. подгот. "Менеджмент", "Экономика" (уровень бакалавриата)] / Новочерк. инж.-мелиор. ин-т Донской ГАУ, каф. менеджмента и информатики ; сост. Н.И. Турянская, Е.А. Деева. - Электрон. дан. - Новочеркасск, 2017. - ЖМД; PDF; 467 КБ – Систем. требования: IBM PC. Windows 7. Adobe Acrobat 9/ - Загл. с экрана.

**8.5 Перечень информационных технологий, используемых при осуществлении образовательного процесса, программного обеспечения, современных профессиональных баз данных и информационных справочных систем, для освоения обучающимися дисциплины**

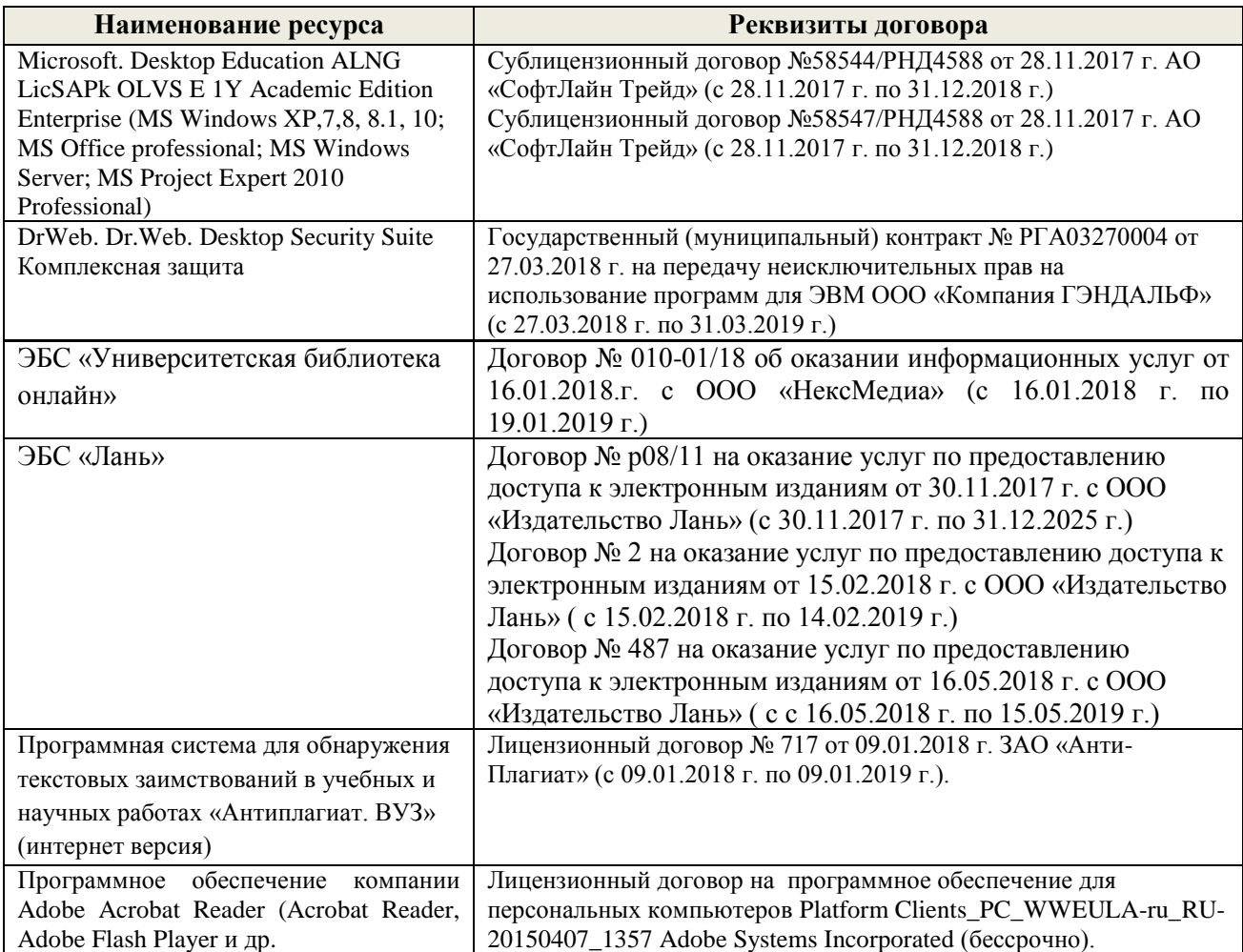

**9. ОПИСАНИЕ МАТЕРИАЛЬНО-ТЕХНИЧЕСКОЙ БАЗЫ, НЕОБХОДИМОЙ ДЛЯ ОСУЩЕСТВЛЕНИЯ ОБРАЗОВАТЕЛЬНОГО ПРОЦЕССА ПО ДИСЦИПЛИНЕ**

Преподавание дисциплины осуществляется в специальных помещениях – учебных аудиториях для проведения занятий лекционного типа, семинарского типа (практические занятия и лабораторные работы), групповых и индивидуальных консультаций, текущего контроля и промежуточной аттестации, а также помещениях для самостоятельной работы. Специальные помещения укомплектованы специализированной мебелью и техническими средствами обучения, служащими для представления учебной информации большой аудитории.

Лекционные занятия проводятся в аудитории (ауд. *227*), оснащенной наборами демонстрационного оборудования (интерактивная видеосистема, компьютер, монитор, экран настенный**)** и учебно-наглядными пособиями.

Практические занятия проводятся в аудитории *233*, оснащенной необходимыми учебно-наглядными пособиями.

Лабораторные работы проводятся в специально оборудованной лаборатории (ауд. *233*).

Проведение групповых и индивидуальных консультаций, текущего контроля и промежуточной аттестации осуществляется в ауд. *233.*

Для самостоятельной работы используется помещение (ауд. *П18*), оснащенное компьютерной техникой с возможностью подключения к сети "Интернет" и обеспечением доступа в электронную информационно-образовательную среду организации.

Помещение для хранения и профилактического обслуживания учебного оборудования  $-$ ауд. 359.

Обучающиеся из числа лиц с ограниченными возможностями здоровья обеспечены печатными и (или) электронными образовательными ресурсами в формах, адаптированных к ограничениям их здоровья.

Дополнения и изменения одобрены на заседании кафедры протокол № 1 « 27» августа 2018 г.

(подпись)

Заведующий кафедрой МиИ

(подпись) внесенные изменения утверждаю: «30 » августа 2018 г.

Иванов П.В.  $(\Phi$ <sub>M</sub>.O.)

Декан факультета БиСТ

Носкова Е.А.

# **11. ДОПОЛНЕНИЯ И ИЗМЕНЕНИЯ В РАБОЧЕЙ ПРОГРАММЕ**

В рабочую программу на 2019 - 2020 учебный год вносятся изменения:

# **7. ФОНД ОЦЕНОЧНЫХ СРЕДСТВ ДЛЯ КОНТРОЛЯ УСПЕВАЕМОСТИ И ПРОВЕДЕНИЯ ПРОМЕЖУТОЧНОЙ АТТЕСТАЦИИ ОБУЧАЮЩИХСЯ ПО ДИСЦИПЛИНЕ**

# **Вопросы для проведения промежуточной аттестации в форме экзамена:**

- 1. Понятие «проект». Отличительные признаки проекта.
- 2. Управление проектами как научная дисциплина, его объект и предметы исследования. История возникновения и развития управления проектами.
- 3. Инструменты и методы управления проектами.
- 4. Основные нормативные и правовые документы в управлении проектами
- 5. Классификация проектов. Терминальные, развивающиеся и открытые проекты.
- 6. Проект как система. Системные свойства проекта. Элементы проекта.
- 7. Внешняя (окружающая) среда проекта, еѐ классификация. Взаимодействие проекта с внешней средой.
- 8. Участники проекта, их классификация. Привести примеры разных видов участников проекта.
- 9. Жизненный цикл проекта, его фазы. Изменение роли менеджеров разных уровней и потребности в ресурсах в течение жизненного цикла проекта.
- 10. Принципы построения организационных структур управления проектами. Классификация структур управления проектами
- 11. Программное обеспечение управления проектами
- 12. Формирование офиса проекта
- 13. Команда проекта, еѐ участники и их функции в процессе управления проектом.
- 14. Основные характеристики команды проекта.
- 15. Принципы формирования команды проекта
- 16. Методы формирования команды проекта.
- 17. Организационные аспекты формирования команды.
- 18. Модель формирования эффективной команды проекта.
- 19. Кадровое планирование команды.
- 20. Привлечение и отбор членов команды проекта.
- 21. Обучение и развитие персонала команды проекта.
- 22. Классификация типов совместной деятельности людей.
- 23. Процессы организации совместной деятельности членов команды проекта.
- 24. Формирование организационной культуры команды проекта.
- 25. Мотивация и стимулирование персонала команды проекта.
- 26. Управление конфликтами в команде проекта.
- 27. Предметные области проекта.
- 28. Функции управления проектом.
- 29. Подсистемы управления проектом.
- 30. Функциональные области управления проектом.
- 31. Составные части содержания проекта. Управление содержанием проекта, его этапы.
- 32. Управление продолжительностью (временем) проекта, его процессы и инструменты.
- 33. Управление качеством проекта, его процессы.
- 34. Управление материальными ресурсами проекта, его задачи.
- 35. Управление информацией и коммуникациями проекта, его процессы.
- 36. Инициализация проекта, еѐ цель Исходная информация, методы, процедуры и результаты инициализации.
- 37. Этапы процесса инициализации.
- 38. Факторы, обуславливающие появление проектов.
- 39. Проектная заявка (концептуальная документация по проекту), еѐ цель и содержание.
- 40. Отбор проектов, его организация. Методы и критерии отбора проектов
- 41. Анализ и экспертиза проектов. Виды проектного анализа.
- 42. Причины отклонения проекта.
- 43. Определение приоритетности проектов. Ранжирование проектов.
- 44. Технико-экономическое обоснование проекта (ТЭО), цель его разработки. Основные разделы ТЭО и требования к его разработке.
- 45. Устав проекта, его цели и элементы.
- 46. Паспорт проекта, его содержание
- 47. Понятие «планирование проекта». Исходные данные для процесса планирования. Результаты процессов планирования.
- 48. Процессы планирования проекта.
- 49. Уровни планирования проекта.
- 50. Виды планов, используемых в управлении проектами.
- 51. Последовательность шагов планирования проекта.
- 52. Типичные ошибки планирования и их последствия.
- 53. Структурная декомпозиция работ, еѐ задачи и правила осуществления.
- 54. Линейные модели в планировании проектов.
- 55. Сетевые модели, их виды.
- 56. Особенности использования многоцелевых сетевых моделей.
- 57. Сетевые модели с вероятностной оценкой продолжительности работ. Метод PERT.
- 58. Привязка сетевого графика к календарю и построение масштабных сетевых графиков.
- 59. Упорядочивание сетевых моделей.
- 60. Оптимизация сетевых моделей по времени, ресурсам, по времени и стоимости. Методы оптимизации.
- 61. Сетевые матрицы, процесс их построения.
- 62. Ресурсы проекта, их типы. Процессы управления ресурсами.
- 63. Принципы планирования ресурсов проекта.
- 64. Алгоритм ресурсного планирования.
- 65. Понятие «бюджетирование проекта». Виды бюджетов. Структура расходов по проекту.
- 66. Источники и организационные формы проектного финансирования.
- 67. Организация проектного финансирования.
- 68. Гранты, их классификация и порядок соискания
- 69. Понятие «договор» («контракт»). Виды договоров.
- 70. Структура договоров.
- 71. Порядок разработки и заключения договора.
- 72. Порядок исполнения договора.
- 73. Порядок изменения и расторжения договора.
- 74. Понятие «торги». Классификация торгов, их участники.
- 75. Функции участников торгов.
- 76. Порядок проведения подрядных торгов.
- 77. Управление исполнением проекта, схема процесса управления исполнением проекта. Координация деятельности исполнителей проекта
- 78. Отчѐт по проекту, его содержание
- 79. Процесс контроля и мониторинга проекта.
- 80. План управления изменениями. Корректирующие действия.
- 81. Риски проекта. Методы анализа рисков.
- 82. Методы управления рисками.
- 83. Методы минимизации рисков.
- 84. Варианты завершения проекта. Формы выхода из проекта.
- 85. Основные виды деятельности в процессе завершения проекта.

### **Практические задания для подготовки к экзамену**

- 1. Сформировать команду проекта.
- 2. Построить организационную структуру управления проектом.
- 3. Выполнить структуризацию работ по проекту.
- 4. Построить матрицу распределения ответственности.
- 5. Построить сетевую модель выполнения работ по проекту.
- 6. Построить диаграмму Ганта.
- 7. Выполнить ранжирование проектов на основе экспертной интегральной оценки.
- 8. Разработать и рассчитать индексированную модель количественной оценки проекта.
- 9. Построить и рассчитать сетевую модель выполнения работ по проекту табличным методом.
- 10. Построить и рассчитать сетевую модель выполнения работ по проекту графическим методом.
- 11. Выполнить расчет средней продолжительности работы и дисперсии продолжительности работы методом PERT.
- 12. Построить сетевую матрицу выполнения работ по проекту.
- 13. Оптимизировать по времени сетевой график.
- 14. Рассчитать показатели метода освоенного объема для проекта.
- 15. Построить *S-*кривые плановых, освоенных объемов и фактических затрат проекта.
- 16. Построить матрицу вероятности и воздействия проектных рисков. *По дисциплине* формами **текущего контроля** являются:

**ТК1:** контрольная работа, предусматривающая выполнение двух практических заданий (задач) по темам: Изучение внешнего и внутреннего окружения проекта. Проектирование организационных структур управления проектами. Формирование команды проекта. Кадровое планирование команды проекта. Организация эффективной деятельности команды проекта. Управление конфликтами в команде проекта. (max 3 б.); отчѐты по лабораторным работам 1-2 (max 2 балла)

По ТК1 в целом максимальный балл 5 баллов

**ТК2:** выполнение группового творческого задания «Экспертная оценка и ранжирование проектов» (max 5 баллов); контрольная работа, предусматривающая выполнение практических заданий (решение задач) по темам: Разработка проектных заявок. Экспертная оценка проектов. Выполнение структуризации проекта. Использование линейных моделей в календарном планировании проектов. Использование сетевых моделей в календарном планировании проектов. Построение сетевых матриц . Ресурсное планирование (max 6 баллов);

отчѐты по лабораторным работам 3-6 (max 4 балла)

По ТК2 в целом максимальный балл 15 баллов

**ТК3**:

**-** контрольная работа, предусматривающая выполнение практических заданий (решение задач) по темам: Анализ и прогнозирование состояния проекта с помощью метода освоенного объёма. Построение *S-*кривых плановых, освоенных объемов и фактических затрат проекта.

Разработка корректирующих воздействий (max 5 баллов).

- выполнение и защита РГР (max 15 баллов)

По ТК3 в целом максимальный балл 20 баллов

В течение семестра проводятся 2 **промежуточных контроля (ПК1, ПК2**) в форме письменного опроса по пройденному теоретическому материалу лекций. По каждому из промежуточных контролей максимальный балл 15 баллов.

*Итоговый контроль (ИК)* – **экзамен** (max 25 баллов).

#### **Расчетно-графическая работа студентов очной формы обучения**

Расчетно-графическая работа (РГР) на тему «Управление проектом». Целью выполнения РГР является закрепление теоретических знаний, полученных на занятиях, а также приобретение студентами навыков осуществления управленческих действий в процессе планирования работ по проекту.

*Структура пояснительной записки расчетно-графической работы и ее ориентировочный объём* Задание (1с.)

Введение (1с.)

1. Краткая характеристика проекта (2 с.)

- 2. Формирование команды проекта (2 с.)
- 3. Структуризация проекта (1 с.)
- 4. Построение матрицы распределения ответственности (1 с.)
- 5. Календарное планирование проекта (1 с.)
- 6. План управления проектными рисками (1 с.)
- Заключение (1 с.)

Список использованных источников (1 с.)

Во введении к расчетно-графической работе должна быть приведена цель еѐ выполнения, и дана краткая характеристика организации, включающая описание условий и целей еѐ деятельности, номенклатуры выпускаемой продукции (услуг).

В первом разделе расчетно-графической работы необходимо привести краткие сведения о проекте.

Во втором разделе студент должен, используя организационную структуру предприятия, сформировать команду проекта и перечислить основные обязанности ее участников.

В третьем разделе следует выбрать критерий структуризации и выполнить структуризацию проекта.

В четвертом разделе необходимо, используя перечень работ, составленный в процессе структуризации проекта при выполнении третьего раздела, построить матрицу распределения ответственности между исполнителями проекта.

В пятом разделе в процессе календарного планирования проекта необходимо разработать сетевую матрицу.

В шестом разделе выполняется анализ проектных рисков по стадиям проекта, и разрабатываются мероприятия по их снижению.

В заключении расчетно-графической работы необходимо кратко описать, что было сделано в процессе еѐ выполнения, изложить выводы по разделам.

Выполняется РГР студентом индивидуально под руководством преподавателя во внеаудиторное время, самостоятельно. Срок сдачи законченной работы на проверку руководителю указывается в задании. После проверки и доработки указанных замечаний, работа защищается. При положительной оценке выполненной студентом работе на титульном листе работы ставится - "зачтено" и количество набранных студентом баллов.

### **Контрольная работа студентов заочной формы обучения**

Задание для выполнения контрольной работы состоит из двух частей: одного теоретического вопроса и комплексного практического задания, посвященного планированию конкретного проекта. Выбор вариантов заданий осуществляется в соответствие *с двумя последними цифрами шифра* зачетной книжки студента. По желанию студент может самостоятельно осуществить сбор исходных материалов для выполнения второго задания в реальной коммерческой организации – потенциальном объекте для написания выпускной квалификационной работы. В этом случае, приступая к выполнению контрольной работы, студент должен предоставить собранные данные о конкретном проекте преподавателю и получить его разрешение на их использование в процессе выполнения контрольной работы. В этом случае задание оформляется как первый лист контрольной работы и заверяется подписью преподавателя.

При выполнении первого задания студент должен в реферативной форме изложить сведения по предложенному вопросу, которые он собрал в процессе аналитического обзора литературных источников. Кроме того, для развития самостоятельного профессионального мышления, студент должен, аргументировано излагая свои мысли и опираясь на полученные знания, доказать справедливость предложенного утверждения, дать требуемые рекомендации, либо привести необходимые примеры. При этом желательно использовать материалы, собранные студентом в той организации, где он работает.

Выполняя первую часть практического (второго) задания контрольной работы, необходимо дать краткую характеристику проекта. Во второй части практического задания студент должен сформировать команду проекта и перечислить основные обязанности ее участников.

В третьей части практического задания следует выбрать критерий структуризации и выполнить структуризацию проекта. Далее необходимо, используя перечень работ, составленный в процессе структуризации проекта, построить матрицу распределения ответственности между исполнителями проекта. В завершении второго задания контрольной работы выполняется анализ проектных рисков по стадиям проекта, и разрабатываются мероприятия по их снижению.

В конце контрольной работы необходимо привести список использованных литературных источников.

Перечень вариантов заданий контрольной работы, методика ее выполнения и необходимая литература приведены в методических указаниях для выполнения контрольной работы.

**Полный фонд оценочных средств, включающий текущий контроль успеваемости и перечень контрольно-измерительных материалов (КИМ) приведен в приложении к рабочей программе.**

# **8. УЧЕБНО-МЕТОДИЧЕСКОЕ И ИНФОРМАЦИОННОЕ ОБЕСПЕЧЕНИЕ ДИСЦИПЛИНЫ**

### **8.1 Основная литература**

- 1. Аньшин, В. М. Управление проектами: фундаментальный курс : учебник / В. М. Аньшин, А. В. Алешин, К. А. Багратиони. - Москва : Высшая школа экономики, 2013. - 624 с. - (Учебники Высшей школы экономики). - Гриф УМО. - URL : [http://biblioclub.ru/index.php?page=book&id=](http://biblioclub.ru/index.php?page=book&id) (дата обращения: 25.08.2019) - ISBN 978-5- 7598-0868-8. - Текст : электронный.
- 2. Иванов, П.В. Управление проектами : учеб. пособие для студ., обуч. по направл. подготовки 38.03.02 Менеджмент / П. В. Иванов, Н. И. Турянская, Е. Г. Субботина. - Ростов-на-Дону : Феникс, 2016. - 251 с. - (Высшее образование). - Гриф УМО. - ISBN 978-5-222-26135-4 : 381-31. - Текст : непосредственный. (21)

### **8.2 Дополнительная литература**

- 1. Алексеев, В.Н. Формирование инвестиционного проекта и оценка его эффективности : учебное пособие / В.Н. Алексеев, Н.Н. Шарков. — Москва : Дашков и К, 2017. — 176 с. — ISBN 978-5-394-02815-1. — Текст : электронный // Электронно-библиотечная система «Лань» : [сайт]. — URL: https://e.lanbook.com/book/94033 (дата обращения: 25.08.2019) — Режим доступа: для авториз. пользователей
- 2. Бучаев, Г.А. Управление проектами: курс лекций / Г.А. Бучаев ; Дагестанский государственный университет народного хозяйства (ДГУНХ). – Махачкала : ДГУНХ, 2017. – 104 с. – Режим доступа: по подписке. – URL: <http://biblioclub.ru/index.php?page=book&id=473822> (дата обращения: 25.08.2019). – Текст : электронный.
- 3. Матвеева, Л. Г. Управление ИТ-проектами : учеб. пособие / Л. Г. Матвеева, А. Ю. Никитаева. - Таганрог : Изд-во Южного федер. уни-та, 2016. - 227 с. : схем., табл., ил. - URL : http://biblioclub.ru/index.php?page=book&id=493241 (дата обращения: 25.08.2019). - Текст : электронный.
- 4. Никитаева, А. Ю. Проектный менеджмент : учеб. пособие / А. Ю. Никитаева. Ростовна-Дону-Таганрог : Изд-во Южного федер. ун-та, 2018. - 189 с. : ил. - URL : http://biblioclub.ru/index.php?page=book&id=499893 (дата обращения: 25.08.2019). - Текст : электронный.
- 5. Турянская, Н.И. Управление проектами : учеб. пособие [для студ. спец. 080507- "Менеджмент организации", 080502-"Экон. и управл. на предприятии (по отраслям)" и направл. 080200-"Менеджмент", 080100-"Экономика", 080500-"Бизнес-информатика", 100400-"Туризм"] / Н. И. Турянская, П. В. Иванов, Е. А. Деева ; Новочерк. гос. мелиор. акад. - Новочеркасск, 2013. - 191 с. - б/ц. - Текст : непосредственный. (15)
- 6. Турянская, Н.И. Управление проектами : лаб. практикум [для студ. бакалавриата, обуч. по направл. "Менеджмент" и "Экономика" по оч. и заоч. формам обуч.] / Н. И. Турянская, Е. А. Деева, В. А. Губачев ; Новочерк. инж.-мелиор. ин-т ДГАУ. - Новочеркасск, 2015. - 56 с. - б/ц. - Текст : непосредственный. (20)
- 7. Турянская, Н.И. Управление проектами : лаб. практикум [для студ. бакалавриата, обуч. по направл. "Менеджмент" и "Экономика" по оч. и заоч. формам обуч.] / Н. И. Турянская, Е. А. Деева, В. А. Губачев ; Новочерк. инж.-мелиор. ин-т ДГАУ. - Новочеркасск, 2015. - URL : http://ngma.su (дата обращения: 25.08.2019) - Текст : электронный.
- 8. Турянская, Н.И. Управление проектами : практикум [для студ. оч. и заоч. форм обуч. направл. "Менеджмент", "Экономика"] / Н. И. Турянская, Е. А. Деева, В. А. Губачев ; Новочерк. инж.-мелиор. ин-т ДГАУ. - Новочеркасск, 2015. - 181 с. - Текст : непосредственный. (10)
- 9. Турянская, Н.И. Управление проектами : практикум [для студ. оч. и заоч. форм обуч. направл. "Менеджмент", "Экономика"] / Н. И. Турянская, Е. А. Деева, В. А. Губачев ; Новочерк. инж.-мелиор. ин-т ДГАУ. - Новочеркасск, 2015. - URL : http://ngma.su (дата обращения: 25.08.2019). - Текст : электронный
- 10. Управление проектами: учебник / В. Н. Островская [и др.]. 2-е изд., стер. Санкт-Петербург : Лань, 2019. - 400 с. - URL : https://e.lanbook.com/book/114700 (дата обращения: 25.08.2019). - ISBN 978-5-8114-4043-6. - Текст : электронный.
- 11. Управление проектами с использованием Microsoft Project: курс / Т. С. Васючкова [и др.]. - 2-е изд., испр. - Москва : Национальный Открытый Университет «ИНТУИТ», 2016. - 148 с. - URL : http://biblioclub.ru/index.php?page=book&id=429881 (дата обращения: 25.08.2019). - Текст : электронный.
- 12. Управление проектами: метод. указ. к вып. расч.-граф. раб. [для студ. обуч. по направл. 38.03.02 Менеджмент, 38.03.01 Экономика, 44.03.01Пед. образование,44.03.04 Проф. обучение, 21.03.02 Землеустройство и кадастры] / Новочерк. инж.-мелиор. ин-т Донской ГАУ, каф. менеджмента и информатики ; сост. Н.И. Турянская, Е.Г. Субботина. - Новочеркасск, 2017. - 31 с. - URL : http://ngma.su (дата обращения: 25.08.2019). - Текст : электронный.
- 13. Управление проектами: метод. указ. по изуч. дисц. и вып. контр. раб. студ. заоч. формы обуч. [направл. подгот. "Менеджмент", "Экономика" (уровень бакалавриата)] / Новочерк. инж.-мелиор. ин-т Донской ГАУ, каф. менеджмента и информатики ; сост. Н.И. Турянская, Е.А. Деева. - Новочеркасск, 2017. - URL : http://ngma.su (дата обращения: 25.08.2019). - Текст : электронный.
- 14. Шкурко В.Е**.** Управление рисками проектов : учеб. пособие / В. Е. Шкурко ; науч. ред. А.В Гребенкин. - Екатеринбург : Изд-во Урал. ун-та, 2014. - 186 с. - URL : http://biblioclub.ru/index.php?page=book&id=276487 (дата обращения: 25.08.2019). - ISBN 978-5-7996-1266-5. - Текст : электронный.

**8.3 Современные профессиональные базы и информационные справочные системы**

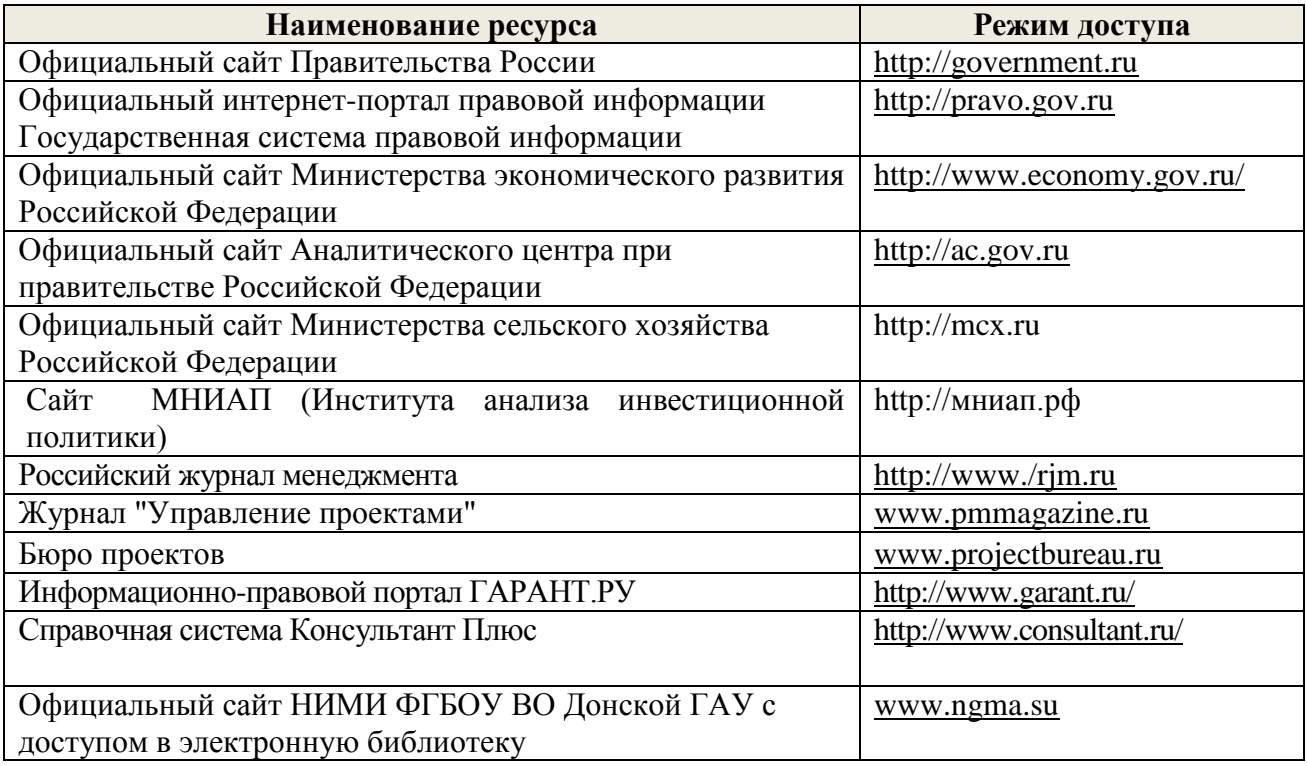

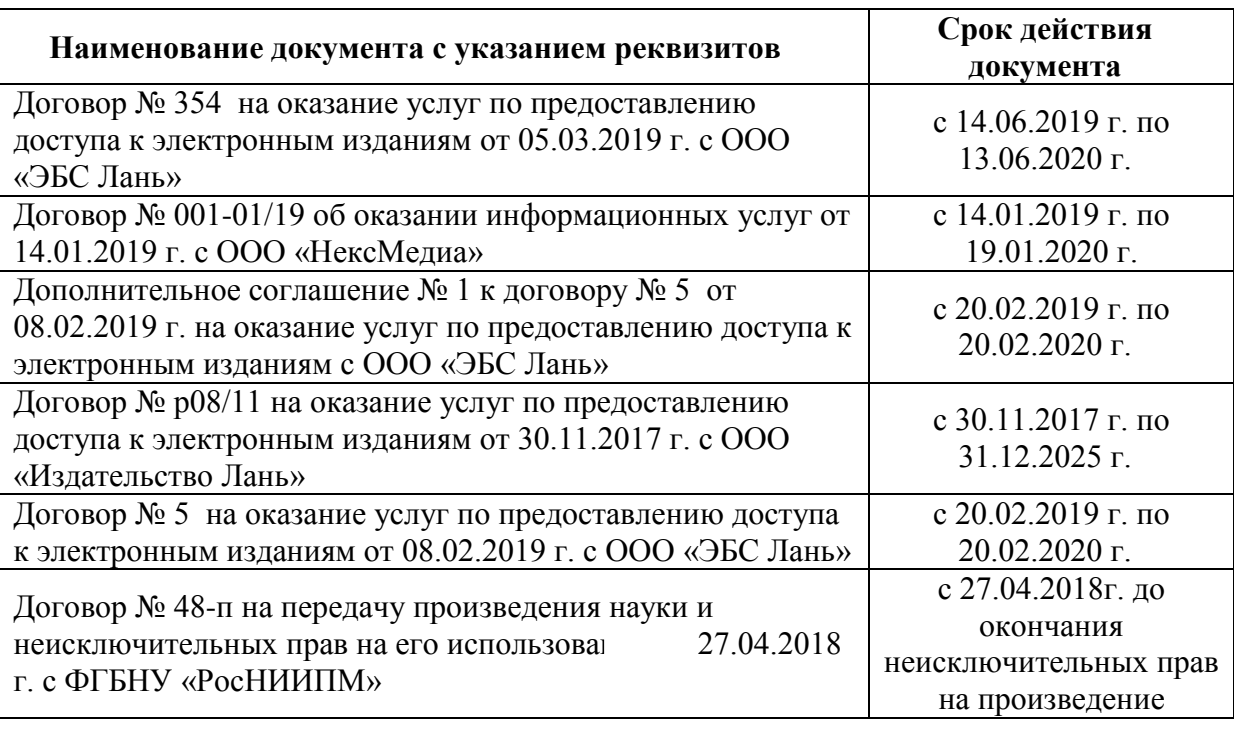

### **Перечень договоров ЭБС образовательной организации на 2019-20 уч. год**

### **8.4 Методические указания для обучающихся по освоению дисциплины**

1. Положение о промежуточной аттестации обучающихся по программам высшего образования (введено в действие приказом директора НИМИ Донской ГАУ №3-ОД от 18.01.2018 г.) /Новочерк. инж.-мелиор. ин-т Донской ГАУ. - Новочеркасск, 2018.- Текст : электронный. - URL: http://ngma.su (дата обращения: 25.08.2019)

2. Положение о текущей аттестации обучающихся в НИМИ ДГАУ (введено в действие приказом директора №119 от 14 июля 2015 г.) / Новочерк. инж.-мелиор. ин-т Донской ГАУ. - Новочеркасск, 2015. - Текст : электронный. URL: http://ngma.su (дата обращения: 25.08.2019)

3.Типовые формы титульных листов текстовой документации, выполняемой студентами в учебном процессе / Новочерк. инж.-мелиор. ин-т Донской ГАУ.- Новочеркасск, 2015. - Текст : электронный. - URL: http://ngma.su (дата обращения: 25.08.2019)

4. Методические указания по самостоятельному изучению дисциплины (приняты учебнометодическим советом института, протокол № 3 от «30» августа 2017 г.) / Новочерк. инж. мелиор. ин-т Донской ГАУ. - Новочеркасск, 2017.- Текст : электронный. -URL: http://ngma.su (дата обращения: 25.08.2019)

5. Управление проектами: метод. указ. к вып. расч.-граф. раб. [для студ. обуч. по направл. 38.03.02 Менеджмент, 38.03.01 Экономика, 44.03.01Пед. образование,44.03.04 Проф. обучение, 21.03.02 Землеустройство и кадастры] / Новочерк. инж.-мелиор. ин-т Донской ГАУ, каф. менеджмента и информатики ; сост. Н.И. Турянская, Е.Г. Субботина. - Новочеркасск, 2017. - 31 с. - URL : http://ngma.su (дата обращения: 25.08.2019). - Текст : электронный.

6. Управление проектами: метод. указ. по изуч. дисц. и вып. контр. раб. студ. заоч. формы обуч. [направл. подгот. "Менеджмент", "Экономика" (уровень бакалавриата)] / Новочерк. инж.-мелиор. ин-т Донской ГАУ, каф. менеджмента и информатики ; сост. Н.И. Турянская, Е.А. Деева. - Новочеркасск, 2017. - URL : http://ngma.su (дата обращения: 25.08.2019). - Текст : электронный.

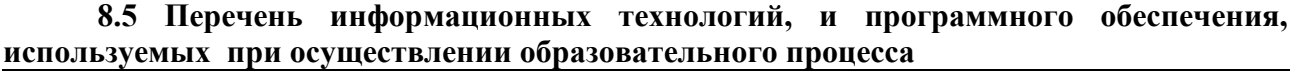

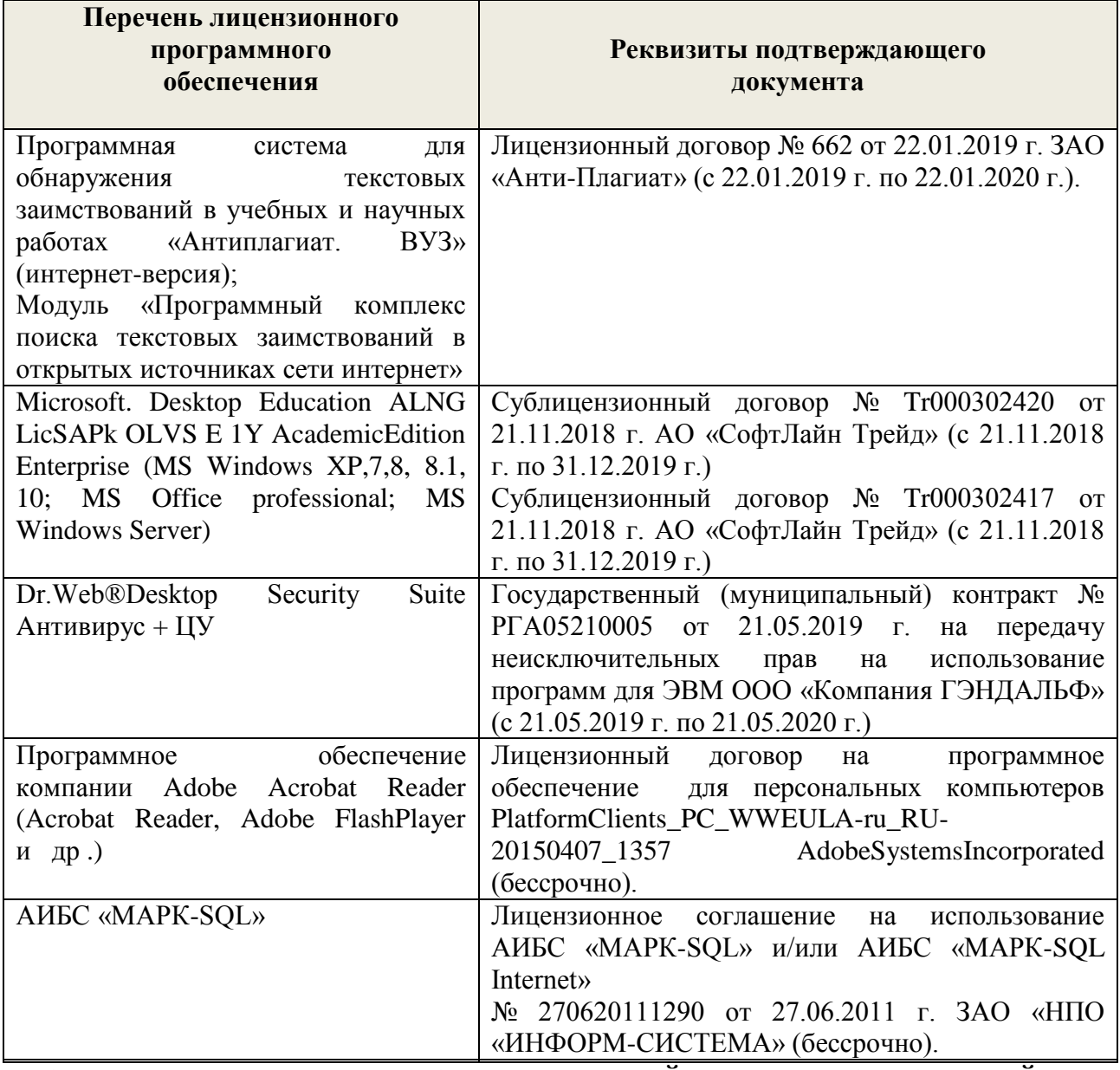

# **9. ОПИСАНИЕ МАТЕРИАЛЬНО-ТЕХНИЧЕСКОЙ БАЗЫ, НЕОБХОДИМОЙ ДЛЯ ОСУЩЕСТВЛЕНИЯ ОБРАЗОВАТЕЛЬНОГО ПРОЦЕССА ПО ДИСЦИПЛИНЕ**

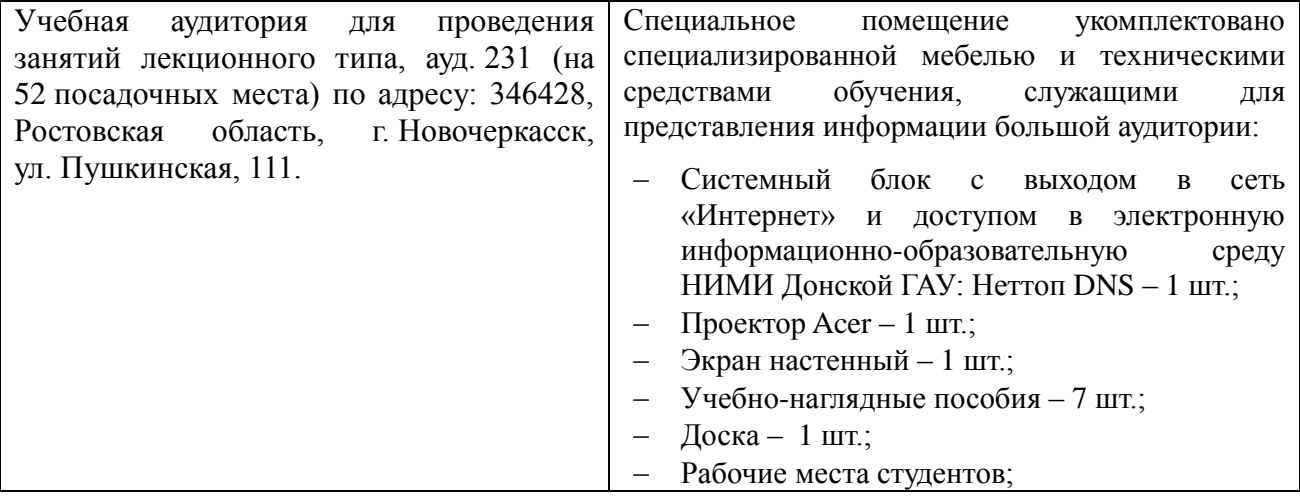

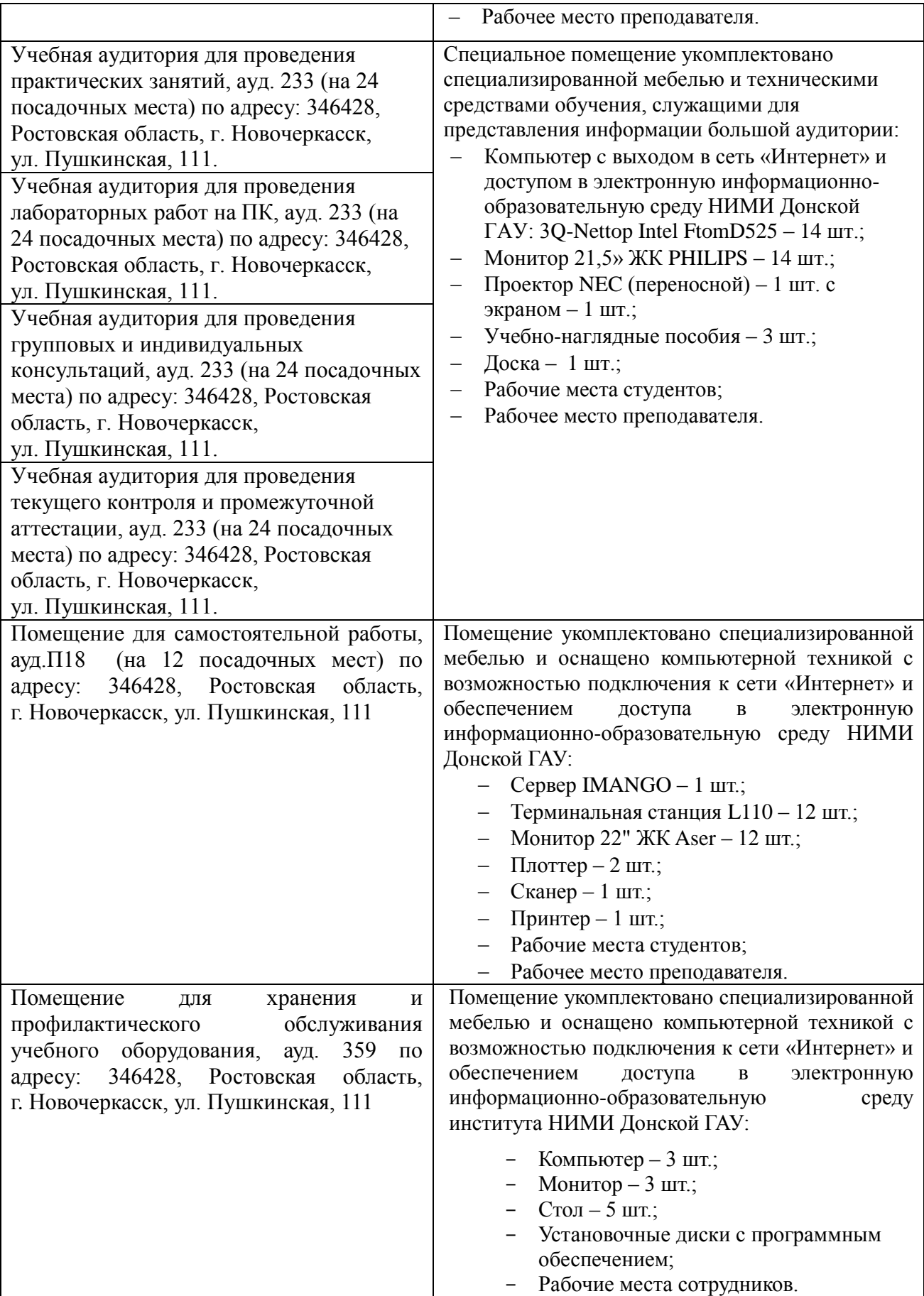

Обучающиеся из числа лиц с ограниченными возможностями здоровья обеспечены печатными и (или) электронными образовательными ресурсами в формах, адаптированных к ограничениям их здоровья

Дополнения и изменения одобрены на заседании кафедры протокол № 1 «26» августа 2019 г.

Заведующий кафедрой Ми $W_{\overline{\text{(rognac)}}}$ 

Иванов П.В.  $\overline{(\Phi.M.O.)}$ 

внесенные изменения утверждаю: «26» августа 2019 г.

Декан факультета БиСТ

ch (подпись)

Носкова Е.А  $(\Phi$ <sub>M</sub>.O.)

### 11. ДОПОЛНЕНИЯ И ИЗМЕНЕНИЯ В РАБОЧЕЙ ПРОГРАММЕ

В рабочую программу на весенний семестр 2019 - 2020 учебного года вносятся изменения: дополнено содержание следующих разделов и подразделов рабочей программы:

### 8.3 Современные профессиональные базы и информационные справочные системы Перечень договоров ЭБС образовательной организации на 2019-20 уч. год

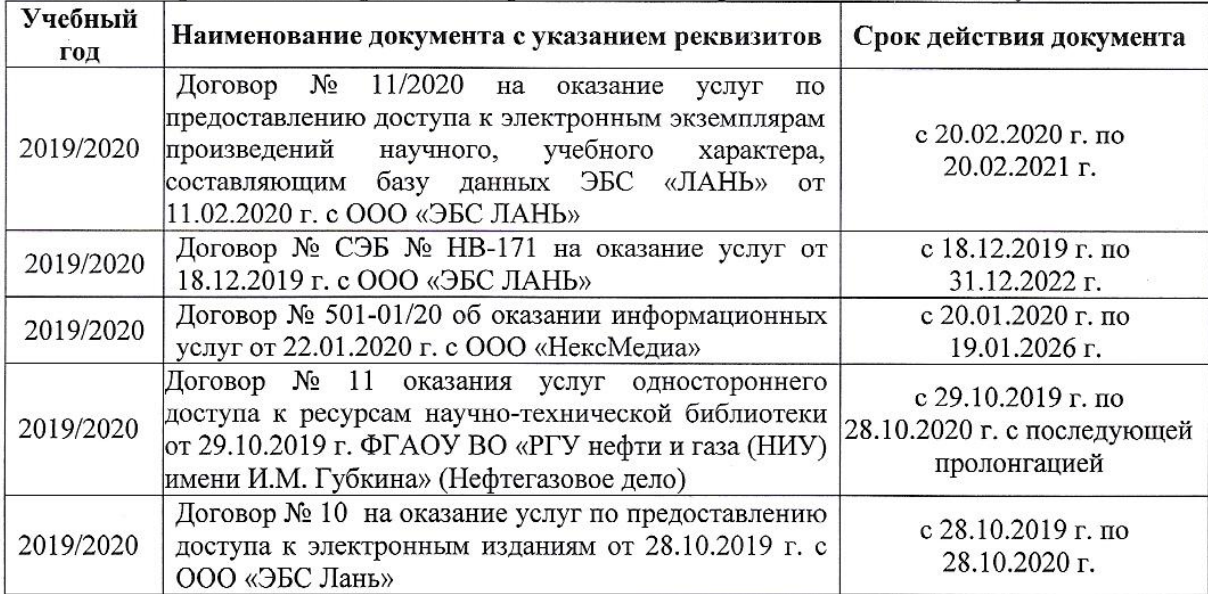

### 8.5 Перечень информационных технологий и программного обеспечения, используемых при осуществлении образовательного процесса

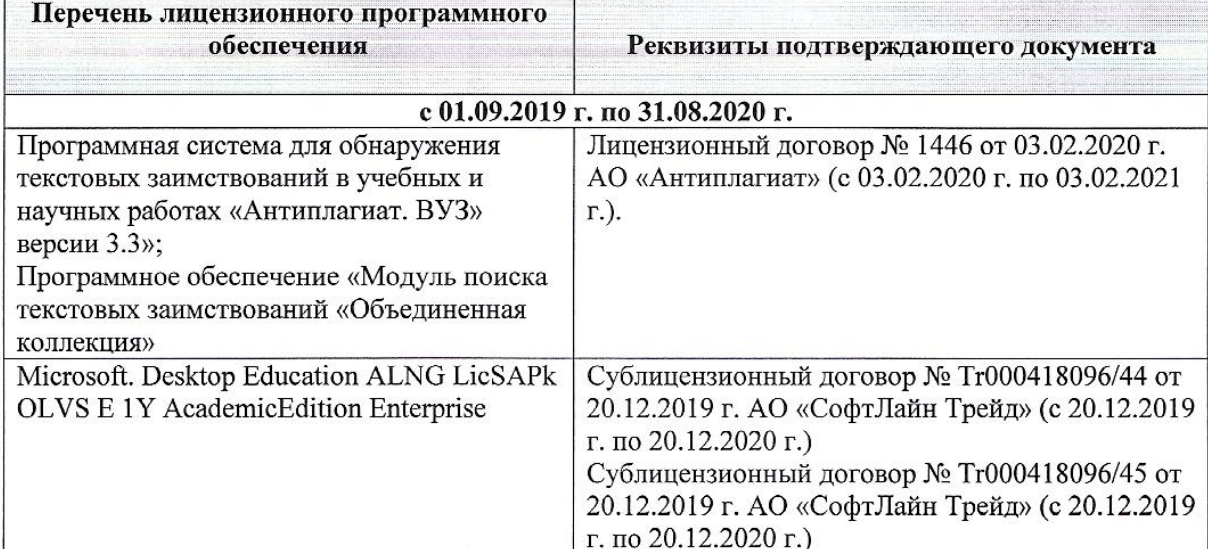

Дополнения и изменения рассмотрены на заседании кафедры протокол № 6 «20» февраля 2020 г.

Заведующий кафедрой МиИ

 $(\widehat{\text{non}mccb})$ 

Иванов П.В.  $(\Phi$ <sub>M</sub>.O.)

внесенные изменения утверждаю: «25 » февраля 2020 г.

Декан факультета БиСТ

(подпись)

Стрежкова М.А.  $(\Phi$ <sub>M</sub>.O.)

# **ДОПОЛНЕНИЯ И ИЗМЕНЕНИЯ В РАБОЧЕЙ ПРОГРАММЕ**

В рабочую программу на 2020 - 2021 учебный год вносятся изменения:

# **7. ФОНД ОЦЕНОЧНЫХ СРЕДСТВ ДЛЯ КОНТРОЛЯ УСПЕВАЕМОСТИ И ПРОВЕДЕНИЯ ПРОМЕЖУТОЧНОЙ АТТЕСТАЦИИ ОБУЧАЮЩИХСЯ ПО ДИСЦИПЛИНЕ**

- **Вопросы для проведения промежуточной аттестации в форме экзамена:**
- 1. Понятие «проект». Отличительные признаки проекта. Элементы проекта.
- 2. Понятие «программа». Формирование портфелей программ и проектов в соответствии с видением, целями и стратегией организации.
- 3. Управление проектами как научная дисциплина, его объект и предметы исследования. История возникновения и развития управления проектами.
- 4. Инструменты и методы управления проектами.
- 5. Основные нормативные и правовые документы в управлении проектами.
- 6. Классификация проектов. Терминальные, развивающиеся и открытые проекты.
- 7. Внешняя (окружающая) среда проекта, еѐ классификация. Взаимодействие проекта с внешней средой.
- 8. Участники проекта, их классификация. Привести примеры разных видов участников проекта.
- 9. Жизненный цикл проекта, его фазы. Изменение роли менеджеров разных уровней и потребности в ресурсах в течение жизненного цикла проекта.
- 10. Принципы построения организационных структур управления проектами. Классификация структур управления проектами
- 11. Программное обеспечение управления проектами
- 12. Формирование офиса проекта
- 13. Команда проекта, еѐ участники и их функции в процессе управления проектом.
- 14. Основные характеристики команды проекта.
- 15. Принципы формирования команды проекта
- 16. Методы формирования команды проекта.
- 17. Организационные аспекты формирования команды.
- 18. Модель формирования эффективной команды проекта.
- 19. Кадровое планирование команды.
- 20. Привлечение и отбор членов команды проекта.
- 21. Обучение и развитие персонала команды проекта.
- 22. Классификация типов совместной деятельности людей.
- 23. Процессы организации совместной деятельности членов команды проекта.
- 24. Формирование организационной культуры команды проекта.
- 25. Мотивация и стимулирование персонала команды проекта.
- 26. Управление конфликтами в команде проекта.
- 27. Предметные области проекта.
- 28. Функции управления проектом.
- 29. Подсистемы управления проектом.
- 30. Функциональные области управления проектом.
- 31. Составные части содержания проекта. Управление содержанием проекта, его этапы.
- 32. Управление продолжительностью (временем) проекта, его процессы и инструменты.
- 33. Управление качеством проекта, его процессы.
- 34. Управление материальными ресурсами проекта, его задачи.
- 35. Управление информацией и коммуникациями проекта, его процессы.
- 36. Инициализация проекта, еѐ цель Исходная информация, методы, процедуры и результаты инициализации.
- 37. Этапы процесса инициализации.
- 38. Факторы, обуславливающие появление проектов.
- 39. Проектная заявка (концептуальная документация по проекту), еѐ цель и содержание.
- 40. Отбор проектов, его организация. Методы и критерии отбора проектов
- 41. Анализ и экспертиза проектов. Виды проектного анализа.
- 42. Причины отклонения проекта.
- 43. Определение приоритетности проектов. Ранжирование проектов.
- 44. Технико-экономическое обоснование проекта (ТЭО), цель его разработки. Основные разделы ТЭО и требования к его разработке.
- 45. Устав проекта, его цели и элементы.
- 46. Паспорт проекта, его содержание
- 47. Понятие «планирование проекта». Исходные данные для процесса планирования. Результаты процессов планирования.
- 48. Процессы планирования проекта.
- 49. Уровни планирования проекта.
- 50. Виды планов, используемых в управлении проектами.
- 51. Последовательность шагов планирования проекта.
- 52. Типичные ошибки планирования и их последствия.
- 53. Структурная декомпозиция работ, еѐ задачи и правила осуществления.
- 54. Линейные модели в планировании проектов.
- 55. Сетевые модели, их виды.
- 56. Особенности использования многоцелевых сетевых моделей.
- 57. Сетевые модели с вероятностной оценкой продолжительности работ. Метод PERT.
- 58. Привязка сетевого графика к календарю и построение масштабных сетевых графиков.
- 59. Упорядочивание сетевых моделей.
- 60. Оптимизация сетевых моделей по времени, ресурсам, по времени и стоимости. Методы оптимизации.
- 61. Сетевые матрицы, процесс их построения.
- 62. Ресурсы проекта, их типы. Процессы управления ресурсами.
- 63. Принципы планирования ресурсов проекта.
- 64. Алгоритм ресурсного планирования.
- 65. Понятие «бюджетирование проекта». Виды бюджетов. Структура расходов по проекту.
- 66. Источники и организационные формы проектного финансирования.
- 67. Организация проектного финансирования.
- 68. Гранты, их классификация и порядок соискания
- 69. Понятие «договор» («контракт»). Виды договоров.
- 70. Структура договоров.
- 71. Порядок разработки и заключения договора.
- 72. Порядок исполнения договора.
- 73. Порядок изменения и расторжения договора.
- 74. Понятие «торги». Классификация торгов, их участники.
- 75. Функции участников торгов.
- 76. Порядок проведения подрядных торгов.
- 77. Управление исполнением проекта, схема процесса управления исполнением проекта. Координация деятельности исполнителей проекта
- 78. Отчѐт по проекту, его содержание
- 79. Процесс контроля и мониторинга проекта.
- 80. План управления изменениями. Корректирующие действия.
- 81. Риски проекта. Методы анализа рисков.
- 82. Методы управления рисками.
- 83. Методы минимизации рисков.
- 84. Варианты завершения проекта. Формы выхода из проекта.
- 85. Основные виды деятельности в процессе завершения проекта.

### **Практические задания для подготовки к экзамену**

- 1. Сформировать команду проекта.
- 2. Предложить способы разрешения конфликтной ситуации в команде проекта
- 3. Построить организационную структуру управления проектом.
- 4. Выполнить структуризацию работ по проекту.
- 5. Построить матрицу распределения ответственности.
- 6. Построить сетевую модель выполнения работ по проекту.
- 7. Построить диаграмму Ганта.
- 8. Выполнить ранжирование проектов на основе экспертной интегральной оценки.
- 9. Разработать и рассчитать индексированную модель количественной оценки проекта.
- 10. Построить и рассчитать сетевую модель выполнения работ по проекту табличным методом.
- 11. Построить и рассчитать сетевую модель выполнения работ по проекту графическим методом.
- 12. Выполнить расчет средней продолжительности работы и дисперсии продолжительности работы методом PERT.
- 13. Построить сетевую матрицу выполнения работ по проекту.
- 14. Оптимизировать по времени сетевой график.
- 15. Рассчитать показатели метода освоенного объема для проекта.
- 16. Построить *S-*кривые плановых, освоенных объемов и фактических затрат проекта.
- 17. Построить матрицу вероятности и воздействия проектных рисков.
	- *По дисциплине* формами **текущего контроля** являются:

**ТК1:** контрольная работа, предусматривающая выполнение двух практических заданий (задач) по темам: Изучение внешнего и внутреннего окружения проекта. Проектирование организационных структур управления проектами. Формирование команды проекта. Кадровое планирование команды проекта. Организация эффективной деятельности команды проекта. Управление конфликтами в команде проекта. (max 3 б.); отчѐты по лабораторным работам 1-2 (max 2 балла)

По ТК1 в целом максимальный балл 5 баллов

**ТК2:** выполнение группового творческого задания «Экспертная оценка и ранжирование проектов» (max 5 баллов); контрольная работа, предусматривающая выполнение практических заданий (решение задач) по темам: Разработка проектных заявок. Экспертная оценка проектов. Выполнение структуризации проекта. Использование линейных моделей в календарном планировании проектов. Использование сетевых моделей в календарном планировании проектов. Построение сетевых матриц . Ресурсное планирование (max 6 баллов);

отчѐты по лабораторным работам 3-6 (max 4 балла)

По ТК2 в целом максимальный балл 15 баллов

**ТК3**:

**-** контрольная работа, предусматривающая выполнение практических заданий (решение задач) по темам: Анализ и прогнозирование состояния проекта с помощью метода освоенного объёма. Построение *S-*кривых плановых, освоенных объемов и фактических затрат проекта.

Разработка корректирующих воздействий (max 5 баллов).

- выполнение и защита РГР (max 15 баллов)

По ТК3 в целом максимальный балл 20 баллов

В течение семестра проводятся 2 **промежуточных контроля (ПК1, ПК2**) в форме письменного опроса по пройденному теоретическому материалу лекций. По каждому из промежуточных контролей максимальный балл 15 баллов.

*Итоговый контроль (ИК)* – **экзамен** (max 25 баллов).

#### **Расчетно-графическая работа студентов очной формы обучения**

Расчетно-графическая работа (РГР) на тему «Управление проектом». Целью выполнения РГР является закрепление теоретических знаний, полученных на занятиях, а также приобретение студентами навыков осуществления управленческих действий в процессе планирования работ по проекту.

*Структура пояснительной записки расчетно-графической работы и ее ориентировочный объём* Задание (1с.)

Введение (1с.)

2. Формирование команды проекта (2 с.)

3. Структуризация проекта (1 с.)

4. Построение матрицы распределения ответственности (1 с.)

- 5. Календарное планирование проекта (1 с.)
- 6. План управления проектными рисками (1
- Заключение (1 с.)

Список использованных источников (1 с.)

Во введении к расчетно-графической работе должна быть приведена цель еѐ выполнения, и дана краткая характеристика организации, включающая описание условий и целей еѐ деятельности, номенклатуры выпускаемой продукции (услуг).

В первом разделе расчетно-графической работы необходимо привести краткие сведения о проекте.

Во втором разделе студент должен, используя организационную структуру предприятия, сформировать команду проекта и перечислить основные обязанности ее участников.

В третьем разделе следует выбрать критерий структуризации и выполнить структуризацию проекта.

В четвертом разделе необходимо, используя перечень работ, составленный в процессе структуризации проекта при выполнении третьего раздела, построить матрицу распределения ответственности между исполнителями проекта.

В пятом разделе в процессе календарного планирования проекта необходимо разработать сетевую матрицу.

В шестом разделе выполняется анализ проектных рисков по стадиям проекта, и разрабатываются мероприятия по их снижению.

В заключении расчетно-графической работы необходимо кратко описать, что было сделано в процессе еѐ выполнения, изложить выводы по разделам.

Выполняется РГР студентом индивидуально под руководством преподавателя во внеаудиторное время, самостоятельно. Срок сдачи законченной работы на проверку руководителю указывается в задании. После проверки и доработки указанных замечаний, работа защищается. При положительной оценке выполненной студентом работе на титульном листе работы ставится - "зачтено" и количество набранных студентом баллов.

### **Контрольная работа студентов заочной формы обучения**

Задание для выполнения контрольной работы состоит из двух частей: одного теоретического вопроса и комплексного практического задания, посвященного планированию конкретного проекта. Выбор вариантов заданий осуществляется в соответствие *с двумя последними цифрами шифра* зачетной книжки студента. По желанию студент может самостоятельно осуществить сбор исходных материалов для выполнения второго задания в реальной коммерческой организации – потенциальном объекте для написания выпускной квалификационной работы. В этом случае, приступая к выполнению контрольной работы, студент должен предоставить собранные данные о конкретном проекте преподавателю и получить его разрешение на их использование в процессе выполнения контрольной работы. В этом случае задание оформляется как первый лист контрольной работы и заверяется подписью преподавателя.

При выполнении первого задания студент должен в реферативной форме изложить сведения по предложенному вопросу, которые он собрал в процессе аналитического обзора литературных источников. Кроме того, для развития самостоятельного профессионального мышления, студент должен, аргументировано излагая свои мысли и опираясь на полученные знания, доказать справедливость предложенного утверждения, дать требуемые рекомендации, либо привести необходимые примеры. При этом желательно использовать материалы, собранные студентом в той организации, где он работает.

Выполняя первую часть практического (второго) задания контрольной работы, необходимо дать краткую характеристику проекта. Во второй части практического задания студент должен сформировать команду проекта и перечислить основные обязанности ее участников.

В третьей части практического задания следует выбрать критерий структуризации и выполнить структуризацию проекта. Далее необходимо, используя перечень работ, составленный в процессе структуризации проекта, построить матрицу распределения ответственности между исполнителями проекта. В завершении второго задания контрольной работы выполняется анализ проектных рисков по стадиям проекта, и разрабатываются мероприятия по их снижению.

В конце контрольной работы необходимо привести список использованных литературных источников.

Перечень вариантов заданий контрольной работы, методика ее выполнения и необходимая литература приведены в методических указаниях для выполнения контрольной работы.

**Полный фонд оценочных средств, включающий текущий контроль успеваемости и перечень контрольно-измерительных материалов (КИМ) приведен в приложении к рабочей программе.**

# **8. УЧЕБНО-МЕТОДИЧЕСКОЕ И ИНФОРМАЦИОННОЕ ОБЕСПЕЧЕНИЕ ДИСЦИПЛИНЫ**

### **8.1 Основная литература**

### 1. **Иванов, П.В.**

- Управление проектами : учеб. пособие для студ., обуч. по направл. подготовки 38.03.02 Менеджмент / П. В. Иванов, Н. И. Турянская, Е. Г. Субботина. - Ростов-на-Дону : Феникс, 2016. - 251 с. - (Высшее образование). - Гриф УМО. - ISBN 978-5-222-26135-4 : 381-31. - Текст : непосредственный. (21)
- 2. **Управление проектами** : учебник / В. Н. Островская, Г. В. Воронцова, О. Н. Момотова [и др.]. - 2-е изд., стер. - Санкт-Петербург : Лань, 2019. - 400 с. - URL : https://e.lanbook.com/book/114700 (дата обращения: 25.08.2020). - ISBN 978-5-8114-4043- 6. - Текст : электронный.

### **8.2 Дополнительная литература**

### 1. **Алексеев, В. Н.**

 Формирование инвестиционного проекта и оценка его эффективности : учебнопрактическое пособие / В. Н. Алексеев, Н. Н. Шарков. - Москва : Дашков и К, 2017. - 176 с. - URL : https://e.lanbook.com/book/94033 (дата обращения: 25.08.2020). - ISBN 978-5- 394-02815-1. - Текст : электронный.

### 2. **Бучаев, Г. А.**

 Управление проектами : курс лекций / Г. А. Бучаев. - Махачкала : ДГУНХ, 2017. - 104 с. - URL : http://biblioclub.ru/index.php?page=book&id=473822 (дата

обращения: 25.08.2020). - Текст : электронный.

## 3. **Вылегжанина, А. О.**

 Информационно-технологическое и программное обеспечение управления проектом : учебное пособие / А. О. Вылегжанина. - Москва|Берлин : Директ-Медиа, 2015. - 429 с. : ил., схем., табл. - URL : http://biblioclub.ru/index.php?page=book&id=362892 (дата обращения: 25.08.2020). - ISBN 978-5-4475-4462-1. - Текст : электронный.

### 4. **Вылегжанина, А. О.**

 Организационный инструментарий управления проектом : учебное пособие / А. О. Вылегжанина. - Москва ; Берлин : Директ-Медиа, 2015. - 312 с. : ил., схем., табл. - URL : http://biblioclub.ru/index.php?page=book&id=275276 (дата обращения: 25.08.2020). - ISBN 978-5-4475-3935-1. - Текст : электронный.

### 5. **Матвеева, Л. Г.**

Управление ИТ-проектами : учеб. пособие / Л. Г. Матвеева, А. Ю. Никитаева. - Таганрог : Изд-во Южного федер. уни-та, 2016. - 227 с. : схем., табл., ил. - URL : http://biblioclub.ru/index.php?page=book&id=493241 (дата обращения: 25.08.2020). - Текст : электронный.

### 6. **Никитаева, А. Ю.**

Проектный менеджмент : учеб. пособие / А. Ю. Никитаева. - Ростов-на-Дону-Таганрог : Изд-во Южного федер. ун-та, 2018. - 189 с. : ил. - URL : http://biblioclub.ru/index.php?page=book&id=499893 (дата обращения: 25.08.2020). - Текст : электронный.

### 7. **Преображенская, Т. В.**

 Управление проектами : учебное пособие / Т. В. Преображенская, М. Ш. Муртазина, А. А. Алетдинова ; Новосибирский государственный технический университет. - Новосибирск : Новосибирский государственный технический университет, 2018. - 123 с. : ил., табл. - URL : http://biblioclub.ru/index.php?page=book&id=574957 (дата обращения: 25.08.2020). - ISBN 978-5-7782-3558-8. - Текст : электронный.

### 8. **Турянская, Н.И.**

Управление проектами : лаб. практикум [для студ. бакалавриата, обуч. по направл. "Менеджмент" и "Экономика" по оч. и заоч. формам обуч.] / Н. И. Турянская, Е. А. Деева, В. А. Губачев ; Новочерк. инж.-мелиор. ин-т ДГАУ. - Новочеркасск, 2015. - 56 с. б/ц. - Текст : непосредственный. (20)

# 9. **Турянская, Н.И.**

Управление проектами : лаб. практикум [для студ. бакалавриата, обуч. по направл. "Менеджмент" и "Экономика" по оч. и заоч. формам обуч.] / Н. И. Турянская, Е. А. Деева, В. А. Губачев ; Новочерк. инж.-мелиор. ин-т ДГАУ. - Новочеркасск, 2015. - URL : http://ngma.su (дата обращения: 25.08.2020) - Текст : электронный.

### 10. **Турянская, Н.И.**

Управление проектами : практикум [для студ. оч. и заоч. форм обуч. направл. "Менеджмент", "Экономика"] / Н. И. Турянская, Е. А. Деева, В. А. Губачев ; Новочерк. инж.-мелиор. ин-т ДГАУ. - Новочеркасск, 2015. - 181 с. - Текст : непосредственный. (10)

## 11. **Турянская, Н.И.**

Управление проектами : практикум [для студ. оч. и заоч. форм обуч. направл. "Менеджмент", "Экономика"] / Н. И. Турянская, Е. А. Деева, В. А. Губачев ; Новочерк. инж.-мелиор. ин-т ДГАУ. - Новочеркасск, 2015. - URL : http://ngma.su (дата обращения: 25.08.2020). - Текст : электронный

- 12. **Инновационный проект и управление работами по его реализации** : учебное пособие / В. Г. Шафиров, И. В. Васильева, Н. С. Сердюк, Е. Е. Можаев. - Москва|Берлин : Директ-Медиа, 2019. - 117 с. : ил., табл. - URL : http://biblioclub.ru/index.php?page=book&id=564331 (дата обращения: 25.08.2020). - ISBN 978-5-4499-0233-7. - Текст : электронный.
- 13. **Управление проектами с использованием Microsoft Project:** курс / Т. С. Васючкова [и др.]. - 2-е изд., испр. - Москва : Национальный Открытый Университет «ИНТУИТ», 2016. - 148 с. - URL : http://biblioclub.ru/index.php?page=book&id=429881 (дата обращения: 25.08.2020). - Текст : электронный.
- 14. **Управление проектами:** метод. указ. к вып. расч.-граф. раб. [для студ. обуч. по направл. 38.03.02 Менеджмент, 38.03.01 Экономика, 44.03.01Пед. образование,44.03.04 Проф. обучение, 21.03.02 Землеустройство и кадастры] / Новочерк. инж.-мелиор. ин-т Донской ГАУ, каф. менеджмента и информатики ; сост. Н.И. Турянская, Е.Г. Субботина. - Новочеркасск, 2017. - 31 с. - URL : http://ngma.su (дата обращения: 25.08.2020). - Текст : электронный.
- 15. **Управление проектами**: метод. указ. по изуч. дисц. и вып. контр. раб. студ. заоч. формы обуч. [направл. подгот. "Менеджмент", "Экономика" (уровень бакалавриата)] / Новочерк. инж.-мелиор. ин-т Донской ГАУ, каф. менеджмента и информатики ; сост. Н.И. Турянская, Е.А. Деева. - Новочеркасск, 2017. - URL : http://ngma.su (дата обращения: 25.08.2020). - Текст : электронный.

### 16. **Шкурко В.Е.**

 Управление рисками проектов : учеб. пособие / В. Е. Шкурко ; науч. ред. А.В Гребенкин. - Екатеринбург : Изд-во Урал. ун-та, 2014. - 186 с. - URL http://biblioclub.ru/index.php?page=book&id=276487 (дата обращения: 25.08.2020). - ISBN 978-5-7996-1266-5. - Текст : электронный.

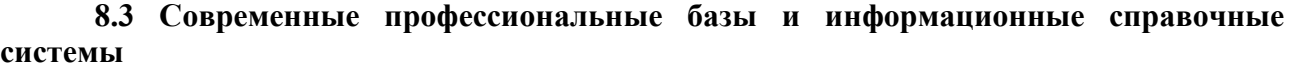

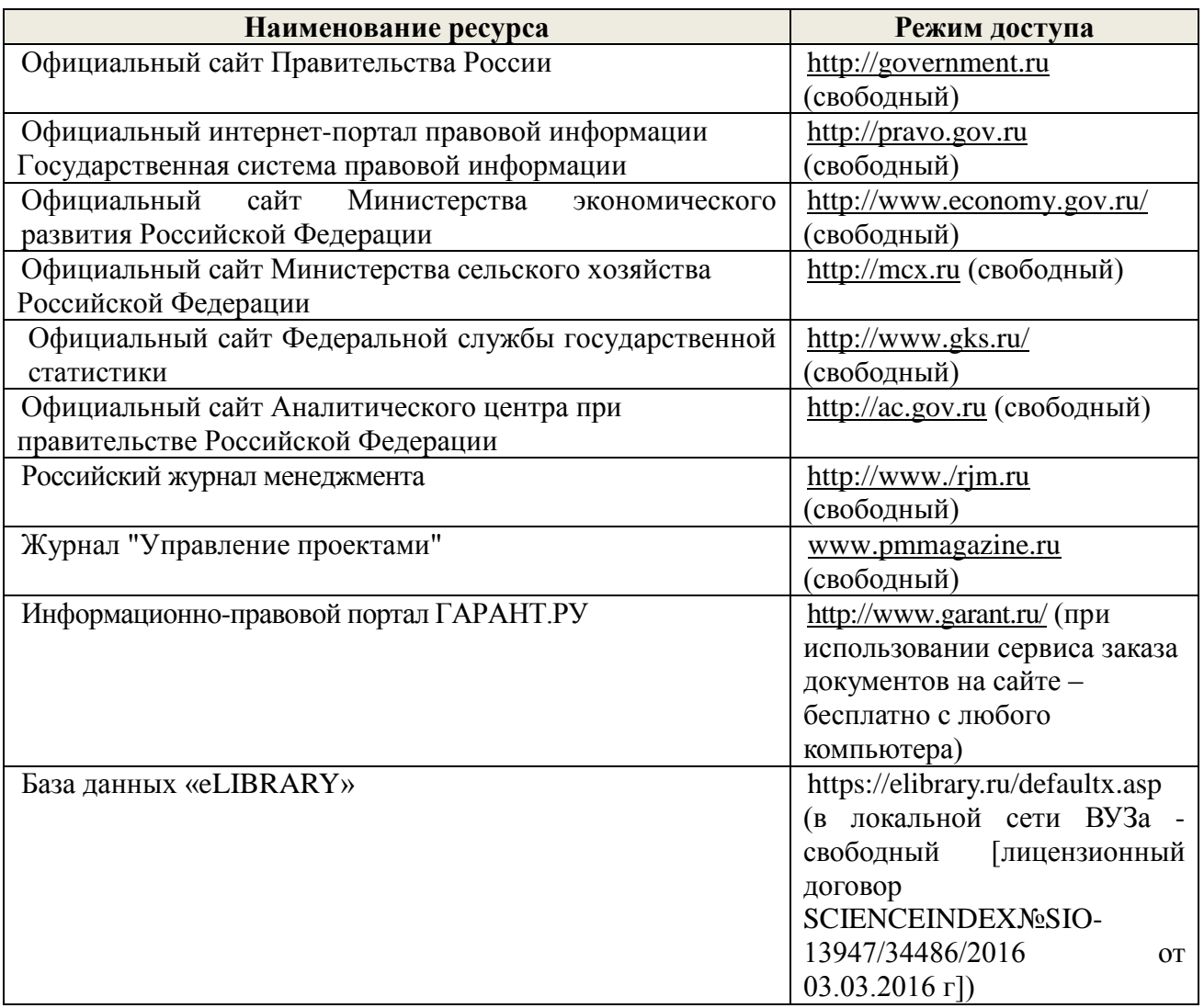

# **Перечень договоров ЭБС образовательной организации на 2020-2021 уч. год**

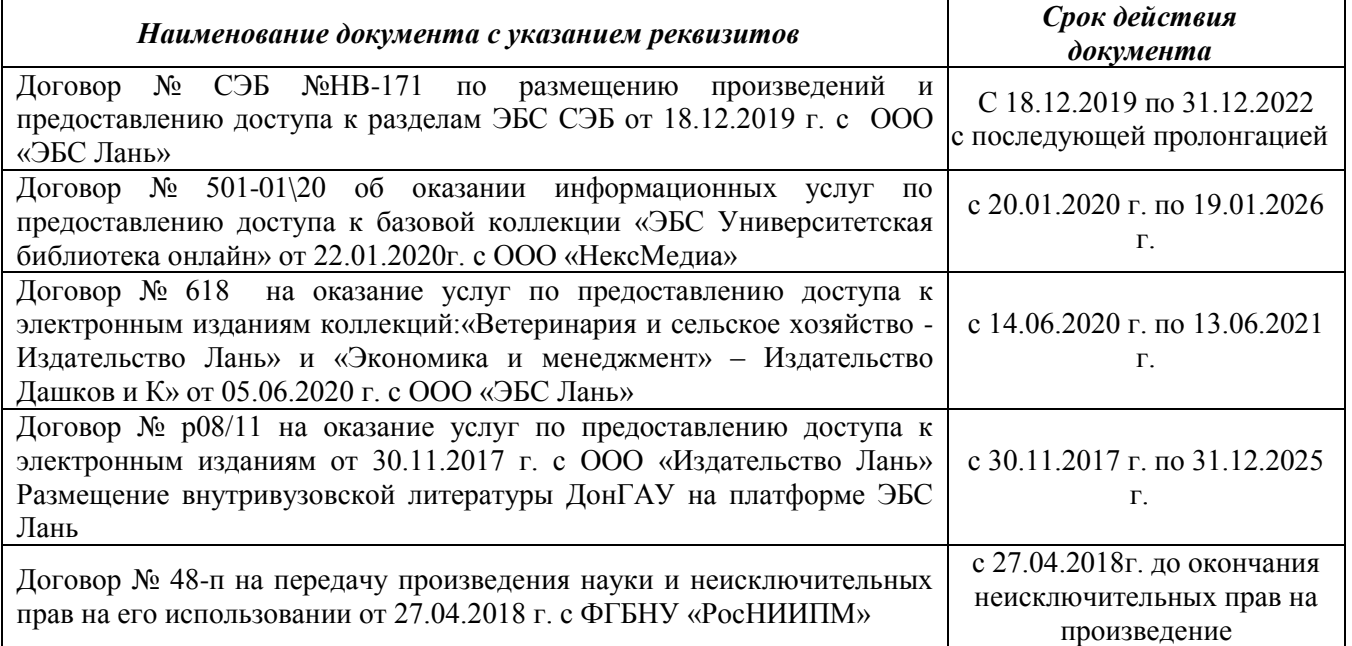

### **8.4 Методические указания для обучающихся по освоению дисциплины**

1. Положение о промежуточной аттестации обучающихся по программам высшего образования [Электронный ресурс] (введено в действие приказом директора НИМИ Донской ГАУ №3-ОД от 18.01.2018 г.) /Новочерк. инж.-мелиор. ин-т Донской ГАУ.- Новочеркасск, 2018.- URL: [http://www.ngma.su](http://www.ngma.su/) (дата обращения: 25.08.2020). - Текст : электронный.

2. Положение о текущей аттестации обучающихся в НИМИ ДГАУ [Электронный ресурс] (введено в действие приказом директора №119 от 14 июля 2015 г.) / Новочерк. инж.-мелиор. ин-т Донской ГАУ.- Новочеркасск, 2015.- URL: [http://www.ngma.su](http://www.ngma.su/) (дата обращения: 25.08.2020). - Текст : электронный.

3.Типовые формы титульных листов текстовой документации, выполняемой студентами в учебном процессе [Электронный ресурс] / Новочерк. инж.-мелиор. ин-т Донской ГАУ.- Новочеркасск, 2015.- URL: [http://www.ngma.su](http://www.ngma.su/) (дата обращения: 25.08.2020). - Текст : электронный.

4. Методические указания по самостоятельному изучению дисциплины (приняты учебнометодическим советом института, протокол № 3 от «30» августа 2017 г.) / Новочерк. инж.-мелиор. ин-т Донской ГАУ.- Новочеркасск, 2017.- URL: [http://www.ngma.su](http://www.ngma.su/) (дата обращения: 25.08.2020). - Текст : электронный.

### **8.5 Перечень информационных технологий, используемых при осуществлении образовательного процесса, программного обеспечения, современных профессиональных баз данных и информационных справочных систем, для освоения обучающимися дисциплины**

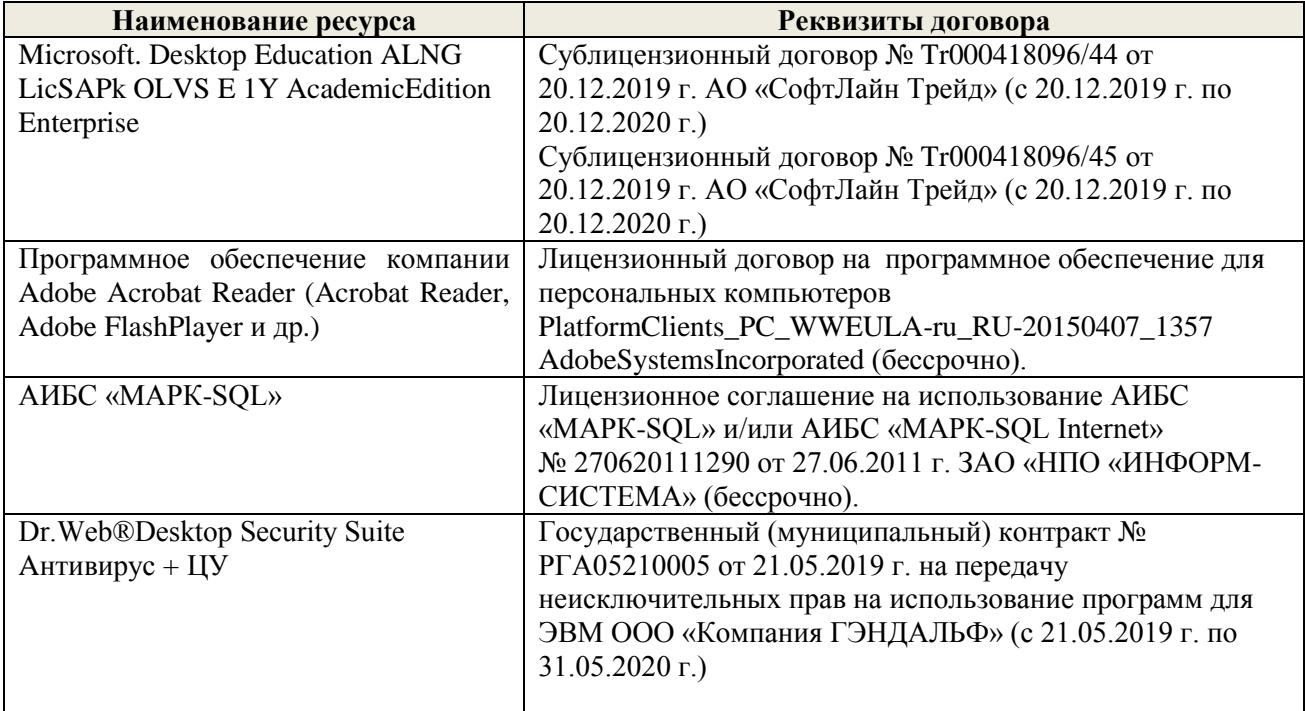

# **9. ОПИСАНИЕ МАТЕРИАЛЬНО-ТЕХНИЧЕСКОЙ БАЗЫ, НЕОБХОДИМОЙ ДЛЯ ОСУЩЕСТВЛЕНИЯ ОБРАЗОВАТЕЛЬНОГО ПРОЦЕССА ПО ДИСЦИПЛИНЕ**

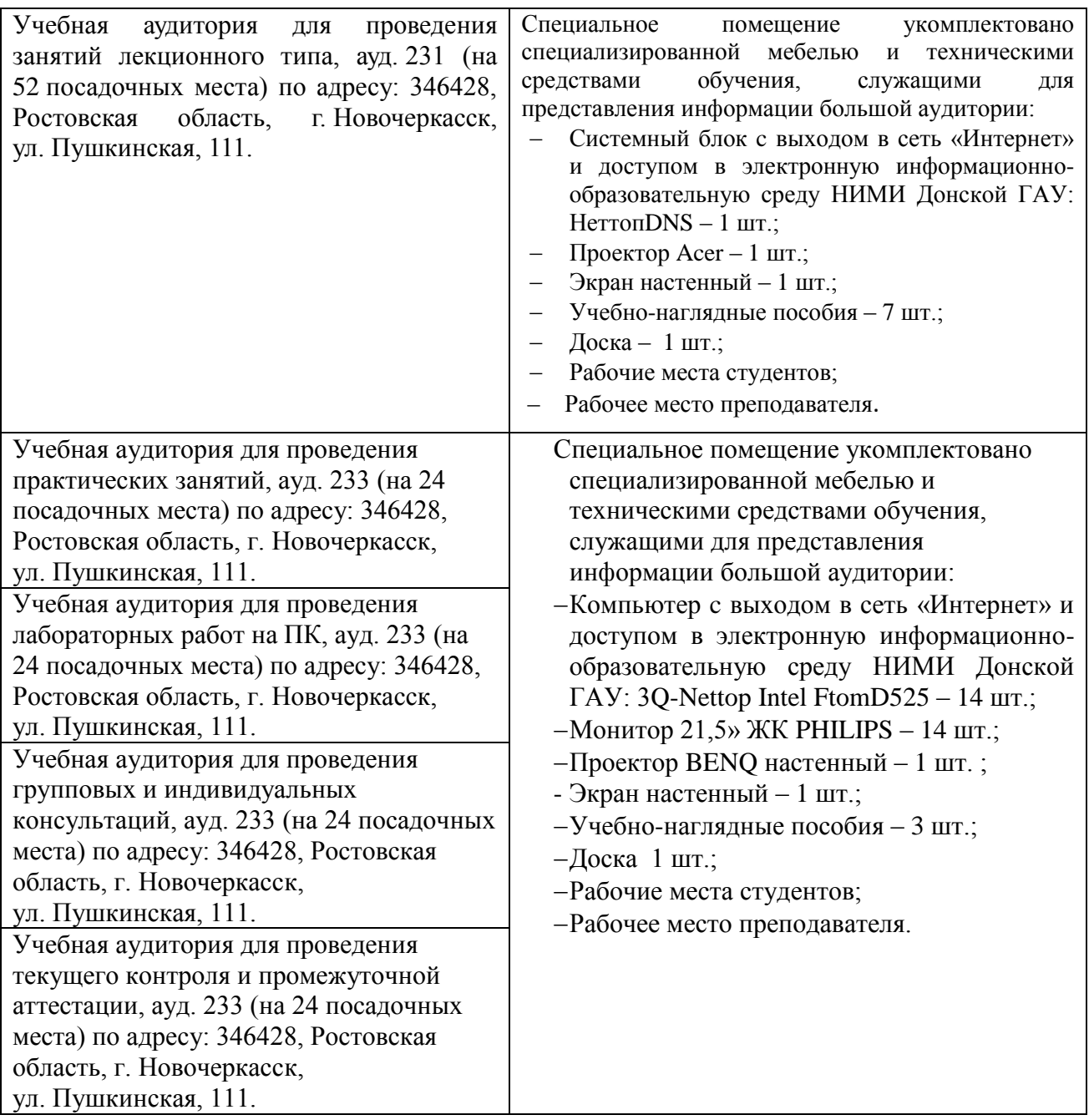

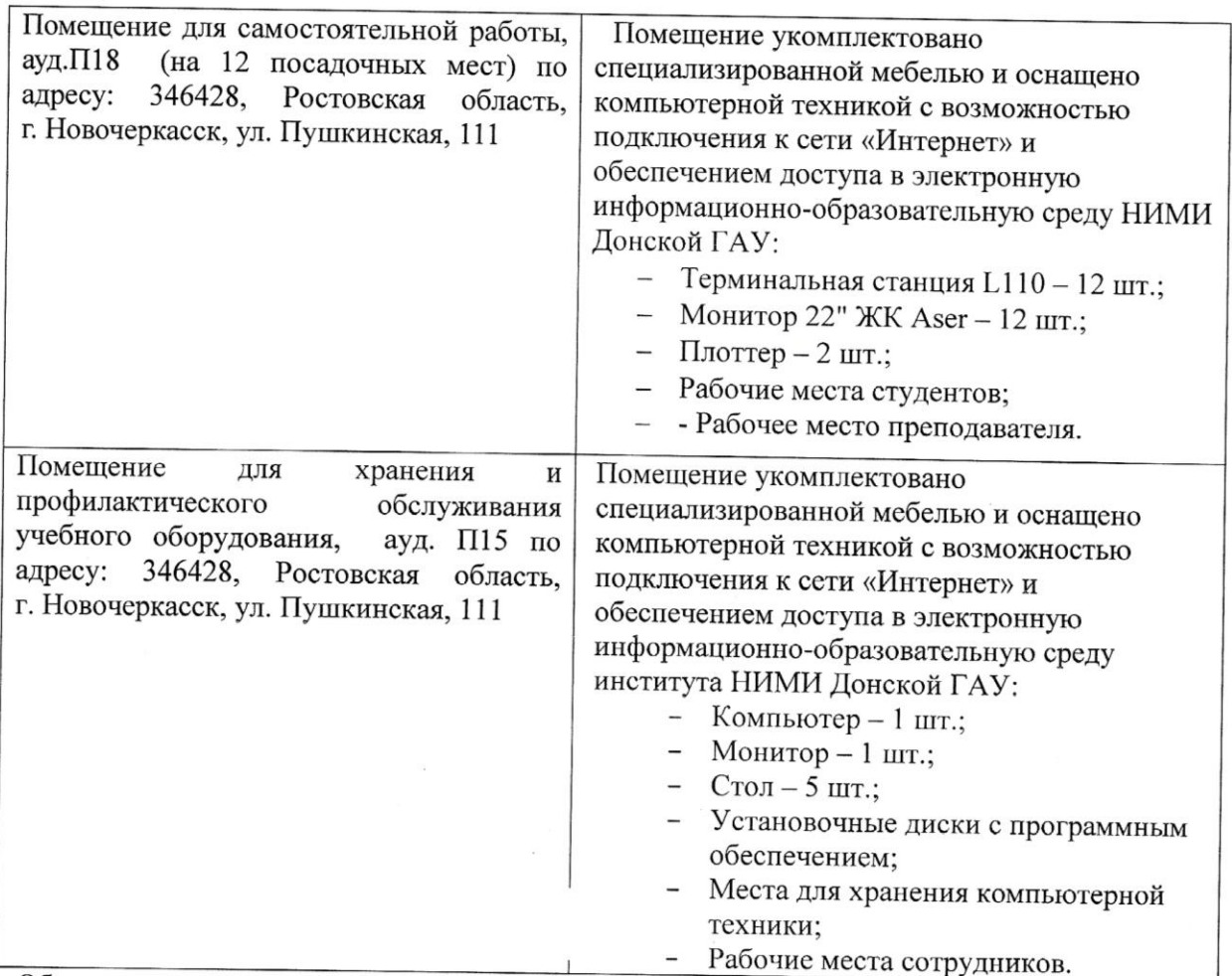

Обучающиеся из числа лиц с ограниченными возможностями здоровья обеспечены печатными и (или) электронными образовательными ресурсами в формах, адаптированных к ограничениям их здоровья.

Дополнения и изменения рассмотрены на заседании кафедры, протокол № 1 от «27» августа 2020 г.

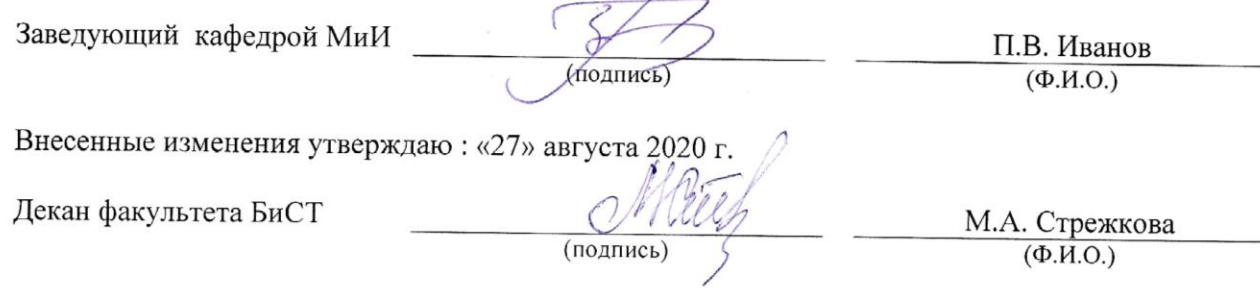

– В рабочую программу на 2021 - 2022 учебный год вносятся следующие дополнения и изменения<br>обновлено и актуализировано содержание следующих разделов и подразделов рабочей программы:

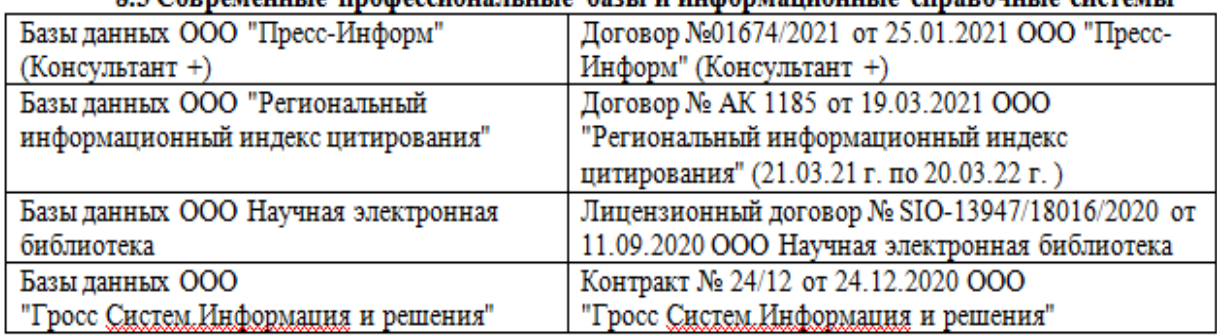

# 83 Современные профессиональные базы и информационные справочные системы

### 8.5 Перечень информационных технологий и программного обеспечения, используемых при осуществлении образовательного процесса

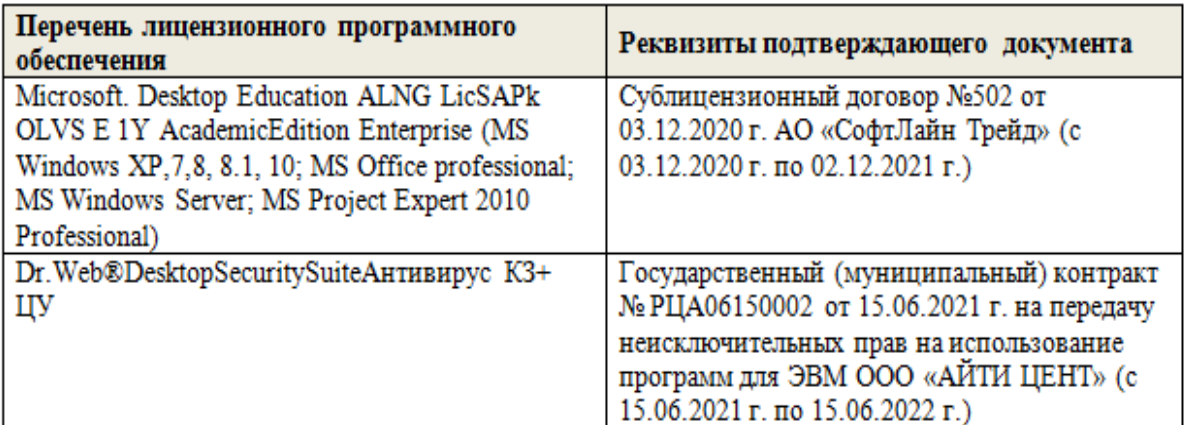

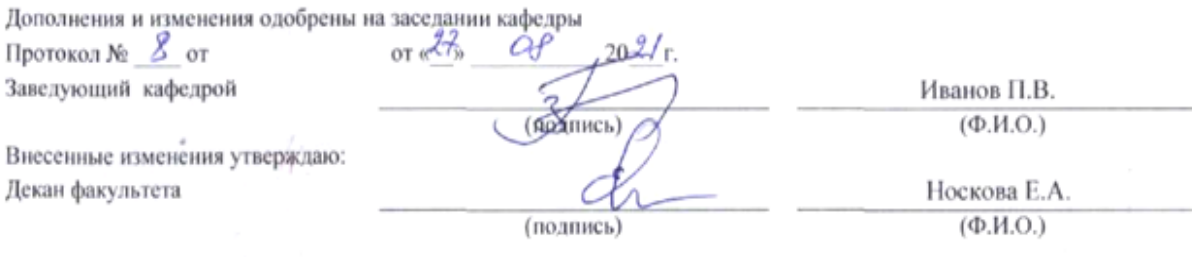

# 11. ДОПОЛНЕНИЯ И ИЗМЕНЕНИЯ В РАБОЧЕЙ ПРОГРАММЕ

В рабочую программу на 2022 - 2023 учебный год вносятся следующие дополнения и изменения - обновлено и актуализировано содержание следующих разделов и подразделов рабочей программы:

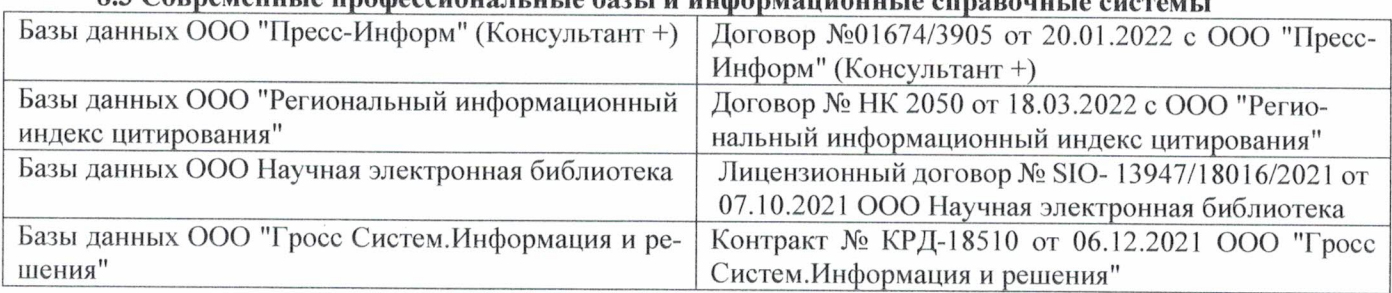

# 83 Cornemeyey unadoccyoua u u jo 6021 u undonyowany io annoncwizo

## Перечень договоров ЭБС образовательной организации на 2022-2023 уч. год

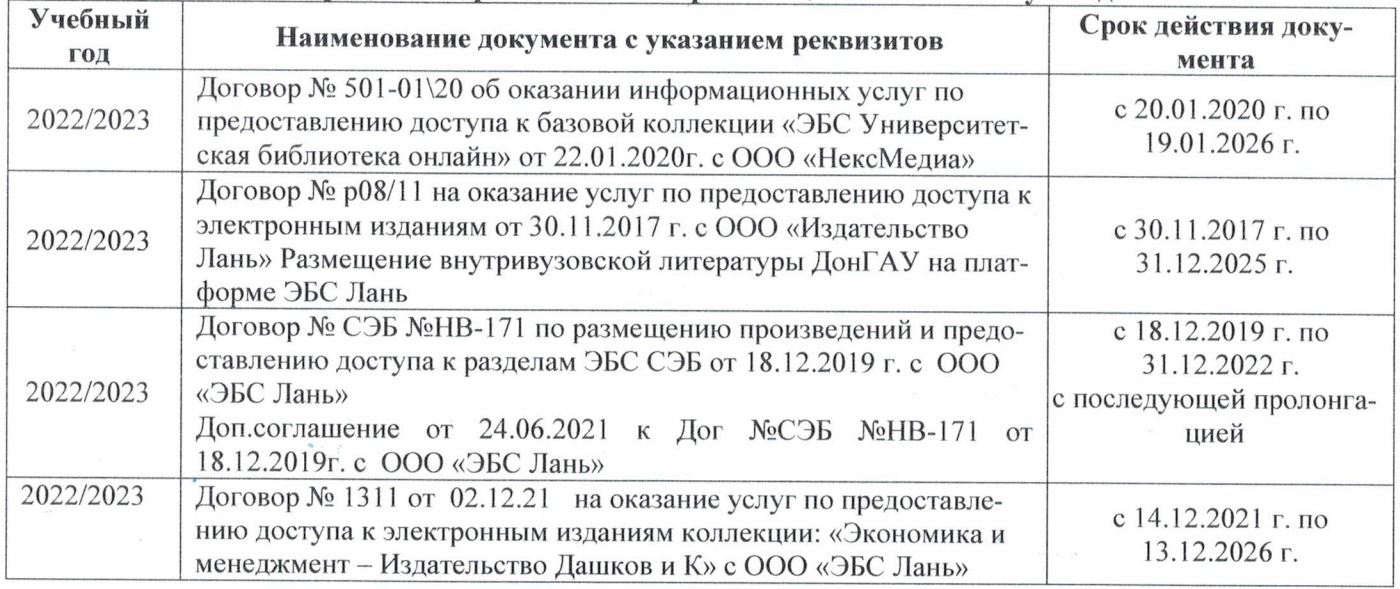

### 8.5 Перечень информационных технологий и программного обеспечения, используемых при осуществлении образовательного процесса

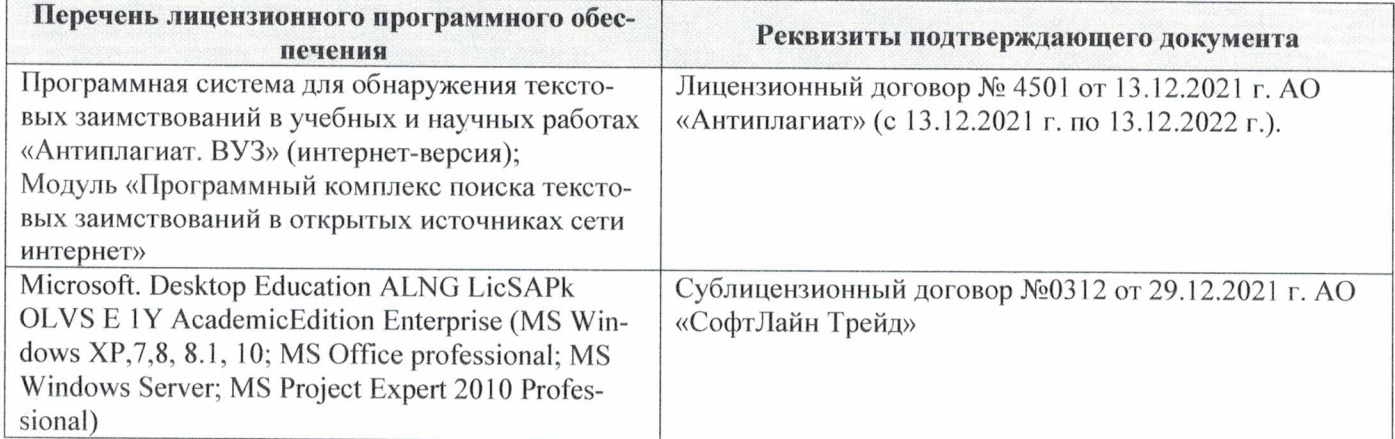

Дополнения и изменения рассмотрены на заседании кафедры «29» августа 2022 г.

Внесенные дополнения и изменения утверждаю: «29» августа 2022 г.

ś.

Декан факультета  $M_{\text{magnnes}}$  Губачев В.А.